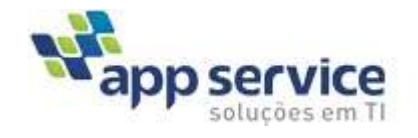

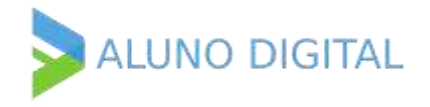

 $\overline{a}$ 

# API Diploma Digital V1.05

# Especificação Técnica para Integração

Endereço: Homologação

https://hom.alunodigital.com.br/API\_105/ \*

Endereço de Produção:

https://sistema.alunodigital.com.br/API\_105 \*

(\*) Nome da Rota do EndPoint

Ex: [https://hom.alunodigital.com.br/API\\_105/GravarDiplomaDigital](https://hom.alunodigital.com.br/API_105/GravarDiplomaDigital)

Anexo 01 – Json de Exemplo DiplomaDigital

#### **NOTA:**

*Este Webservice tem como referência modelos de integração com sistemas dos nossos clientes para assinatura de diplomas digitais armazenados no Aluno Digital bem como outras operações que possam ser acrescidas de acordo com as necessidades dos clientes.*

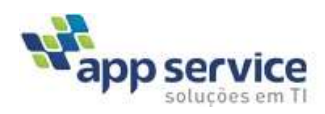

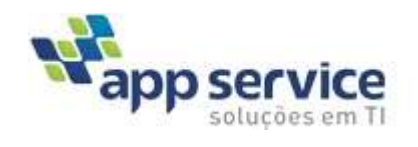

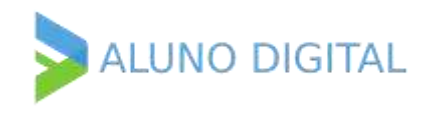

# Sumário

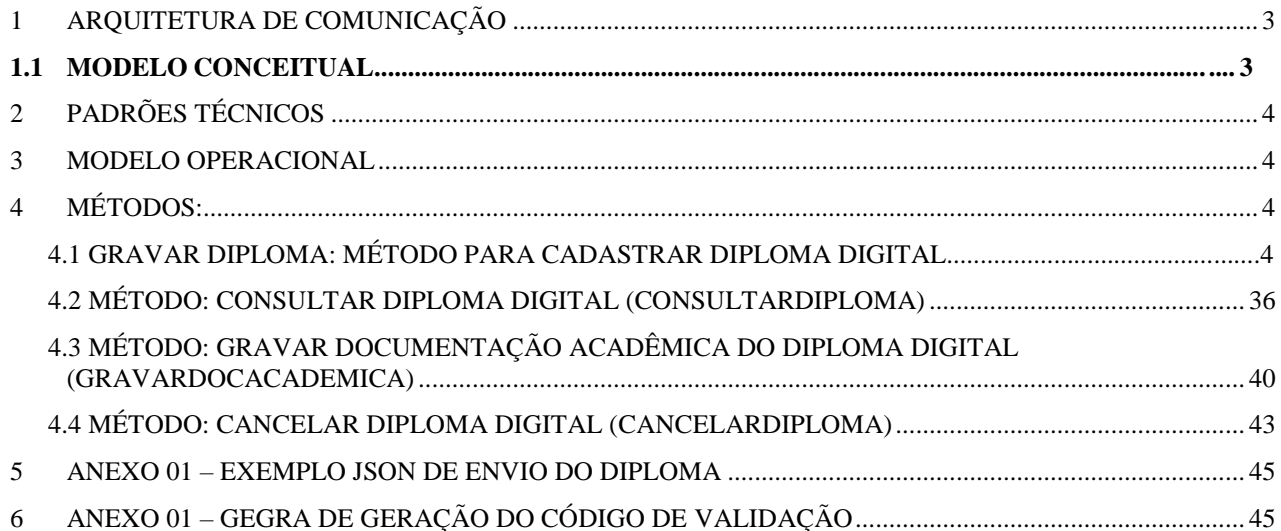

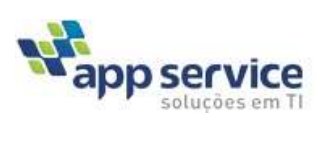

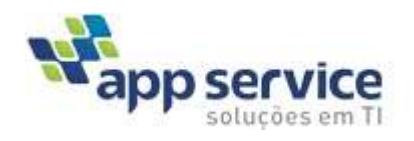

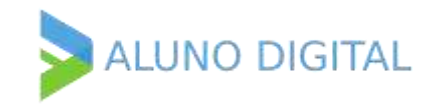

### **REVISÕES**

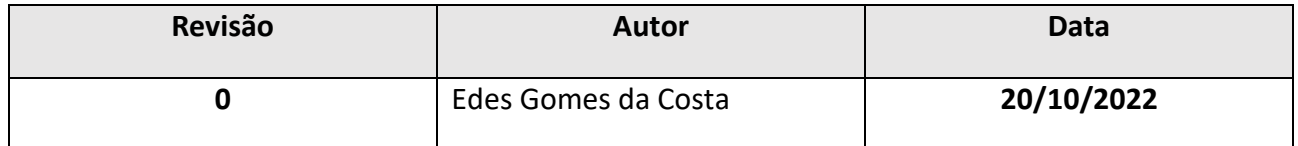

Revisão 0

Criação do Documento

# **INTRODUÇÃO**

Este documento tem como objetivo a definição das especificações técnicas necessárias para todo processo de integração que se dará via *WebService padrão REST(Json).*

## <span id="page-2-0"></span>**1 ARQUITETURA DE COMUNICAÇÃO**

## <span id="page-2-1"></span>**1.1 MODELO CONCEITUAL**

Descrever modelo conceitual do WebService, explicando o fluxo de comunicação.

*Exemplo:*

*Fluxo de funcionamento:*

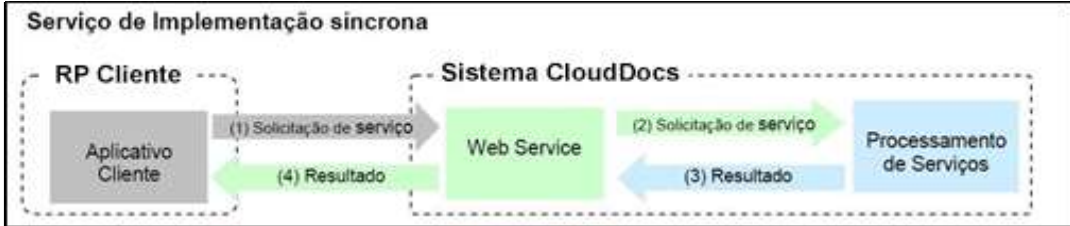

*Etapas do processo ideal:*

*O ERP da IES inicia a conexão enviando uma mensagem de solicitação de serviço para o Web Service;*

*O Web Service recebe a mensagem de solicitação de serviço e encaminha ao aplicativo de integração Aluno Digital, que irá processar o serviço solicitado;*

*O aplicativo Aluno Digital recebe a mensagem de solicitação de serviço e realiza o processamento, devolvendo uma mensagem de resultado do processamento ao Web Service;*

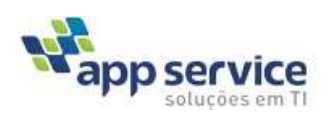

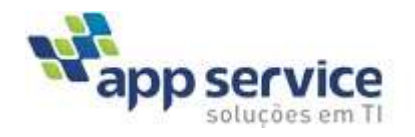

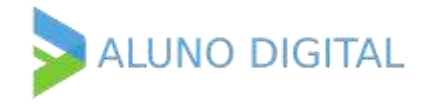

*O Web Service recebe a mensagem de resultado do processamento e a encaminha ao ERP da IES;*

*O ERP da IES recebe a mensagem de resultado e, caso não exista outra mensagem, encerra a conexão.*

# <span id="page-3-0"></span>**2 PADRÕES TÉCNICOS**

A definição dos padrões técnicos está contida no documento **Padrão Técnico para Desenvolvimento de WebServices.**

# <span id="page-3-1"></span>**3 MODELO OPERACIONAL**

Descrever modelo operacional do WebService, explicando a forma de processamento das solicitações e suas etapas. (API REST)

### <span id="page-3-2"></span>**4 Métodos:**

# <span id="page-3-3"></span>**4.1 Gravar Diploma: Método para Cadastrar Diploma Digital**

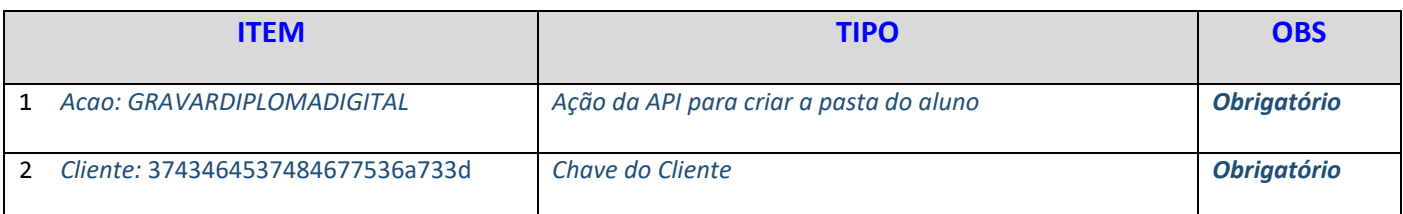

# *Dados do Aluno*

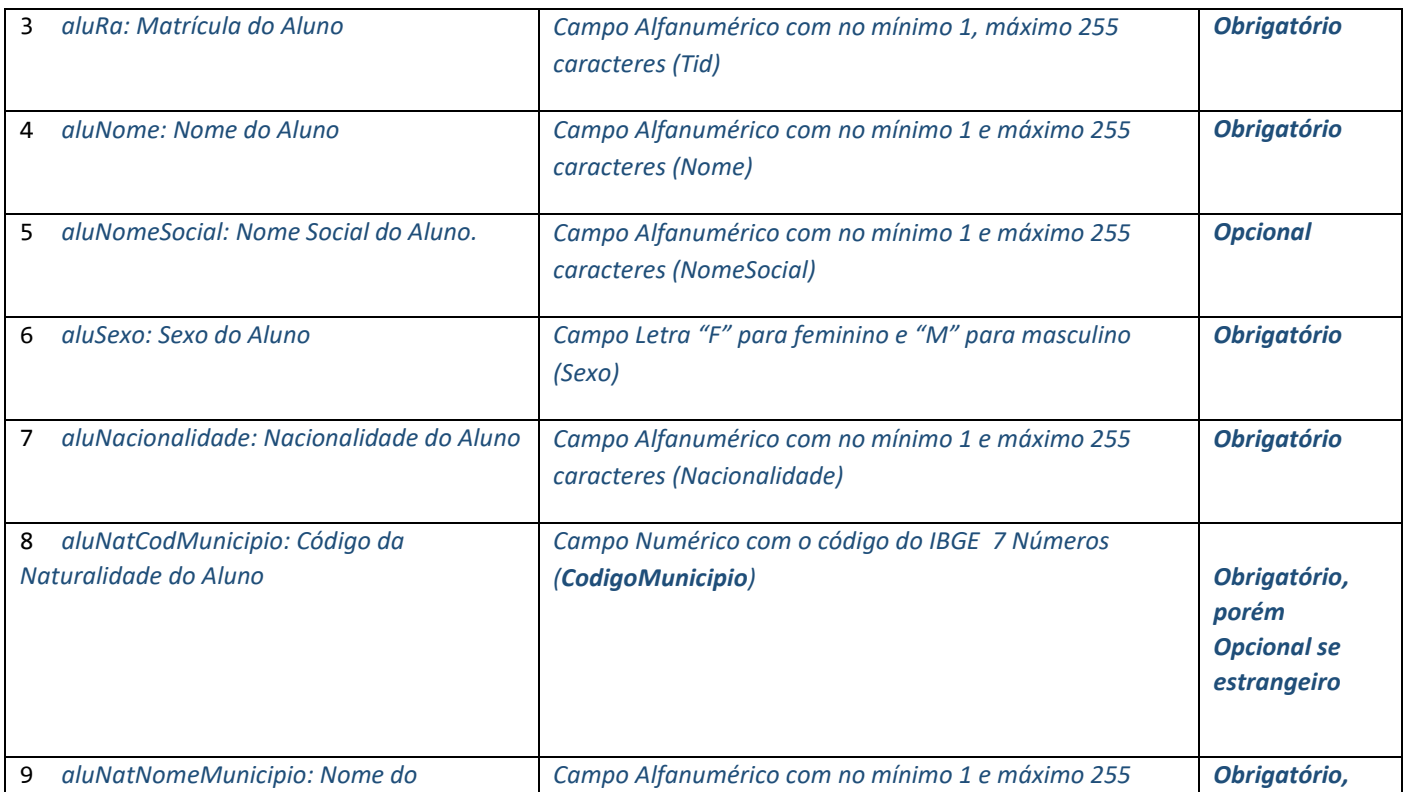

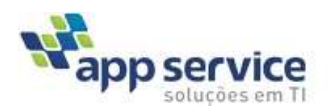

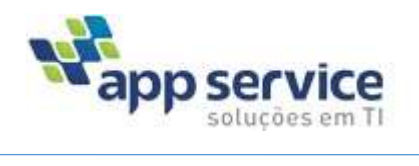

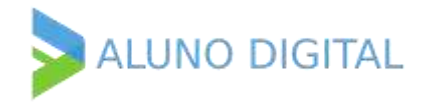

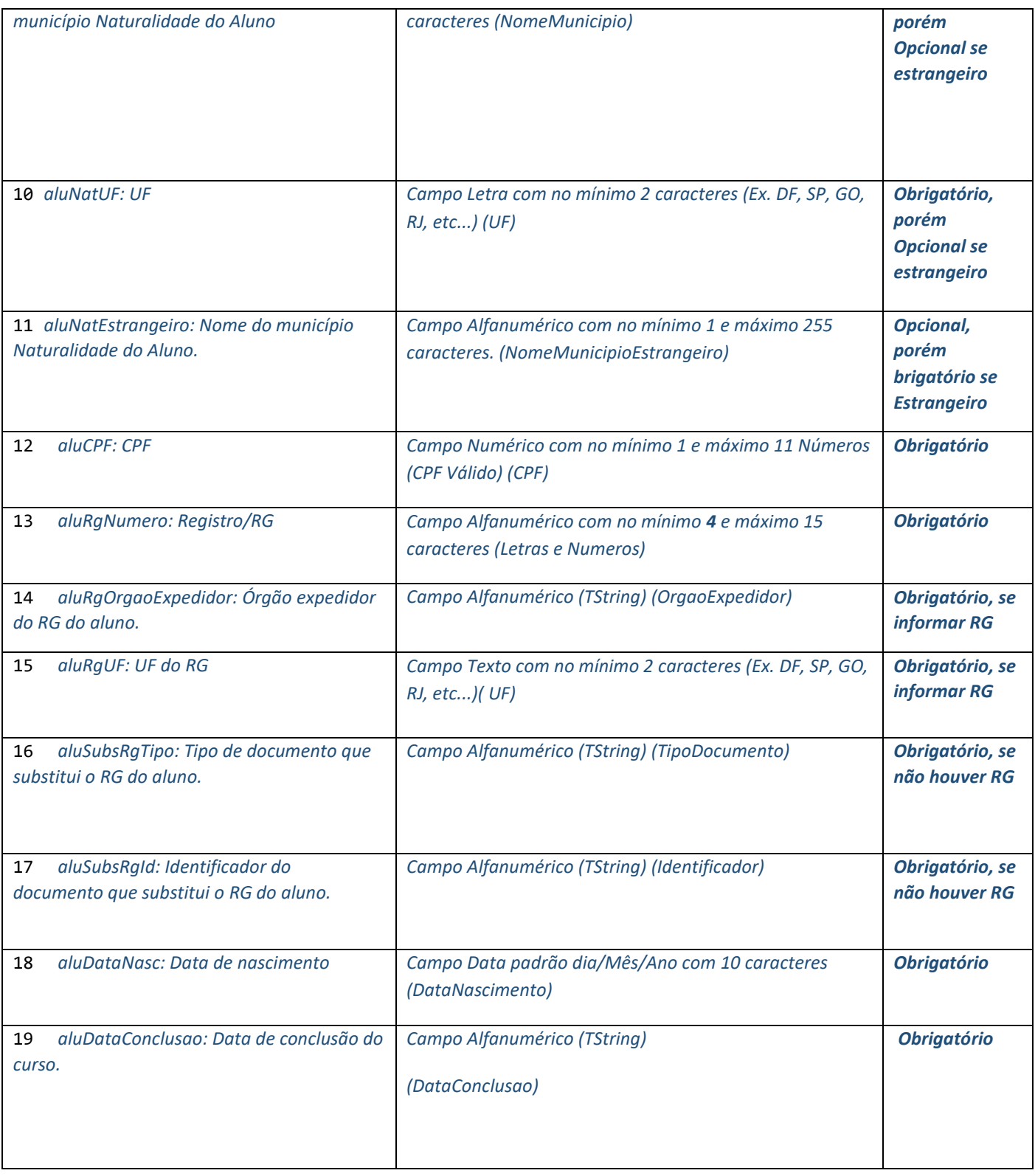

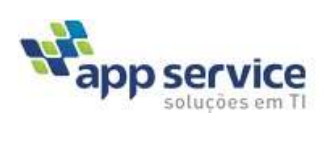

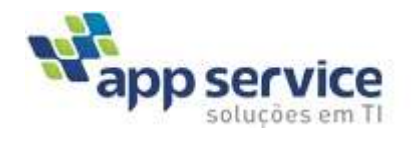

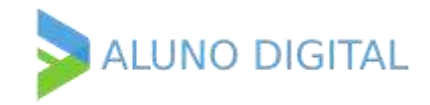

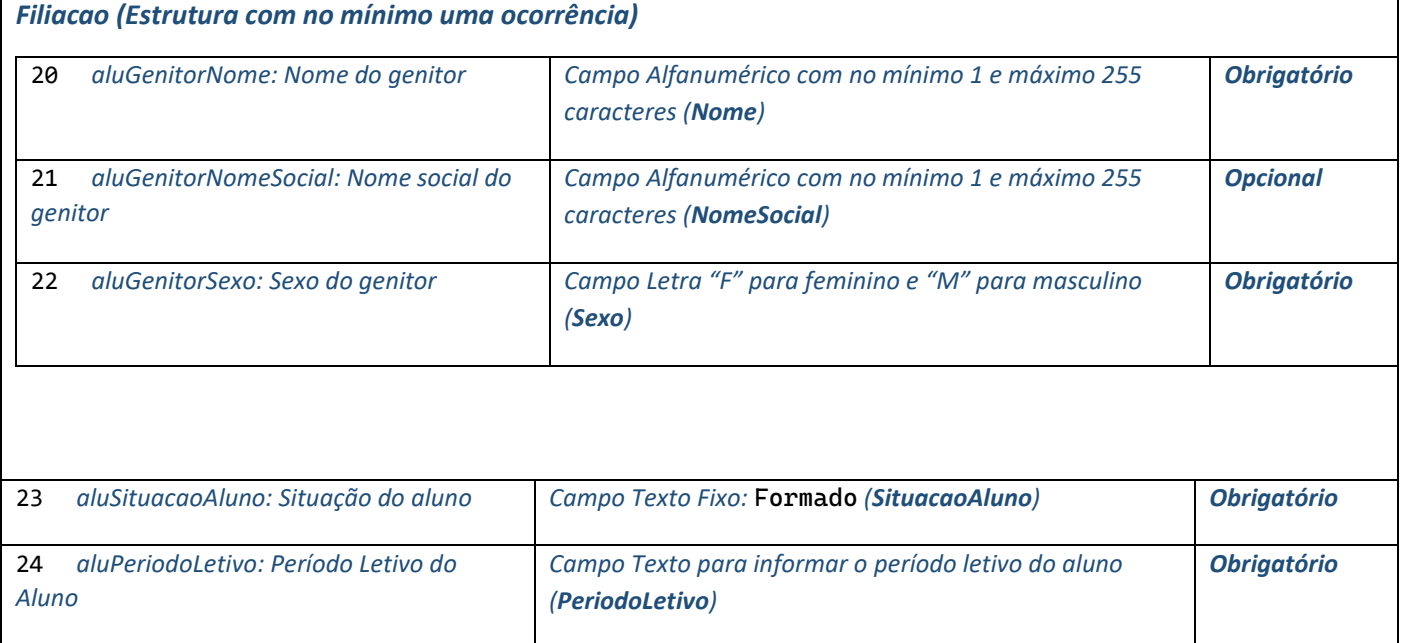

# *Dados do Enade*

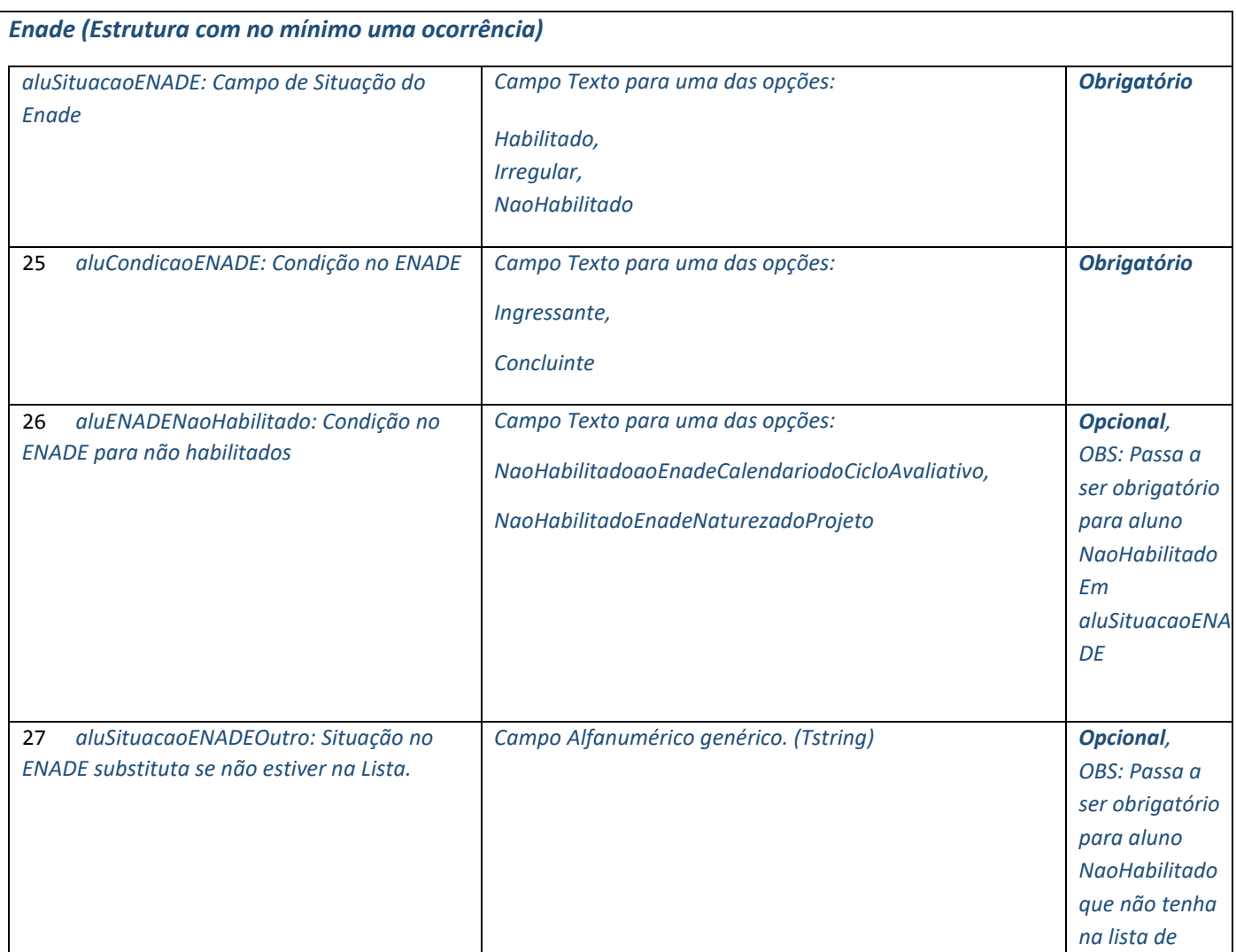

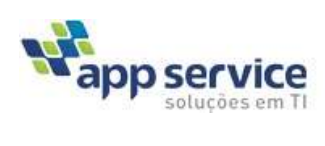

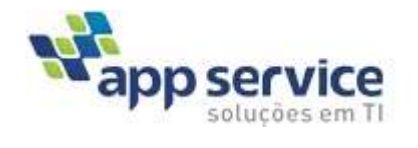

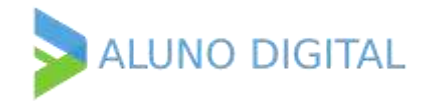

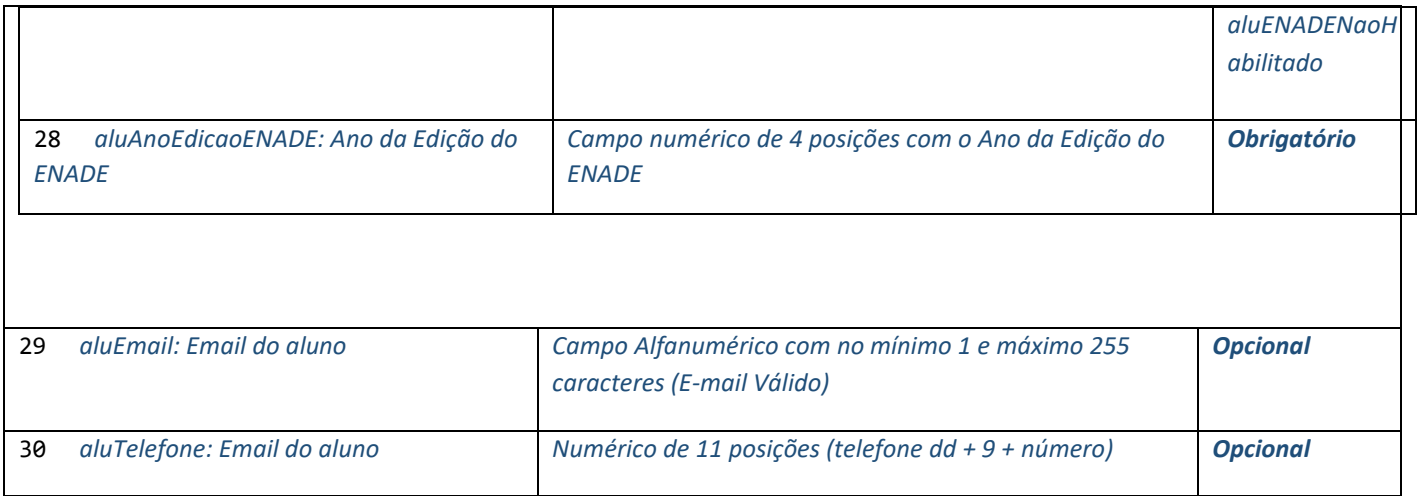

## *Dados do Curso*

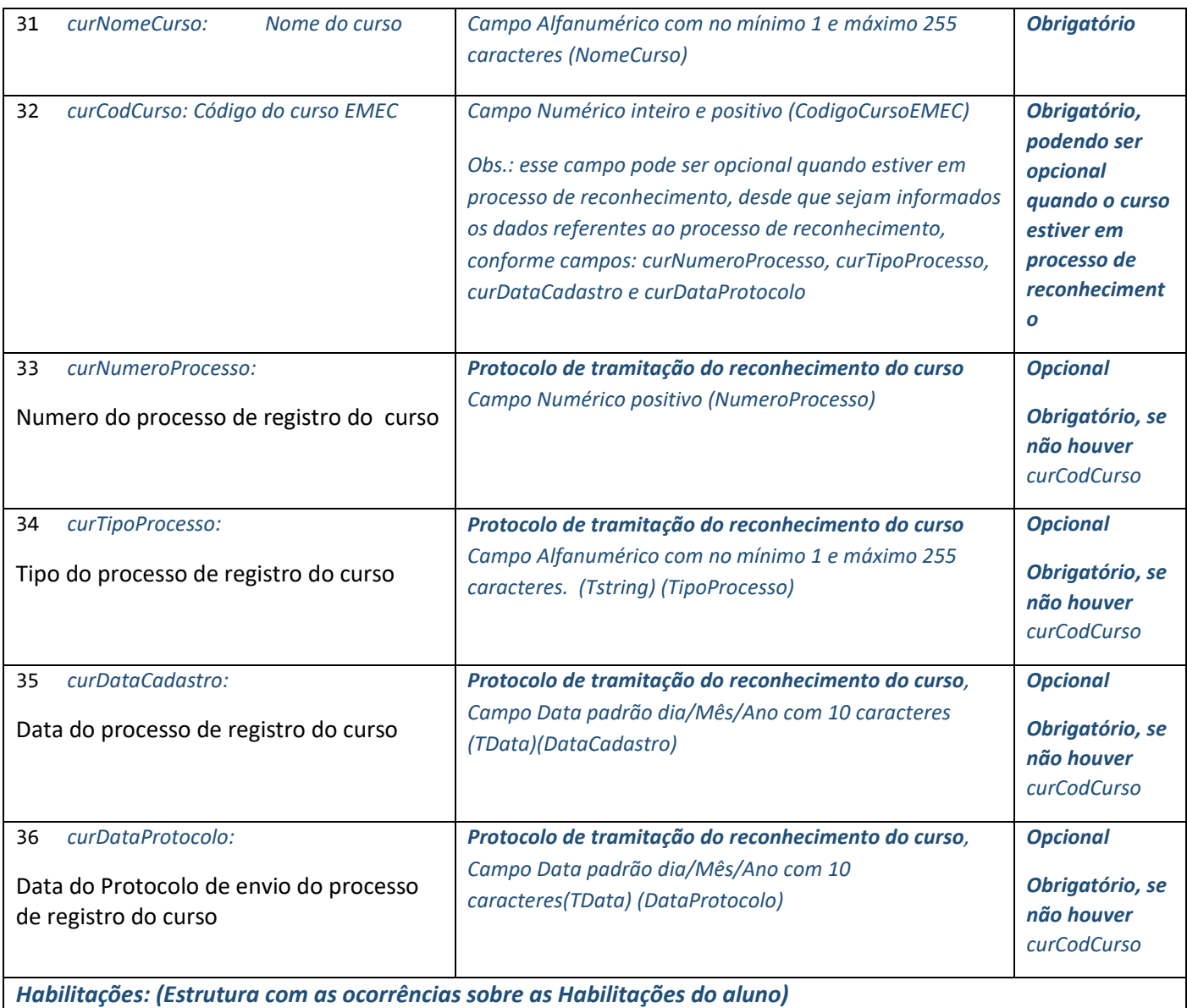

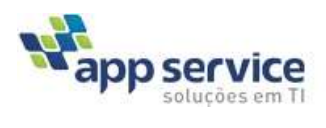

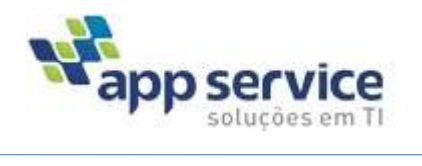

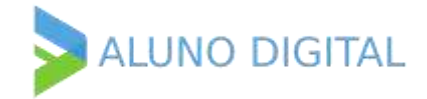

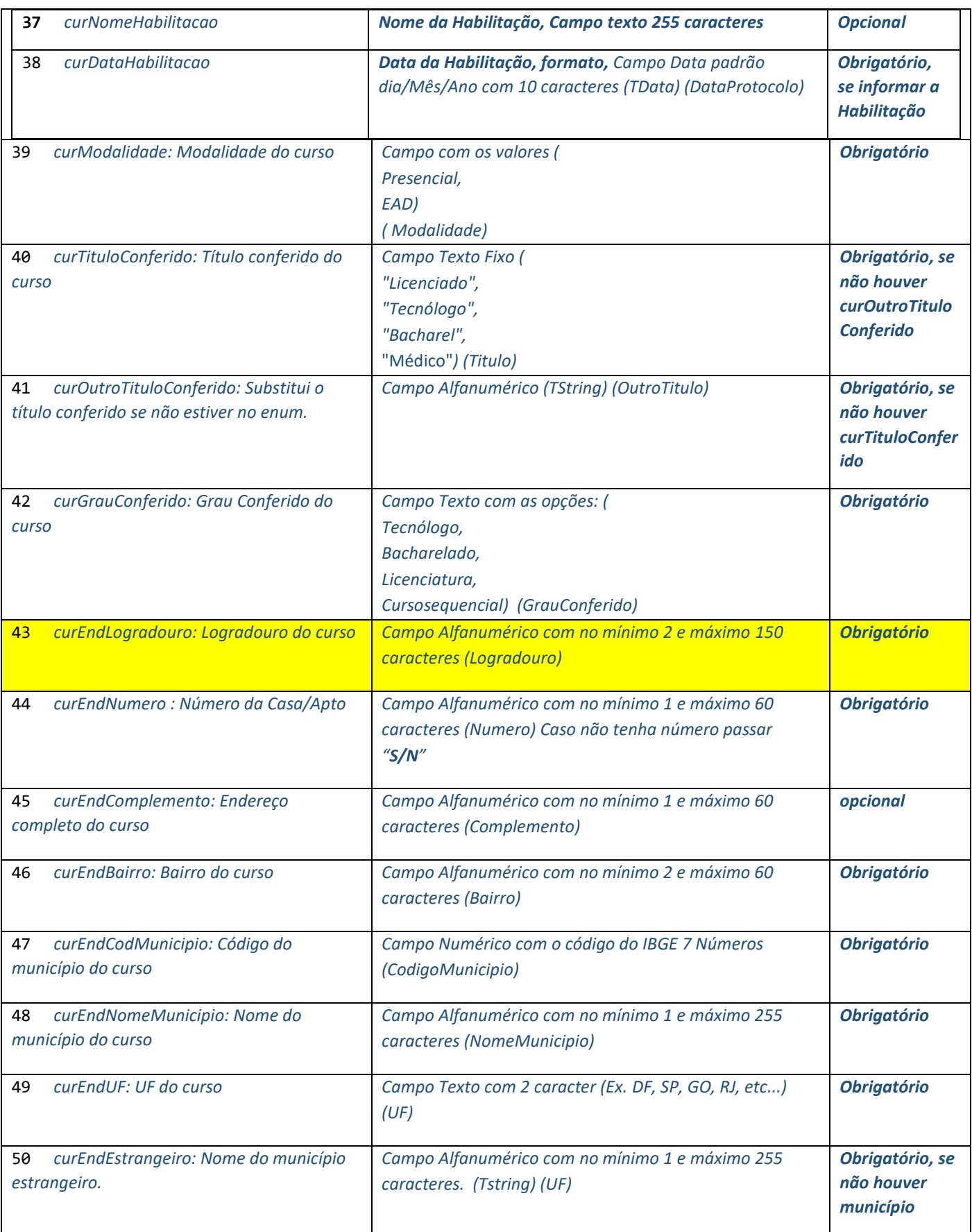

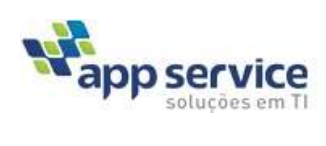

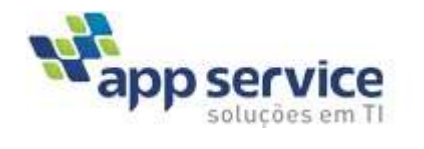

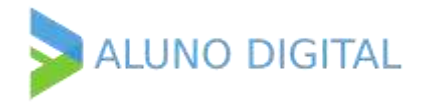

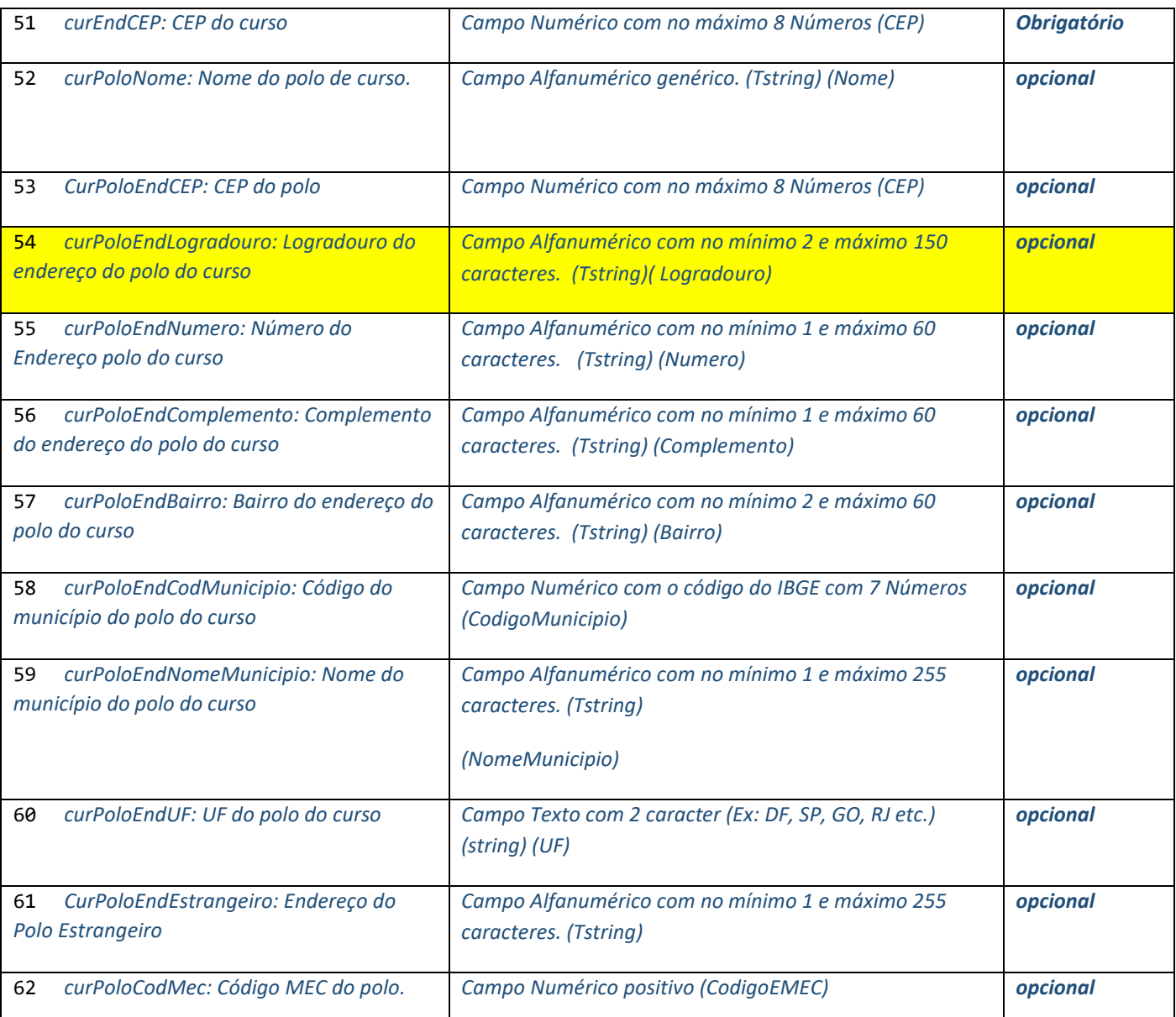

## *Ato de Autorização do Curso*

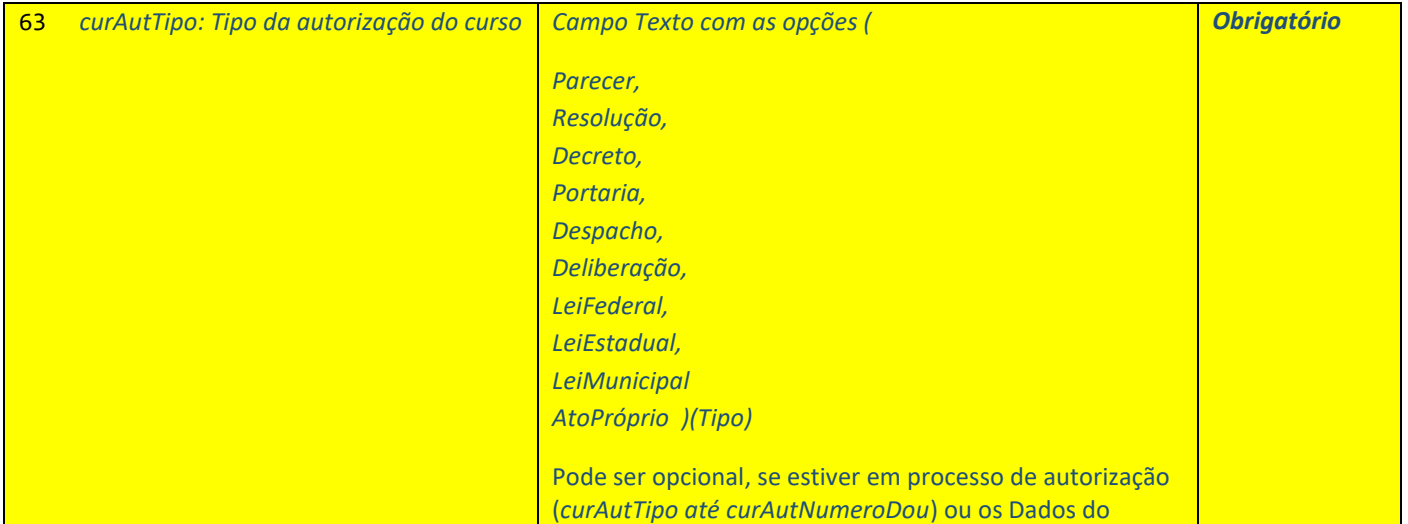

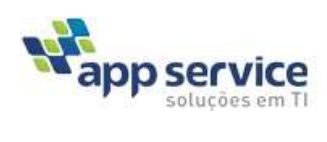

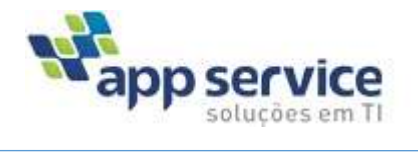

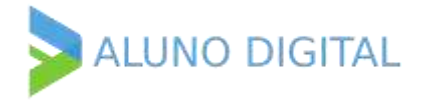

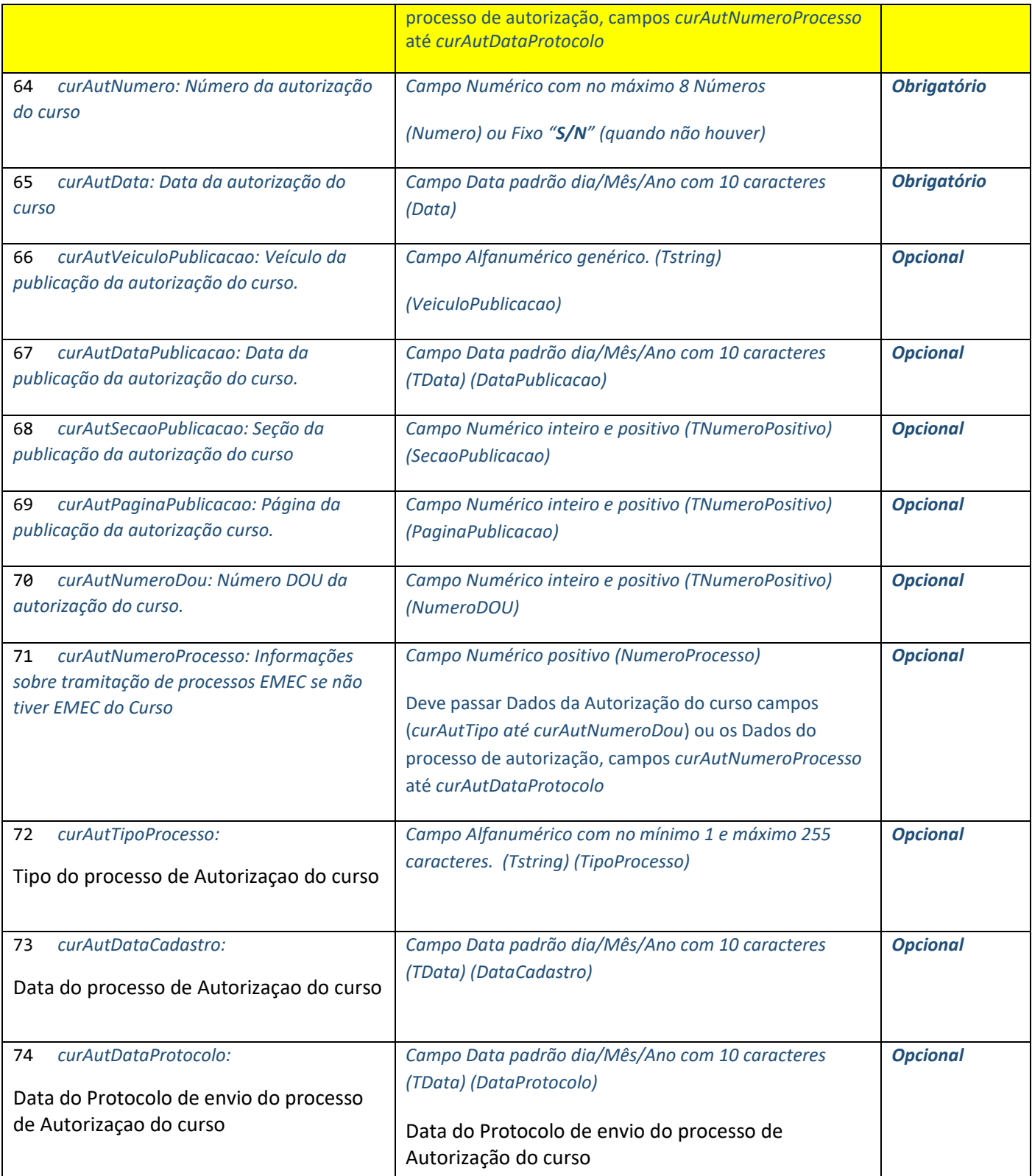

### *Ato de Reconhecimento do Curso*

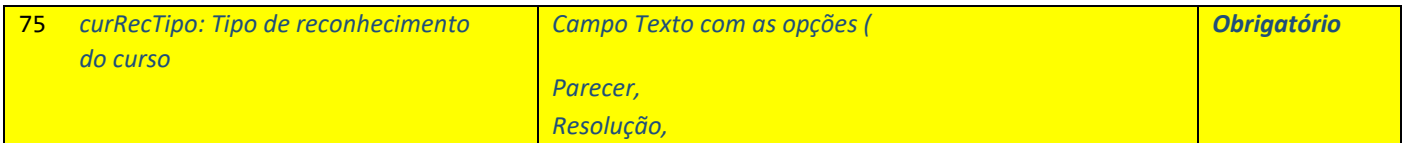

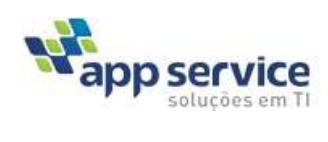

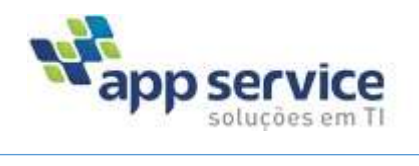

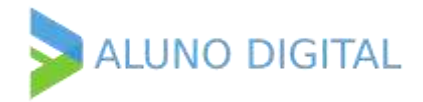

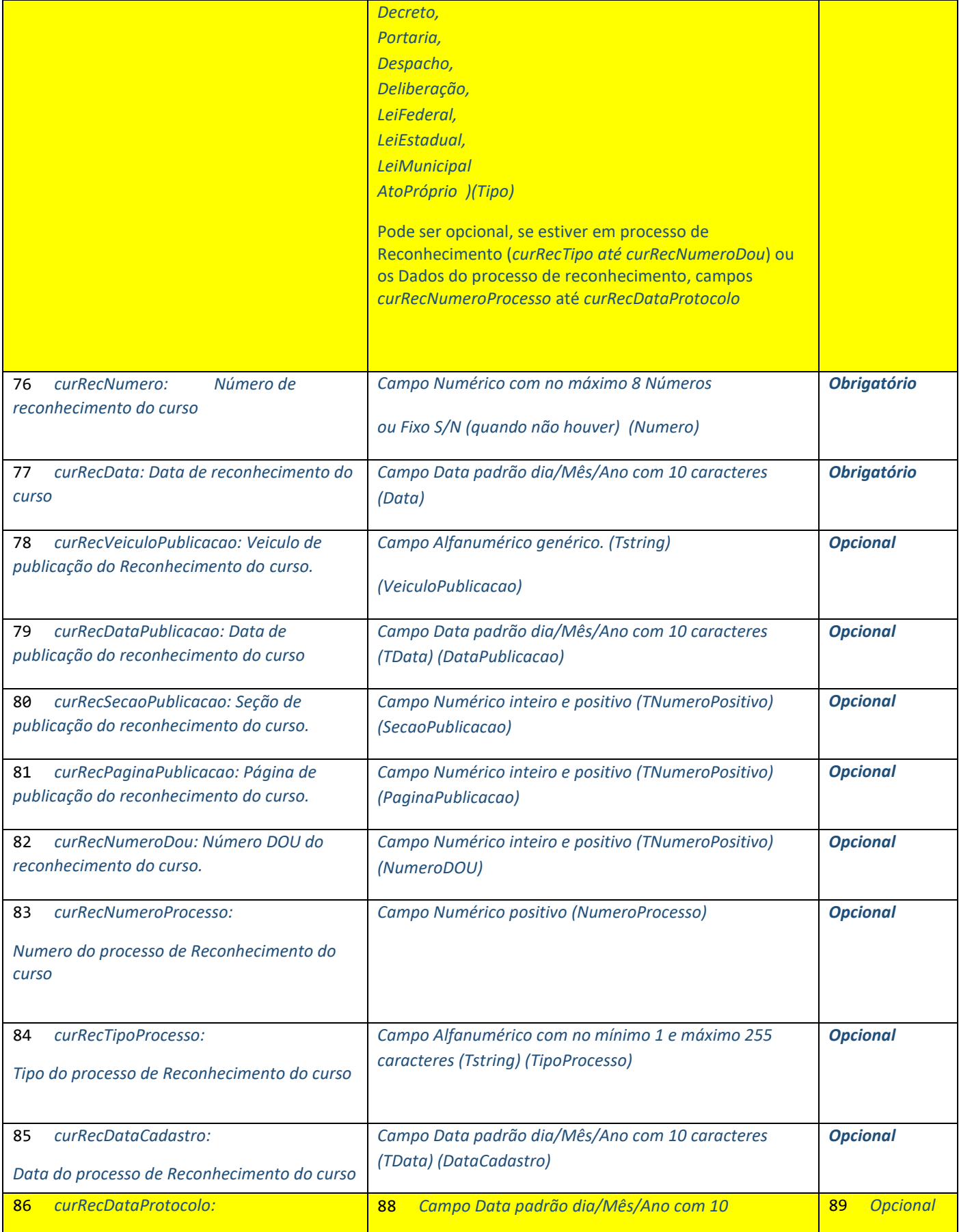

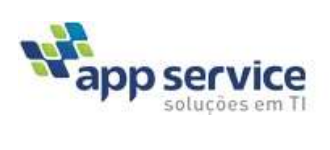

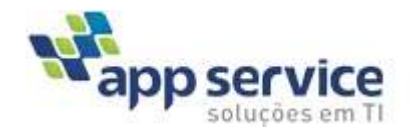

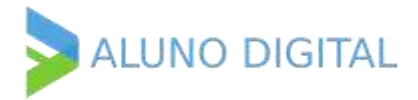

87 *Data do Protocolo de envio do Reconhecimento do curso*

### *Ato de Renovação do Reconhecimento do Curso*

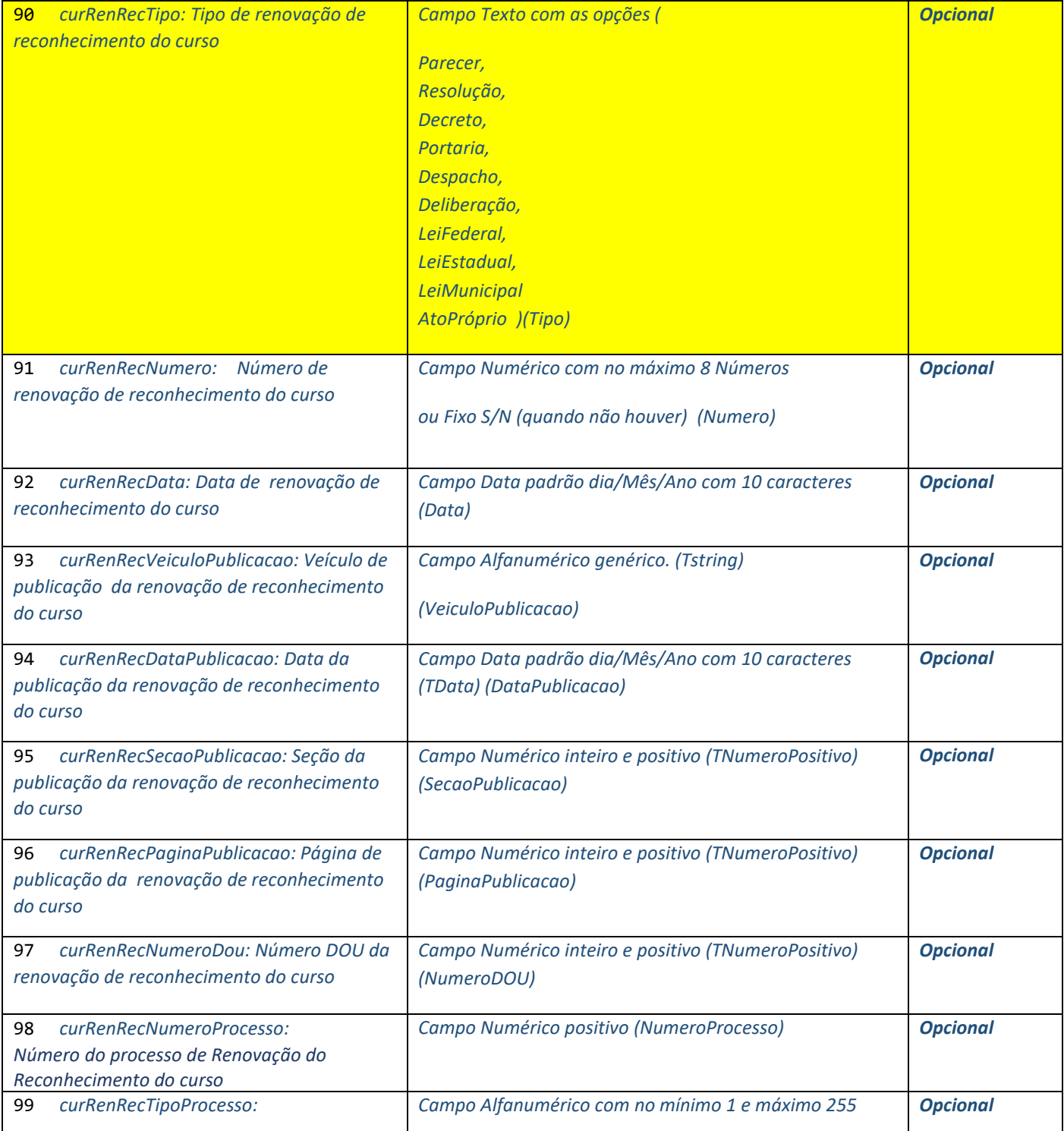

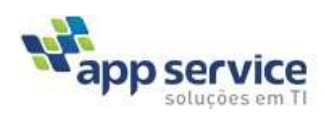

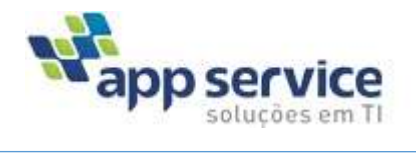

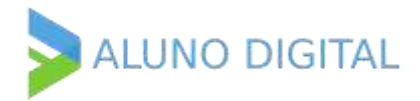

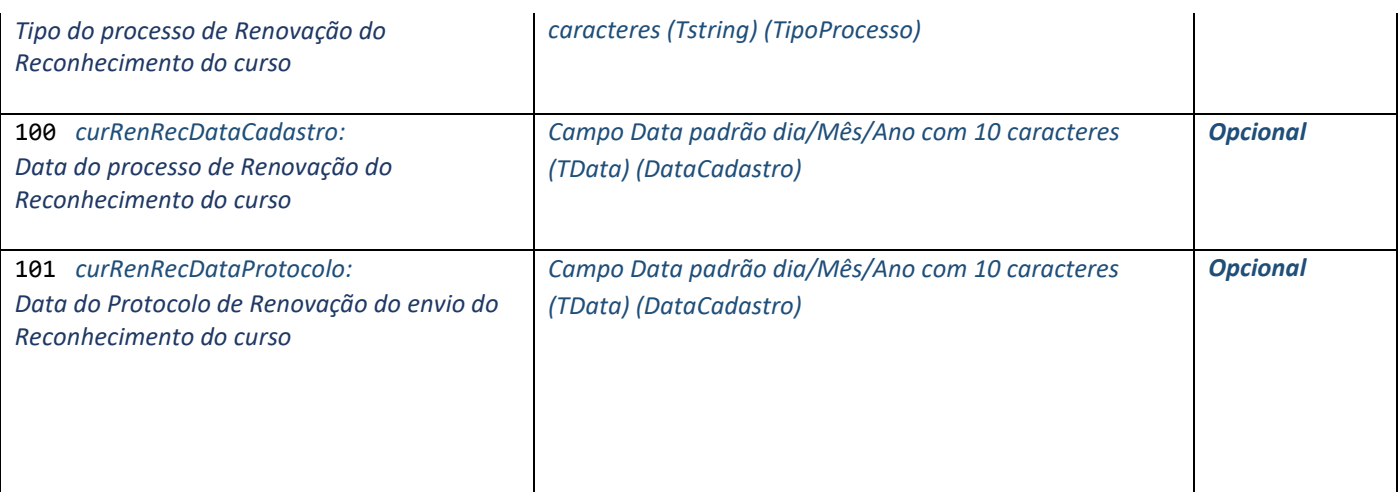

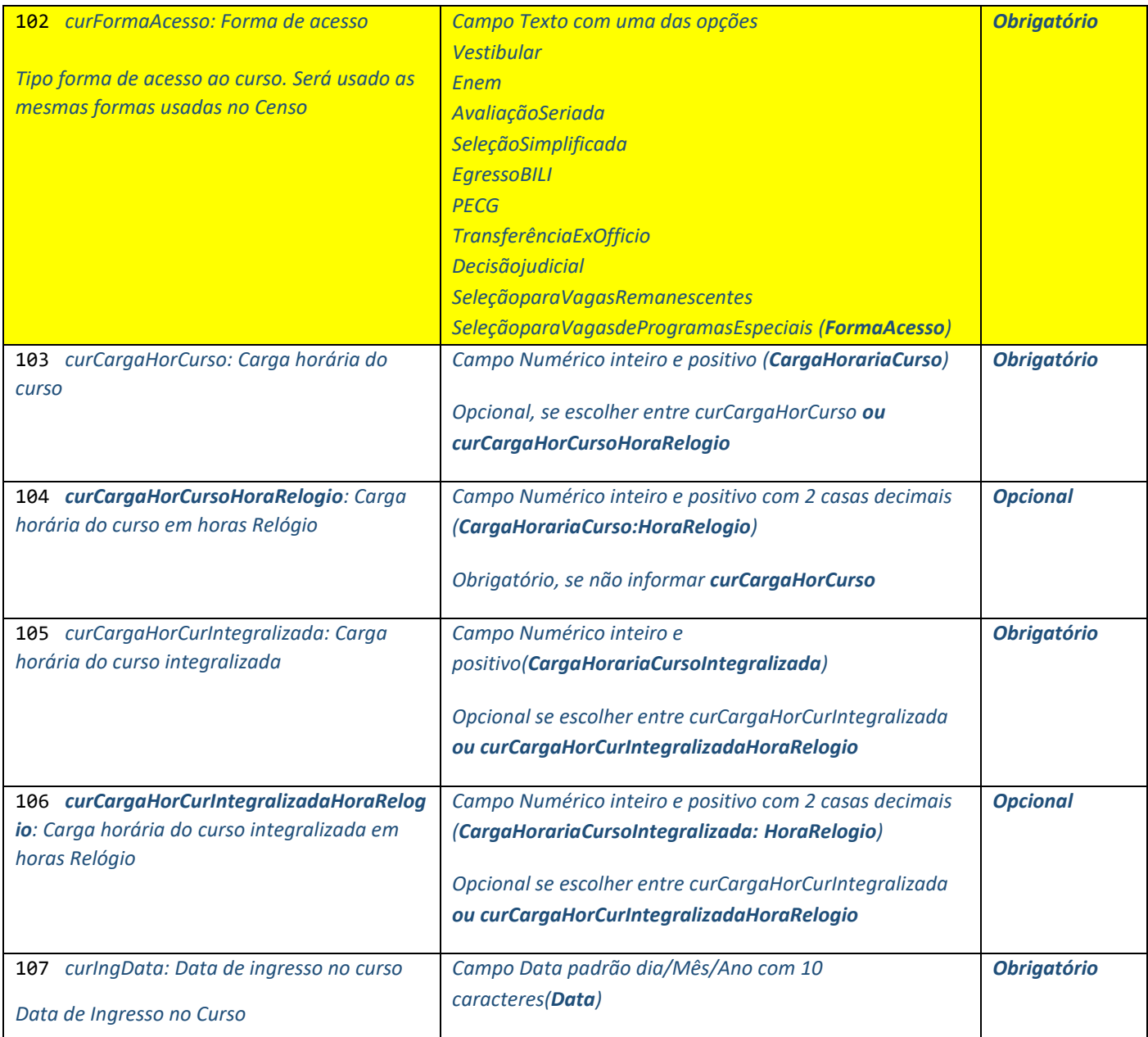

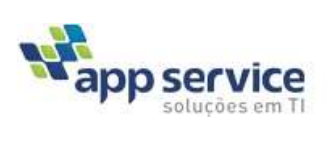

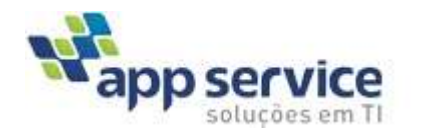

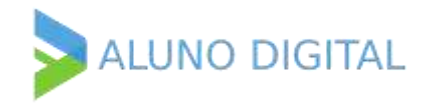

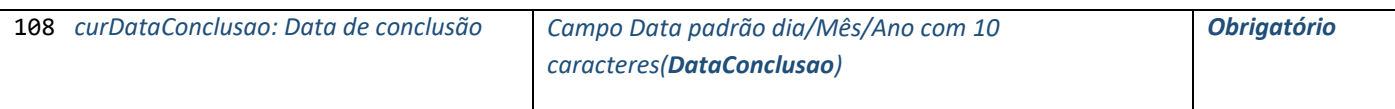

# *Dados da IES Emissora*

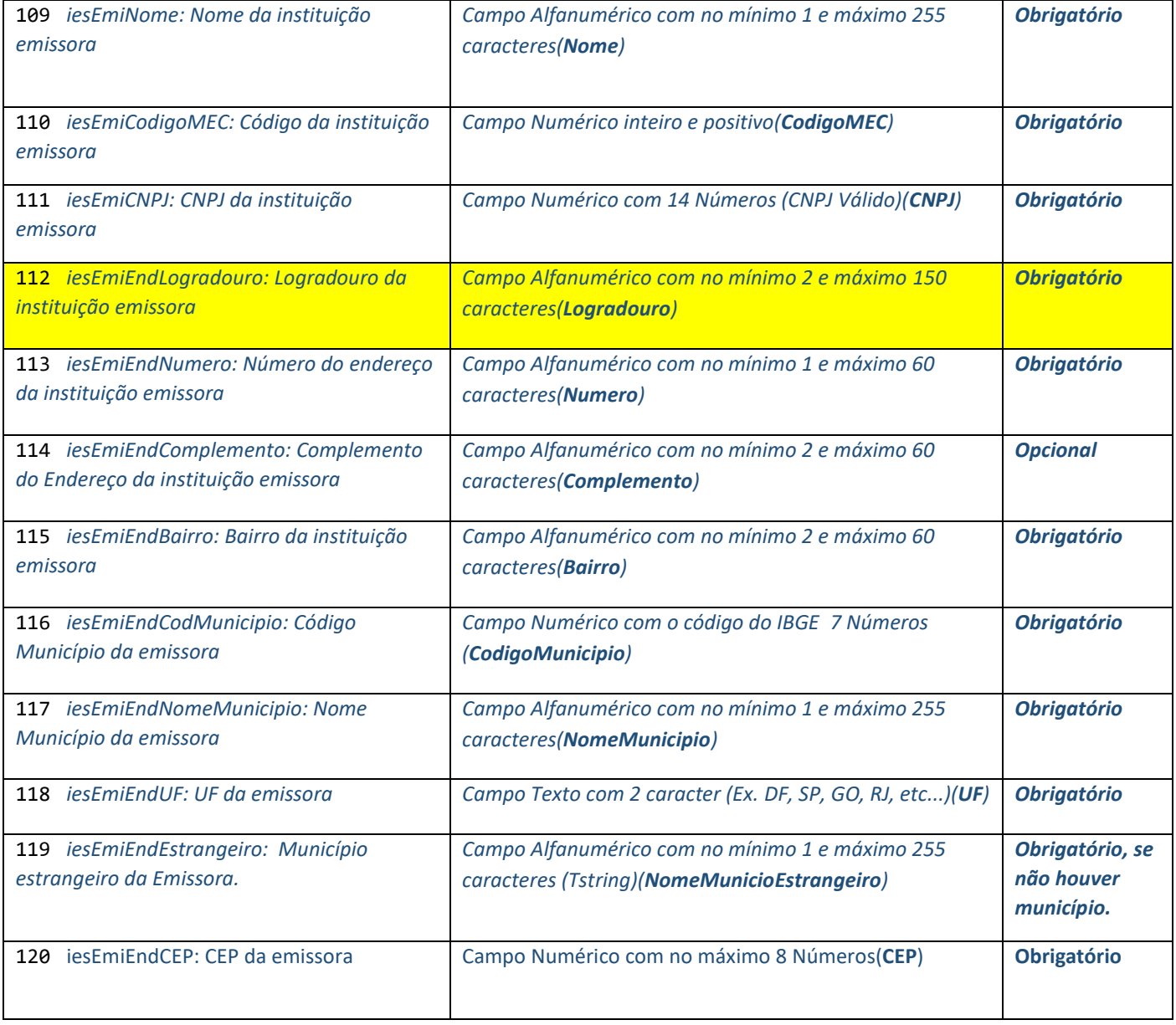

### *Ato de Credenciamento da IES Emissora*

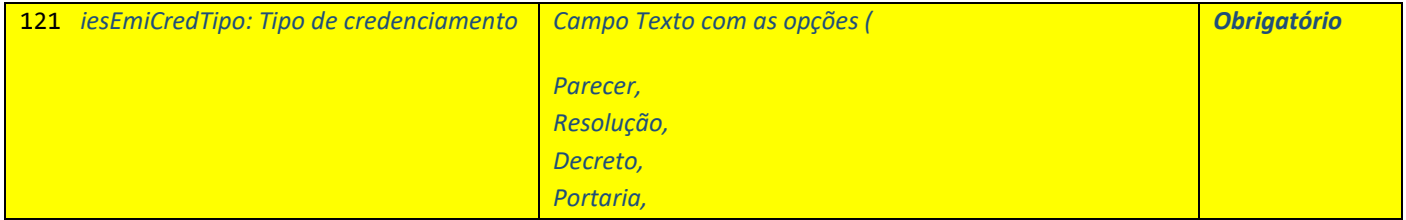

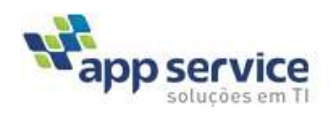

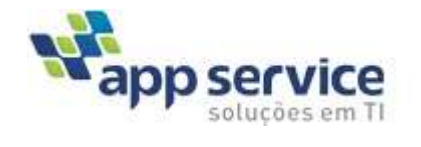

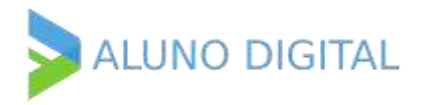

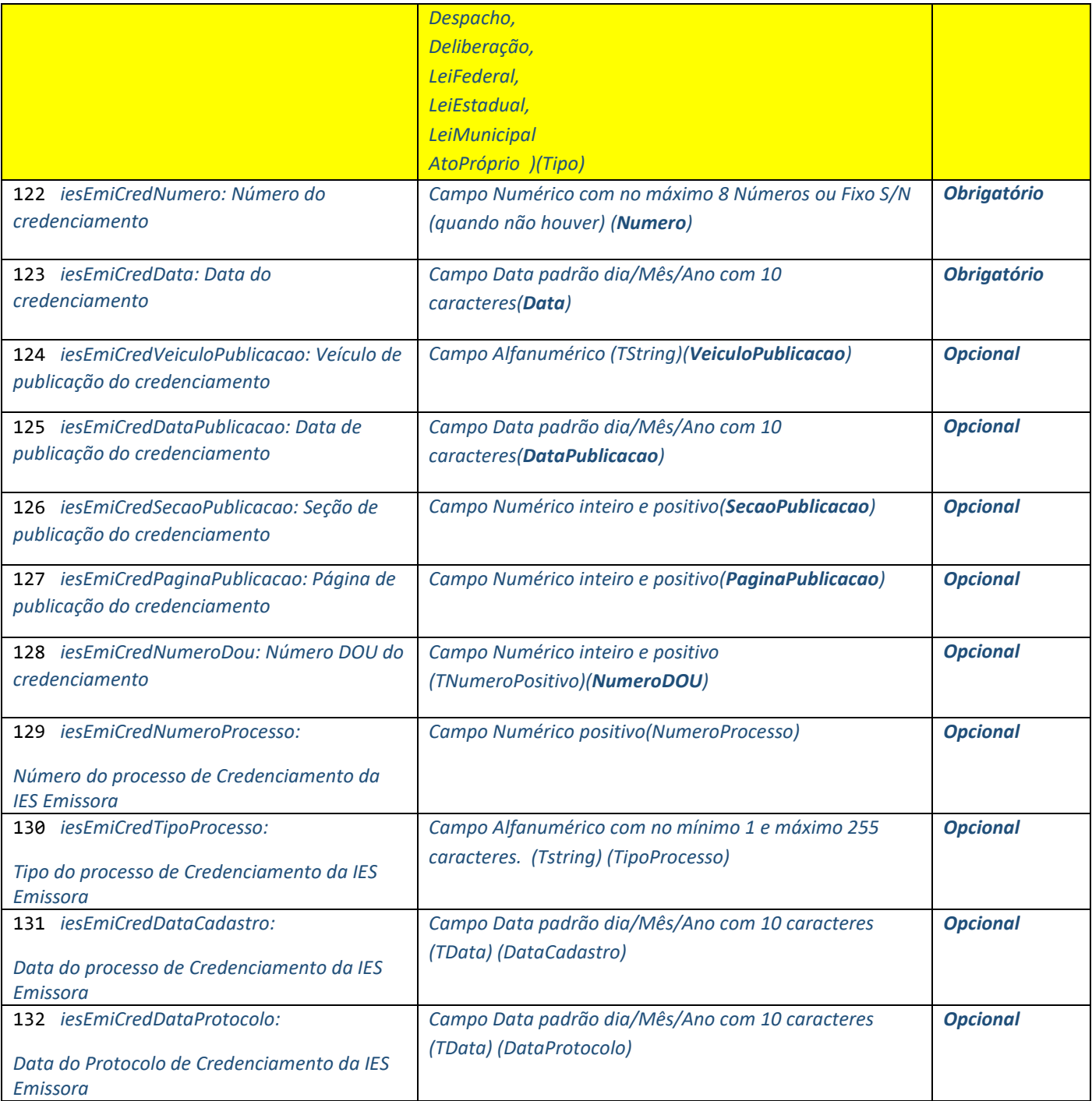

### *Ato de Recredenciamento da IES Emissora*

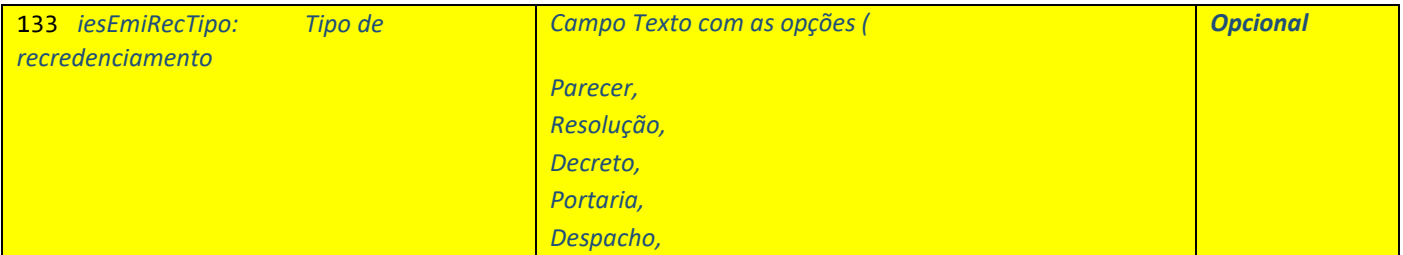

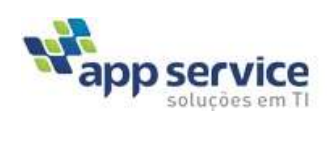

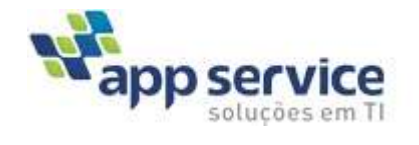

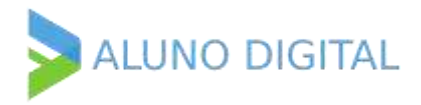

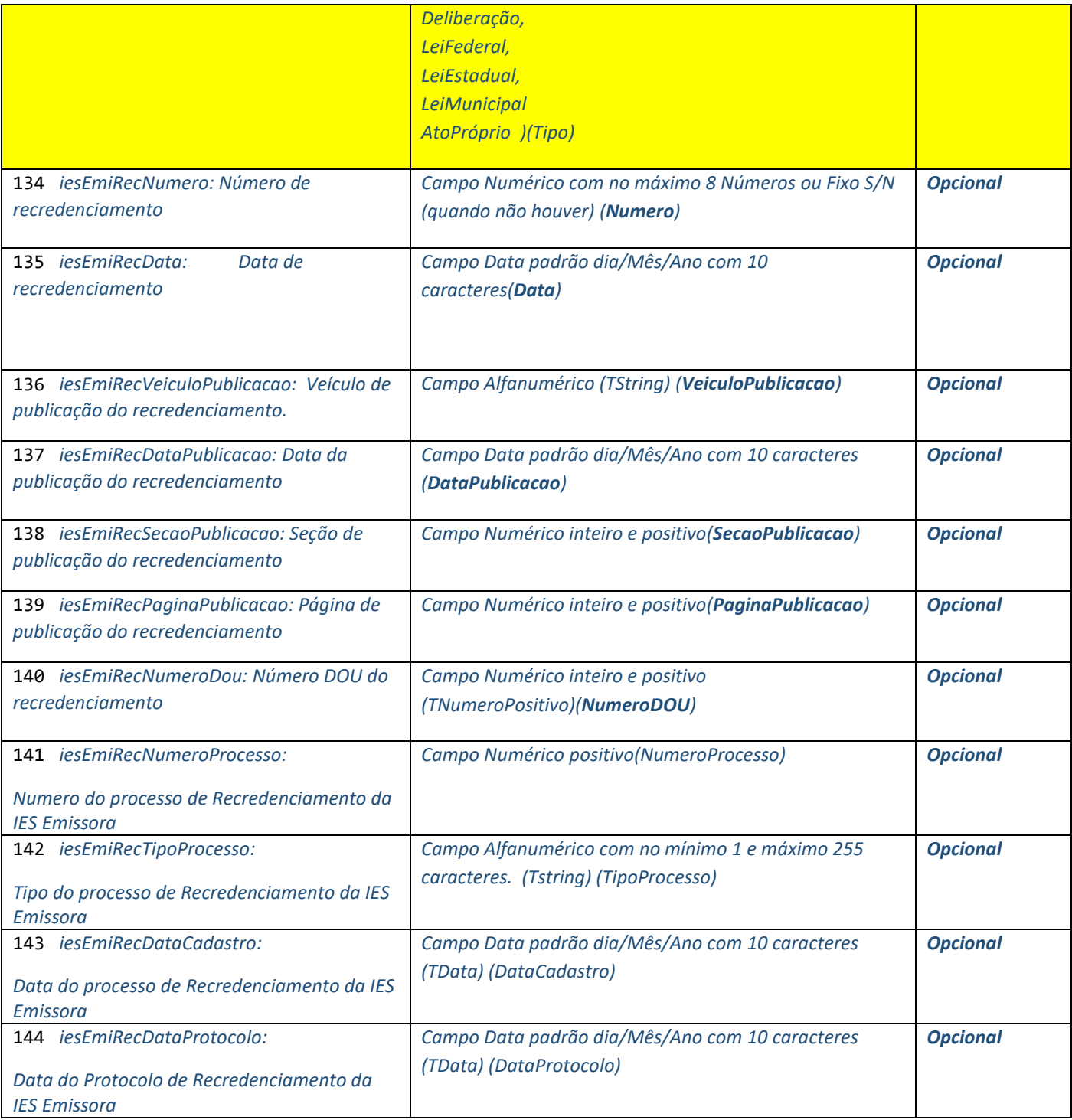

## *Ato de Renovação De Recredenciamento da IES Emissora*

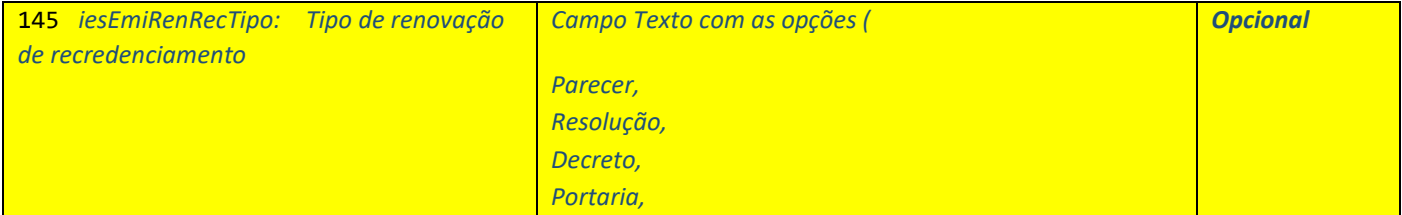

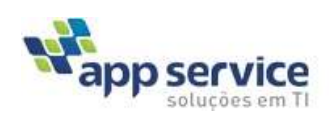

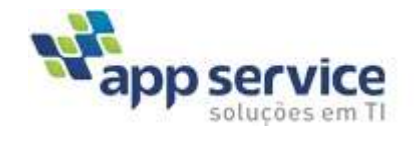

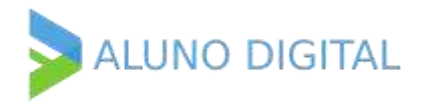

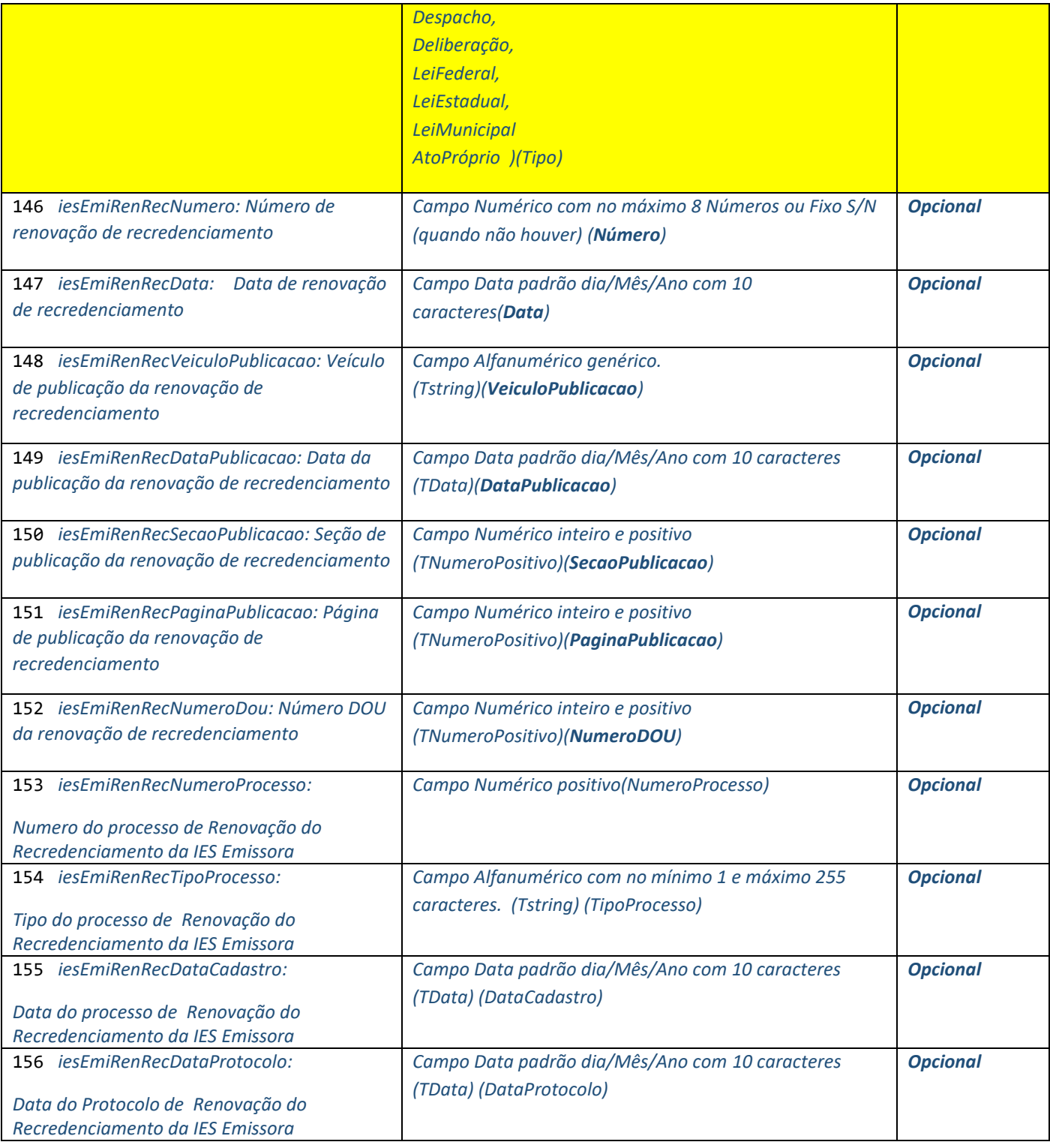

### *Dados da Mantenedora da IES Emissora*

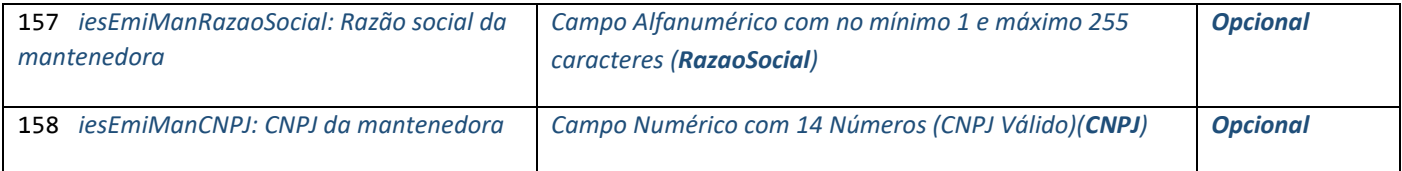

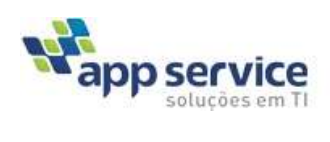

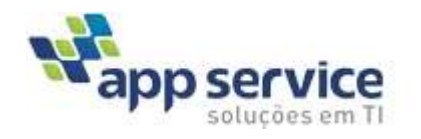

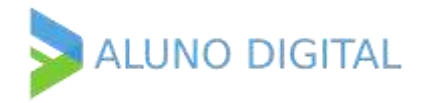

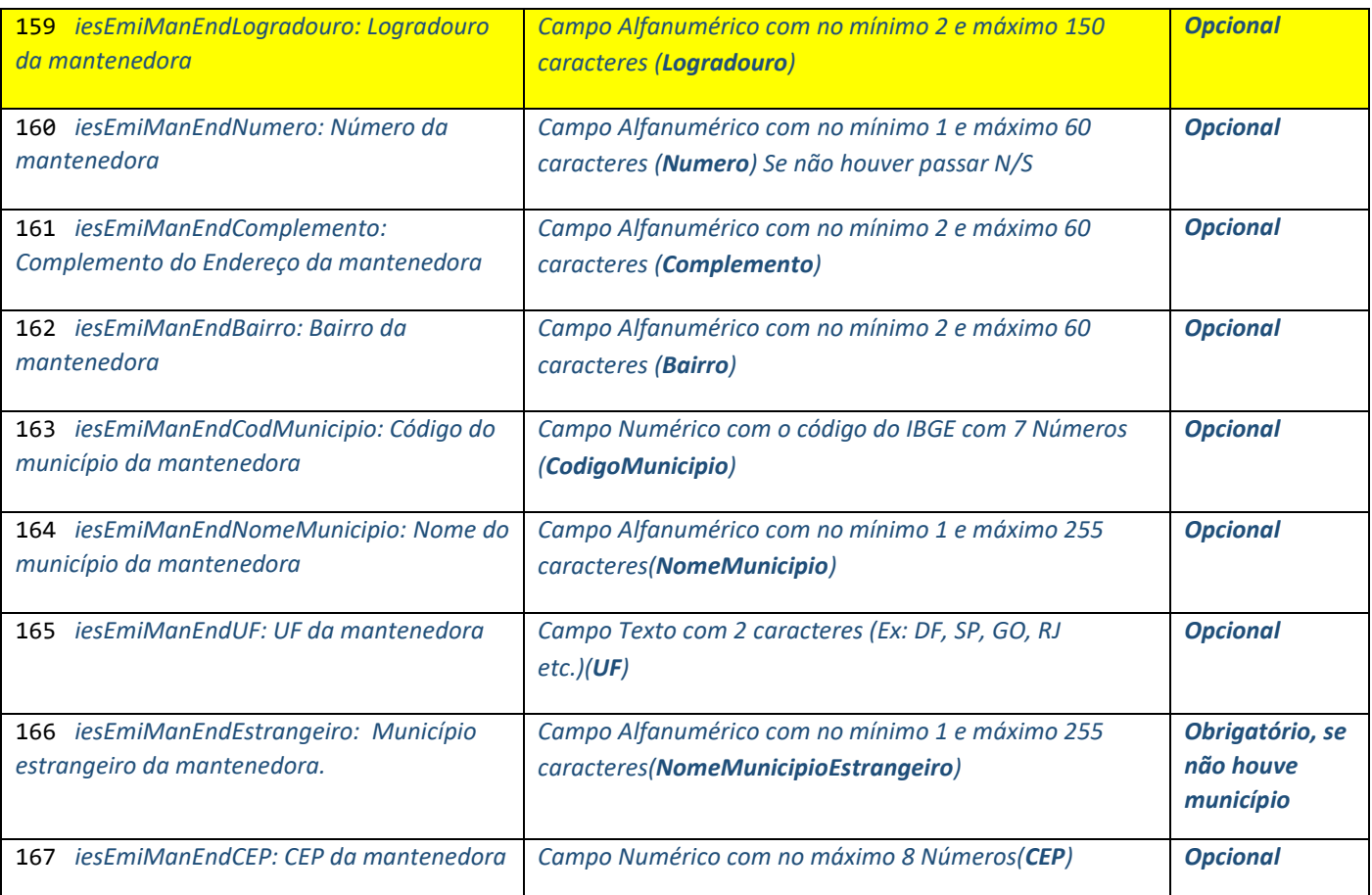

*Dados da IES Original (PTA) ( Em caso da emissão de segunda via de Diploma ocorrer a partir de acervo de outra instituição absorvida pela IES Emissora por meio de Processo de Transferência Assistida, deve-se incluir a informação da IES de origem) Opcional*

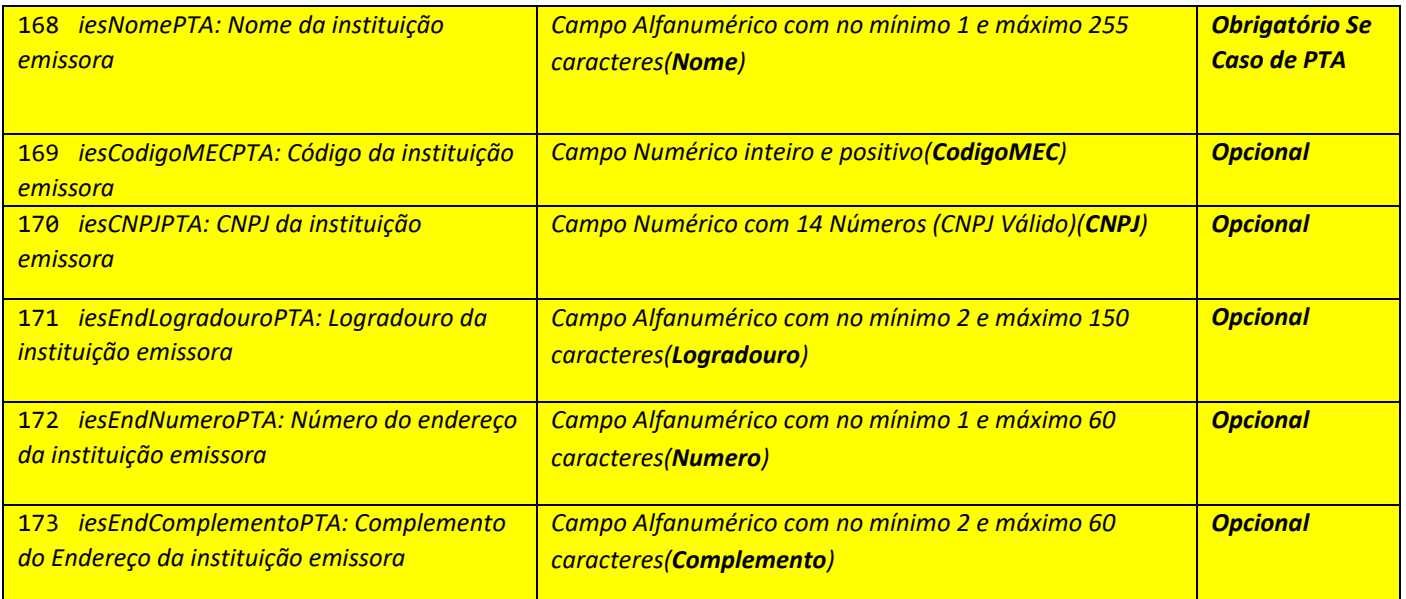

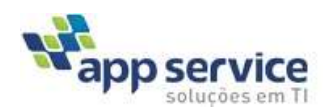

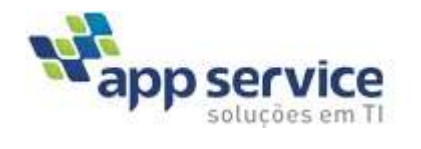

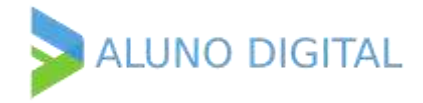

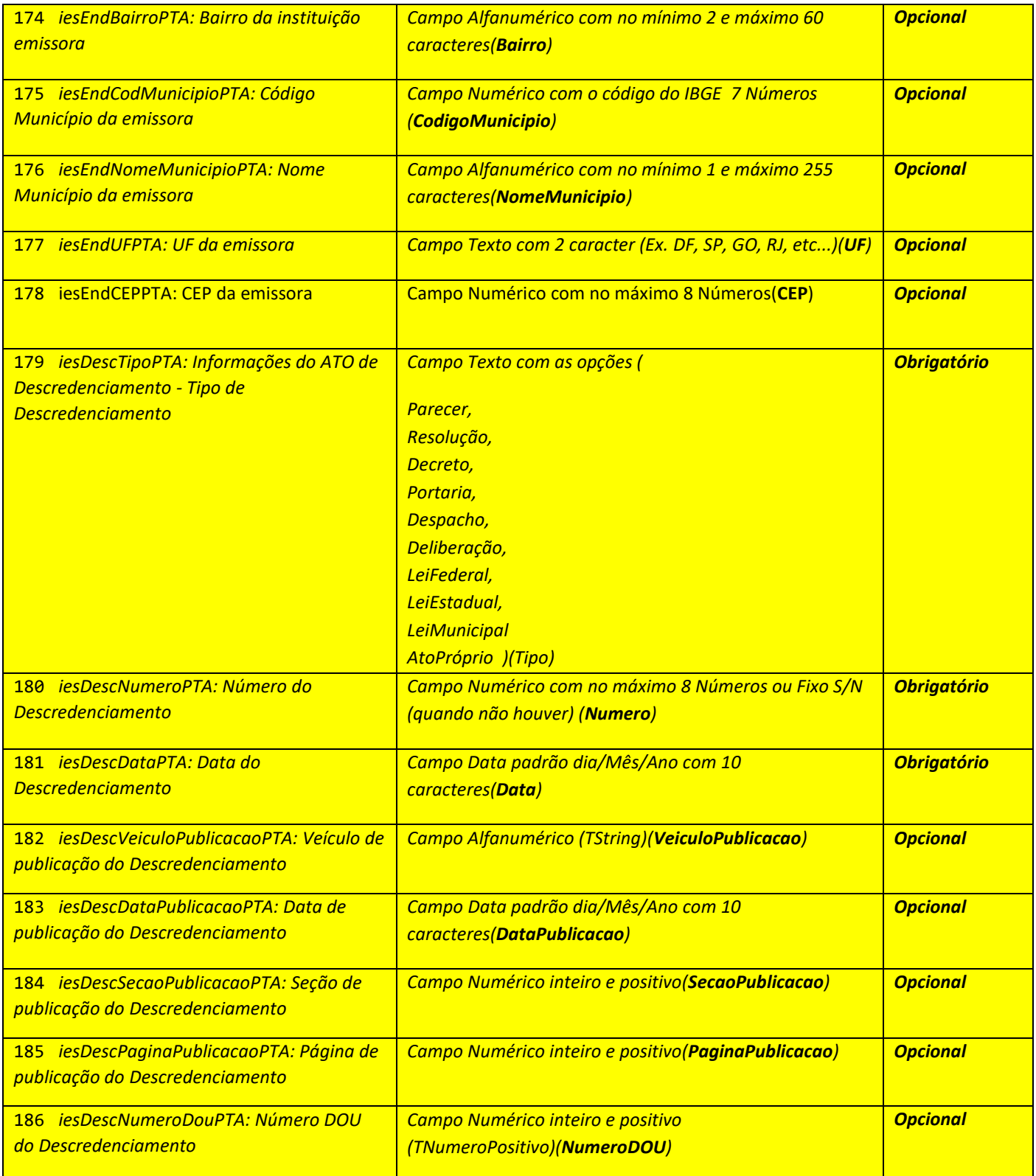

# *Dados da IES Registradora*

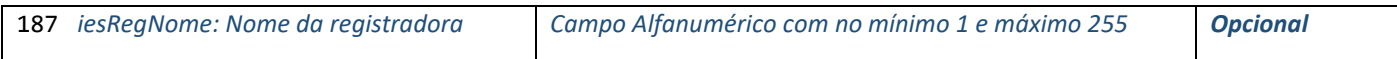

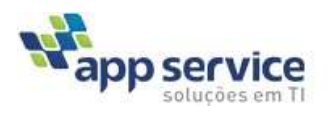

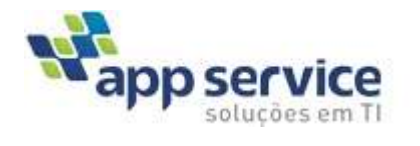

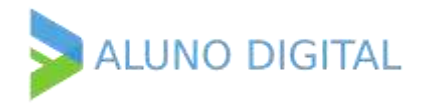

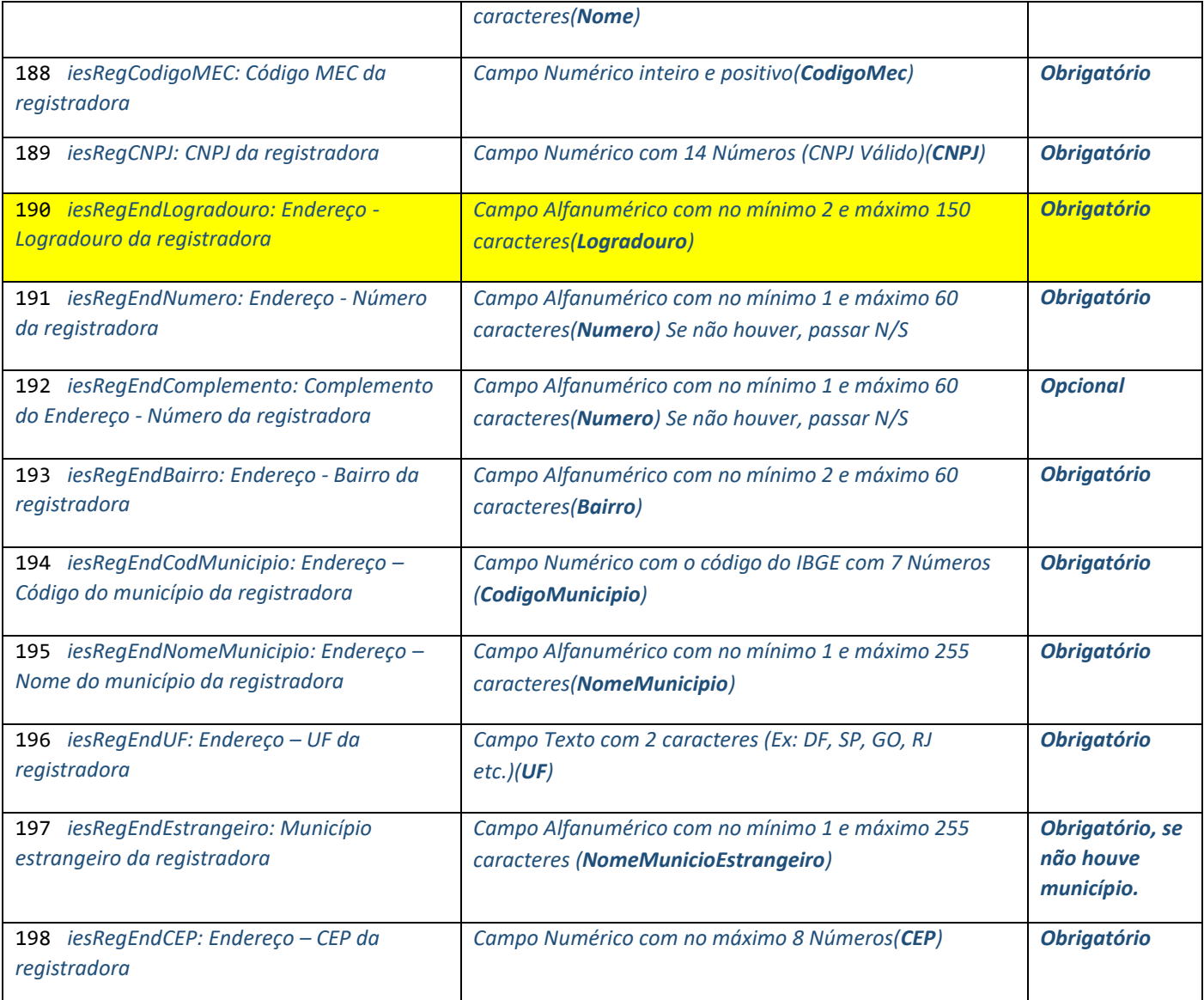

### *Dados do Credenciamento da IES Registradora*

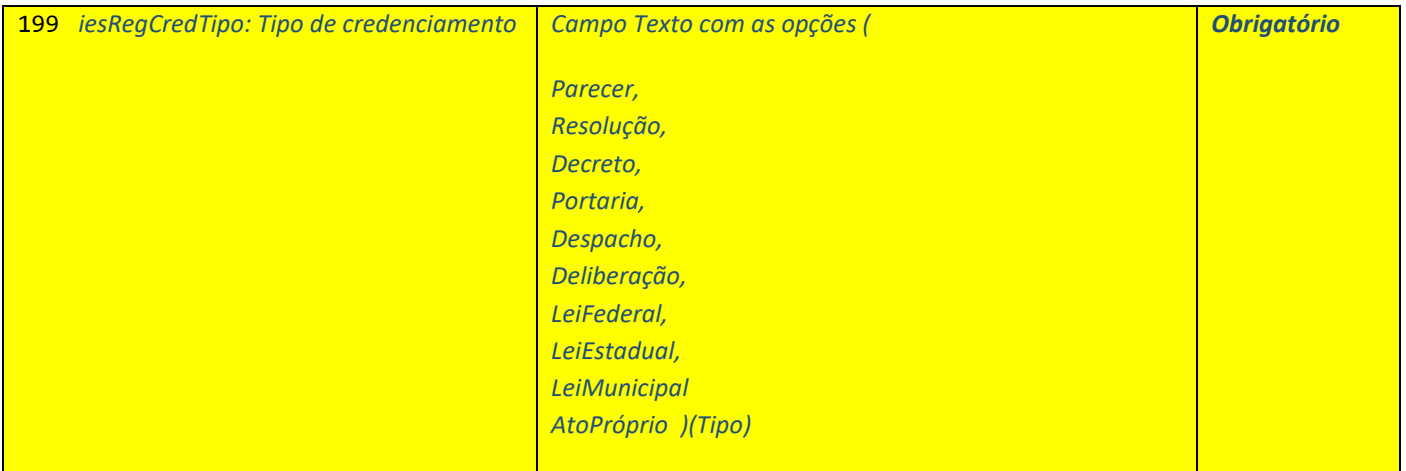

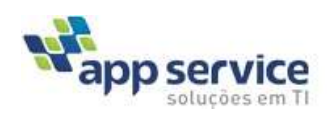

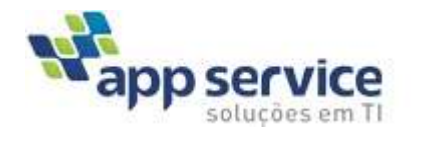

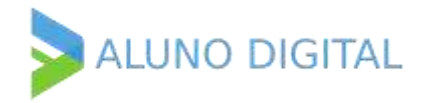

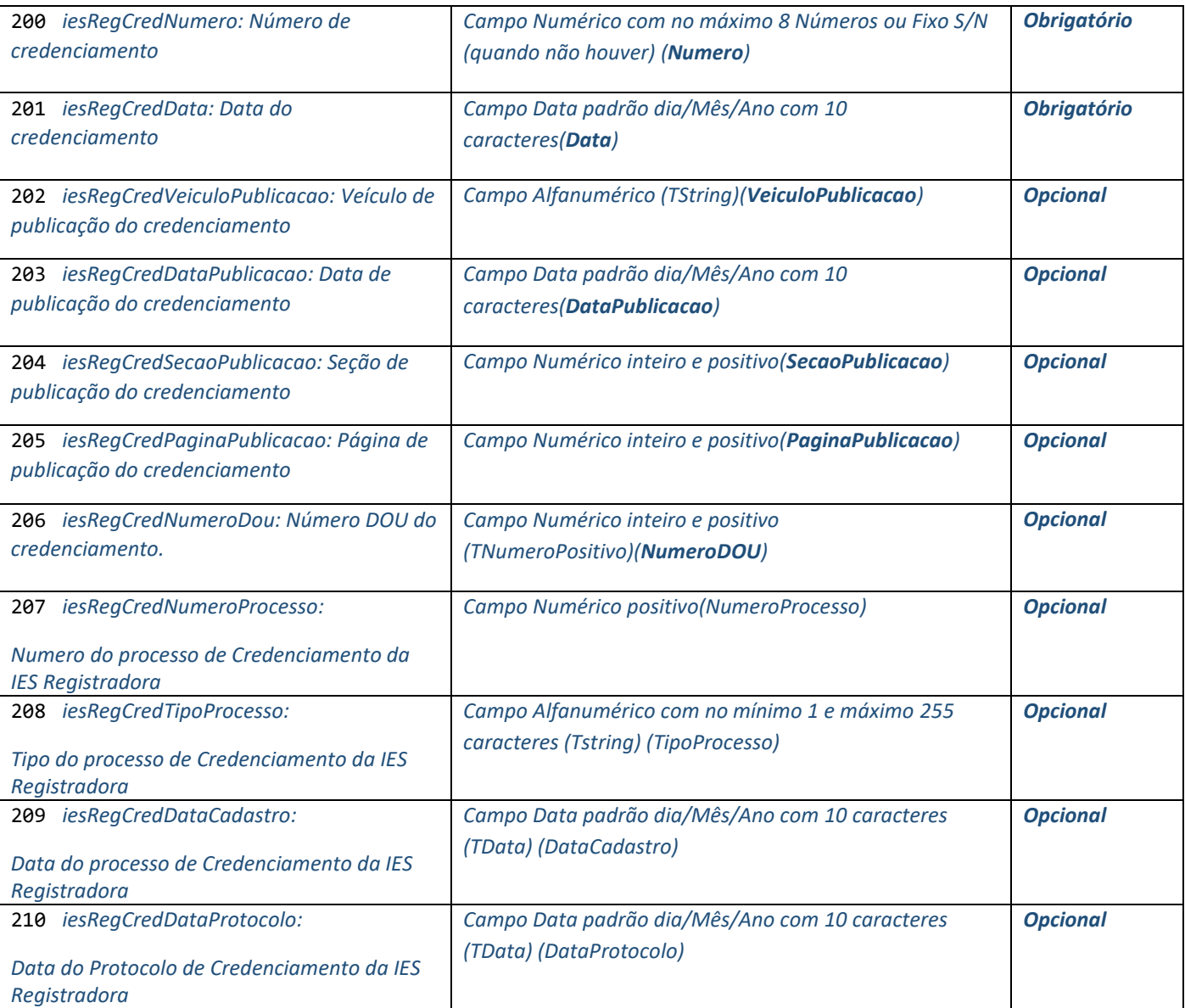

### *Dados do Recredenciamento da IES Registradora*

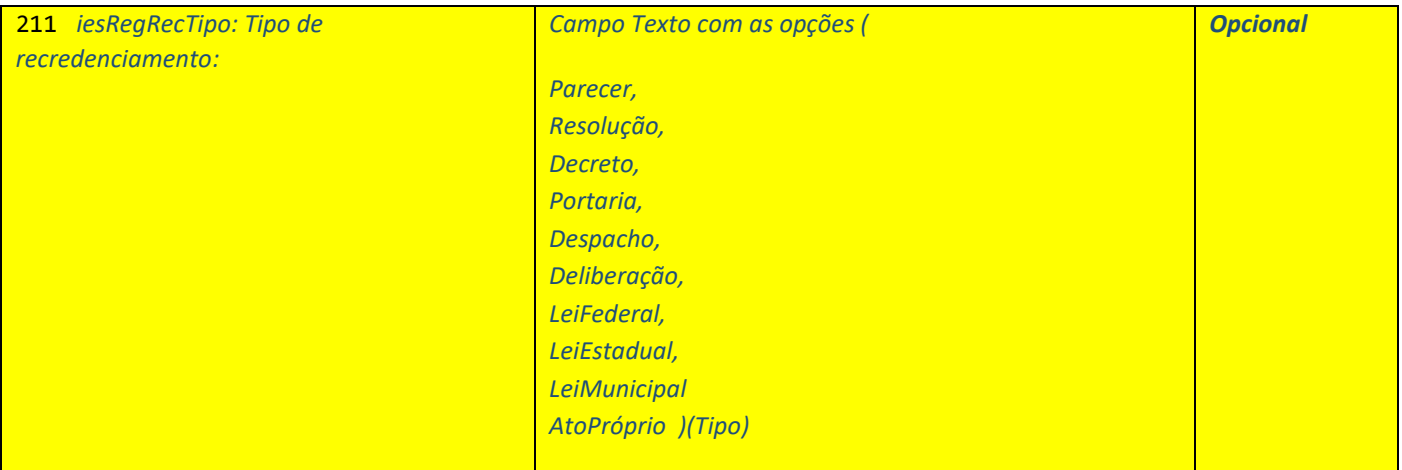

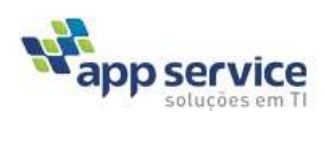

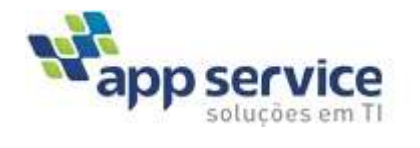

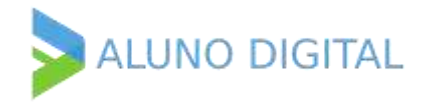

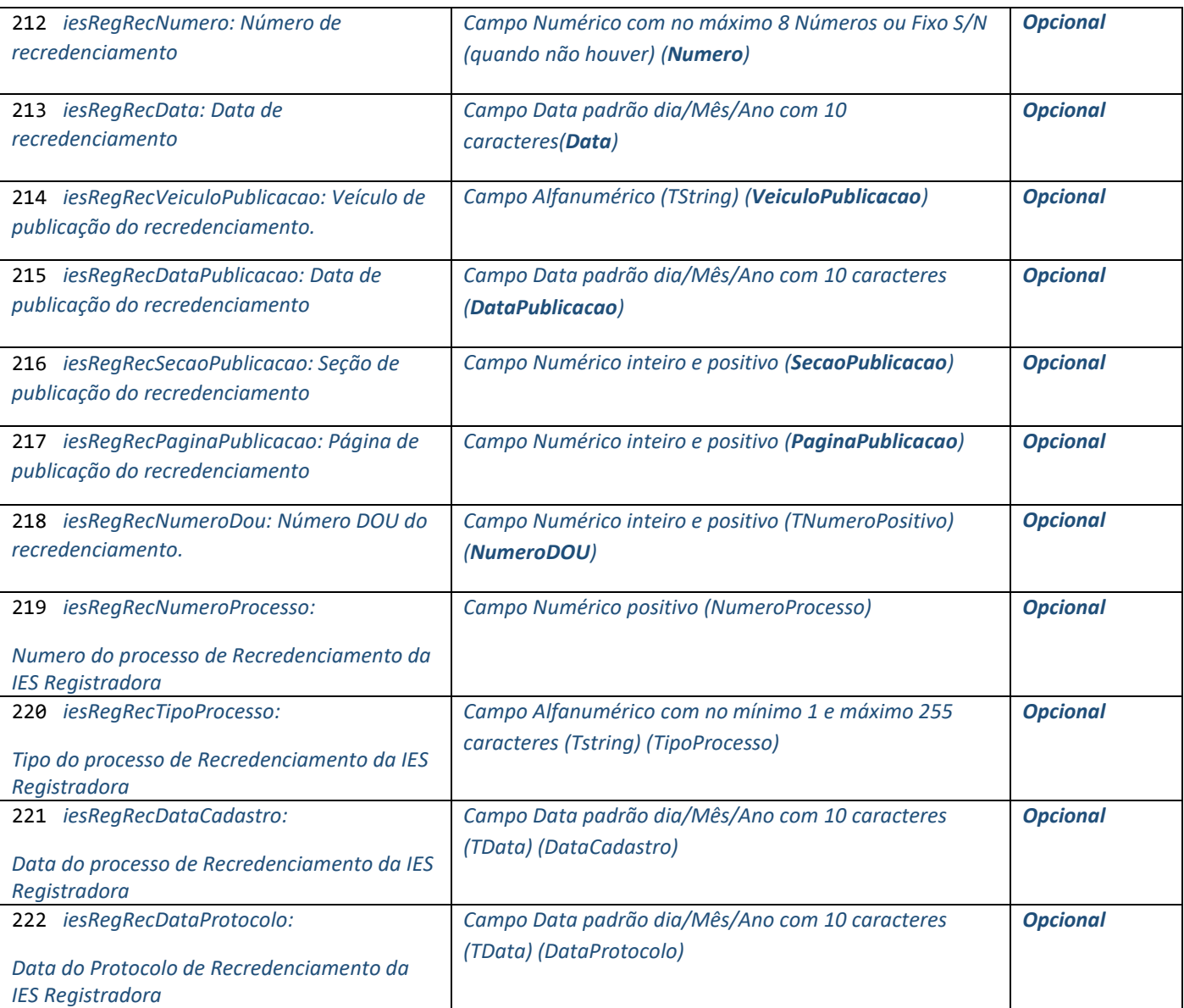

### *Dados do Renovação do Recredenciamento da IES Registradora*

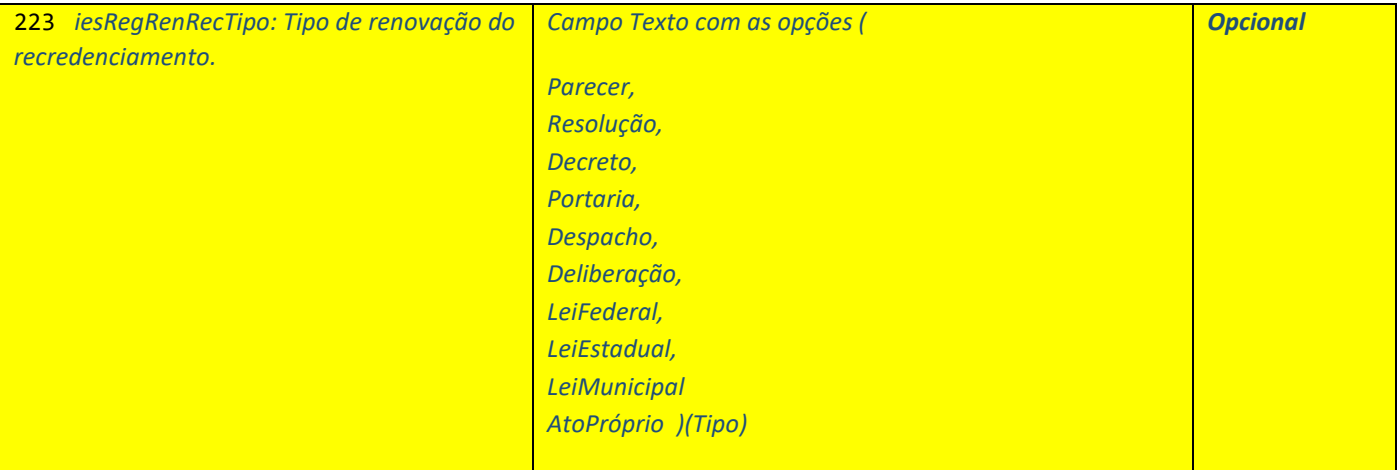

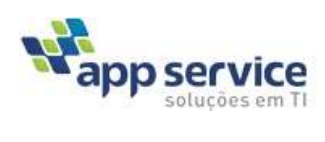

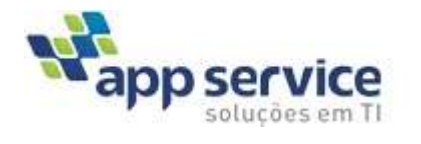

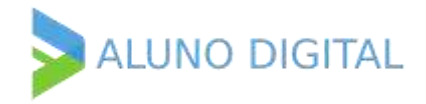

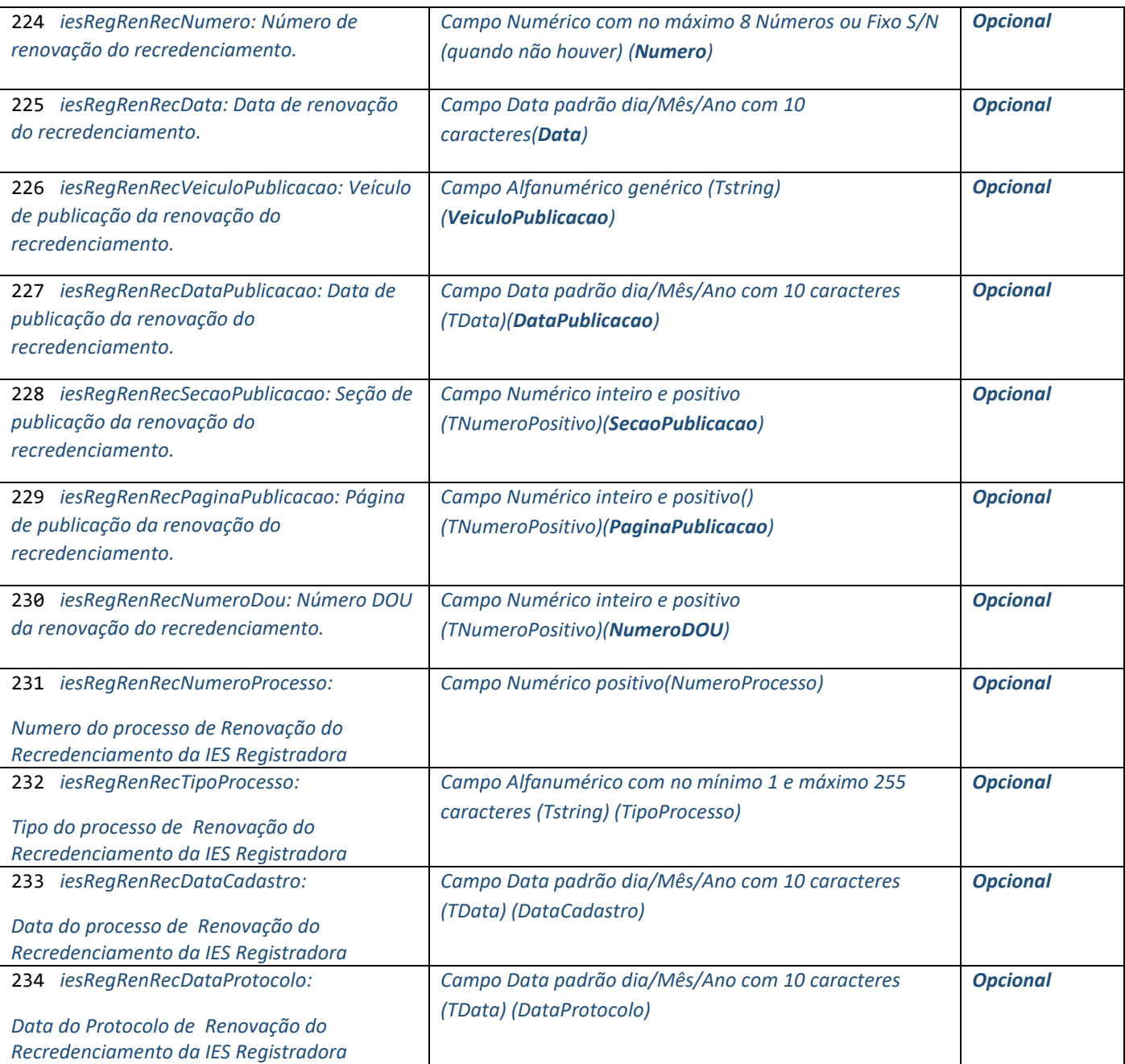

# *Ato Regulatório da Autorização de Registro (Opcional)*

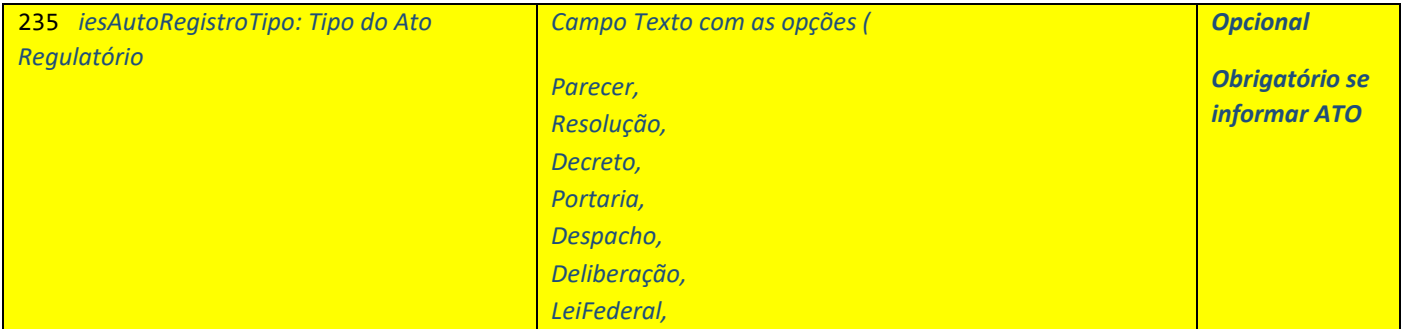

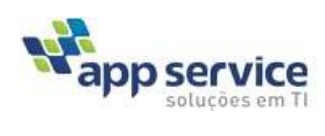

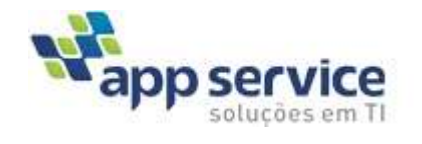

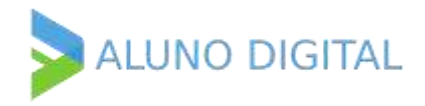

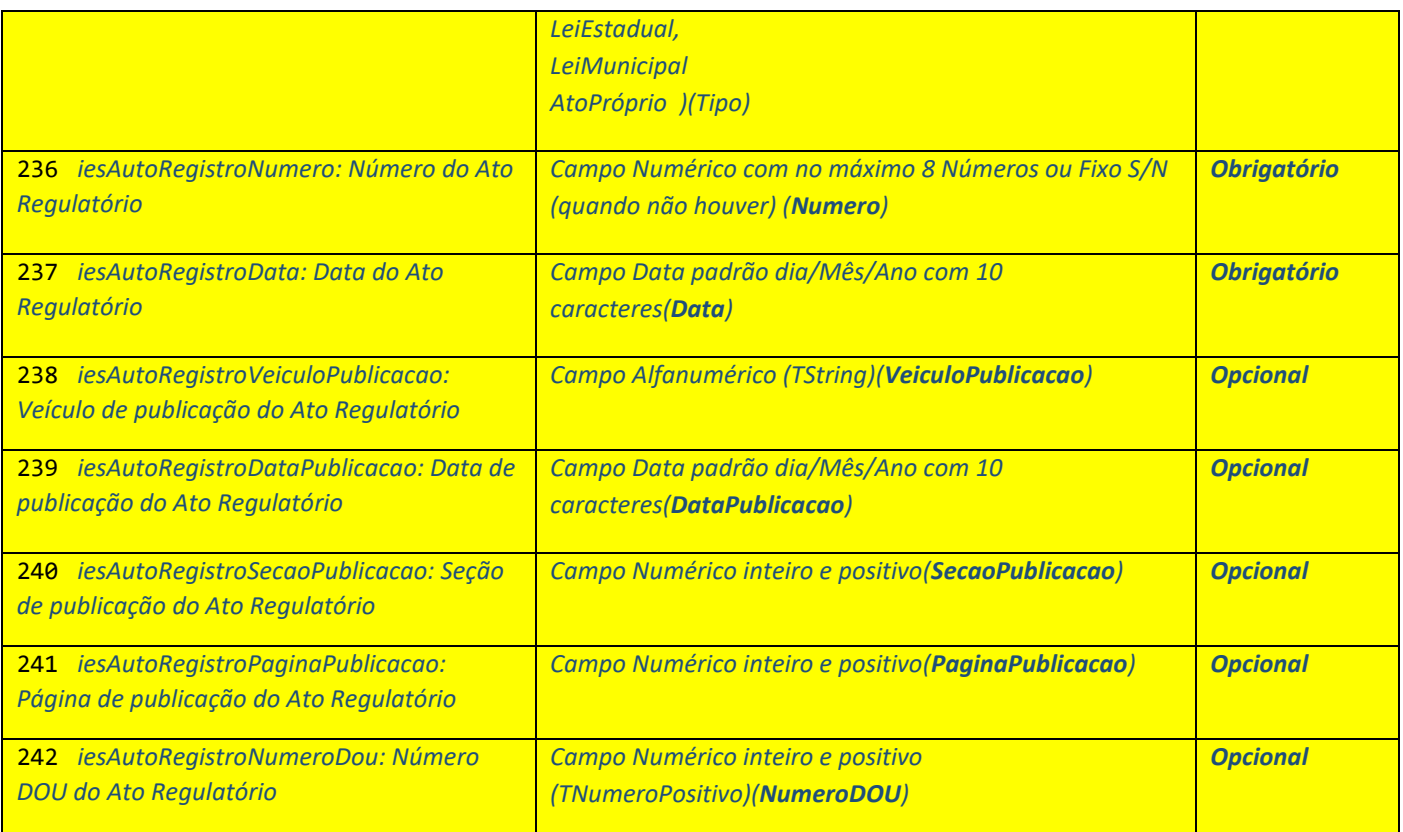

# *Dados da Mantenedora da IES Emisora*

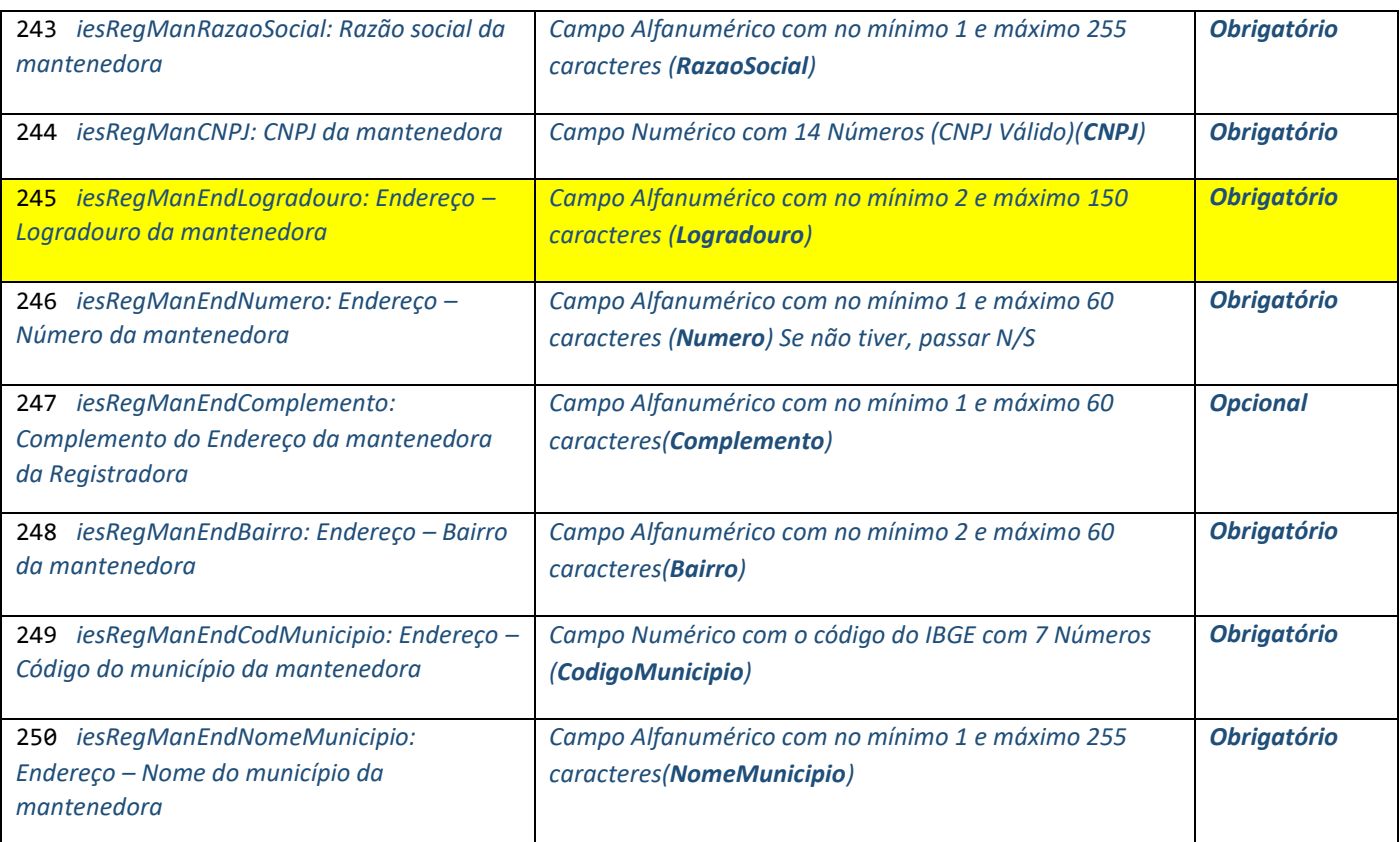

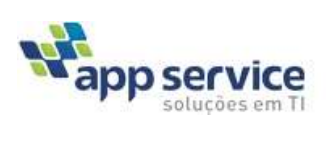

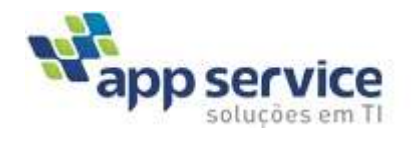

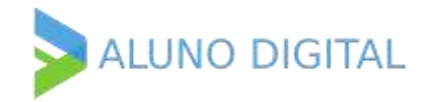

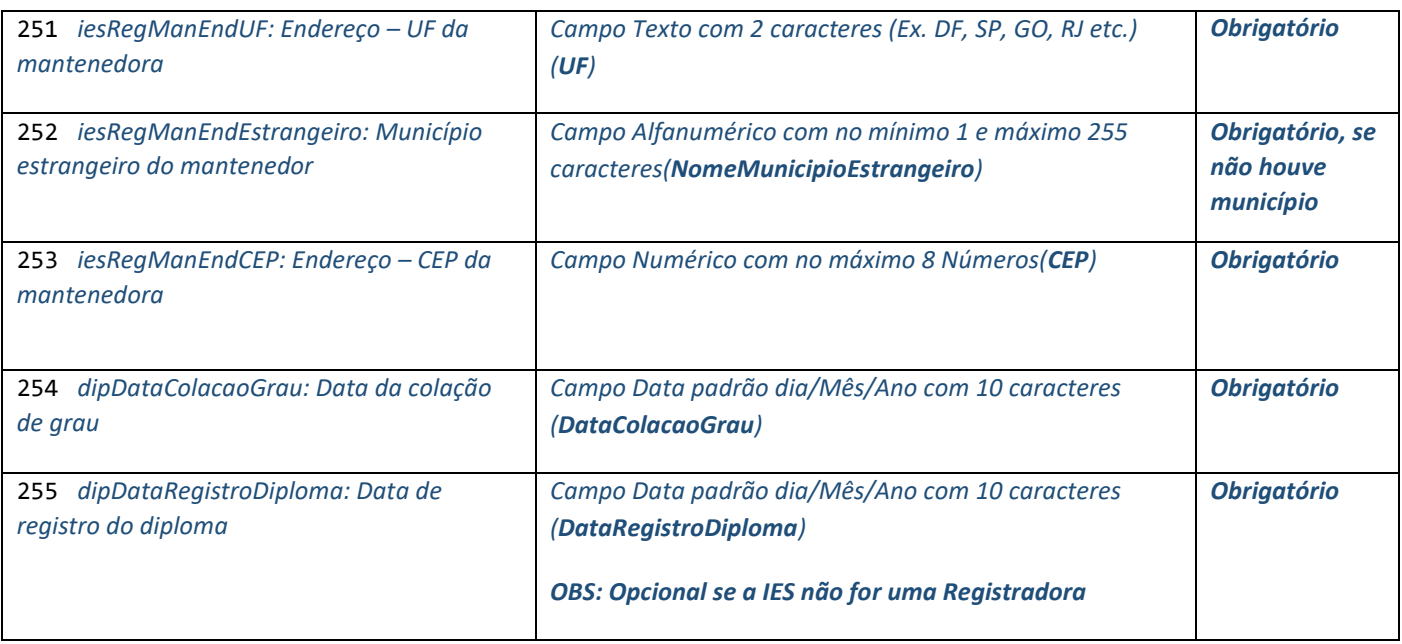

# *Dados do Registro do Diploma (Para IES Registradora)*

# *Opcional para Faculdades de não registra diplomas*

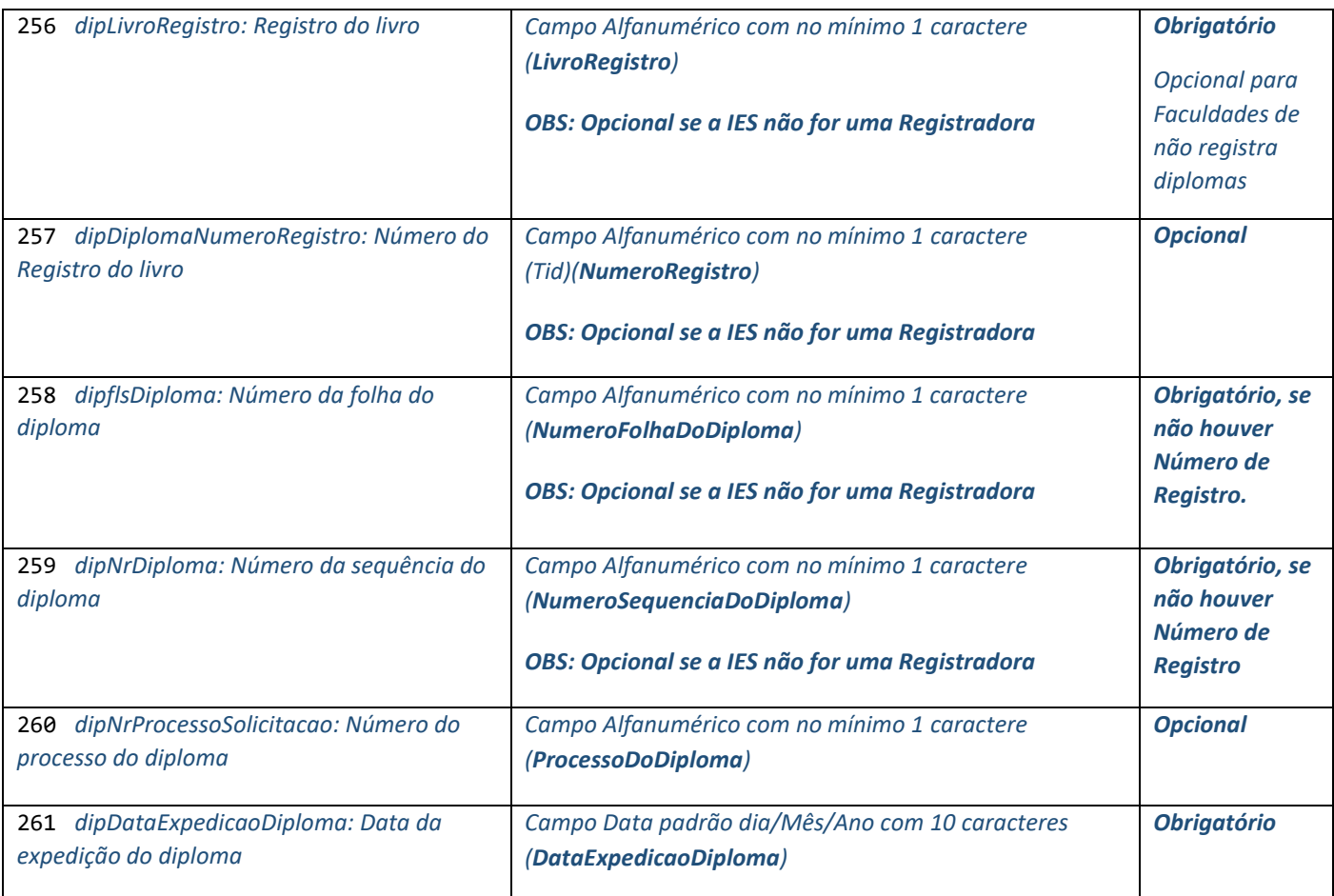

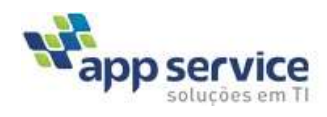

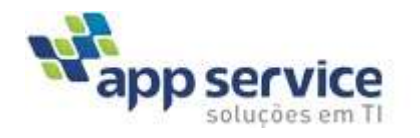

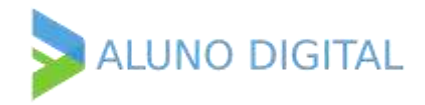

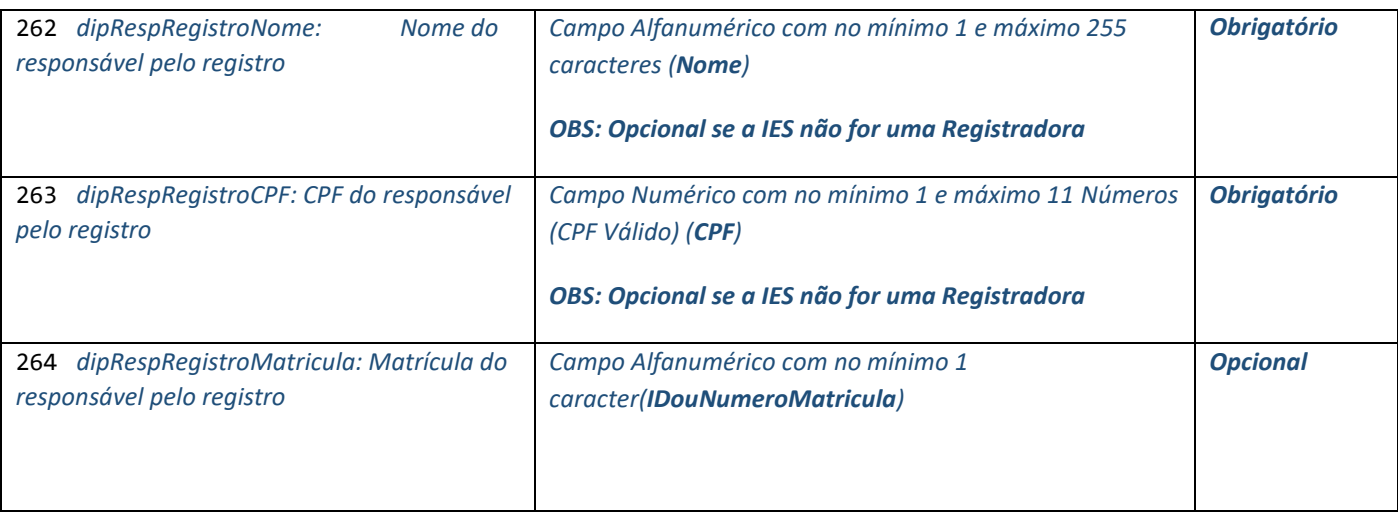

# *Informações Adicionais ao Processo de Registro do diploma*

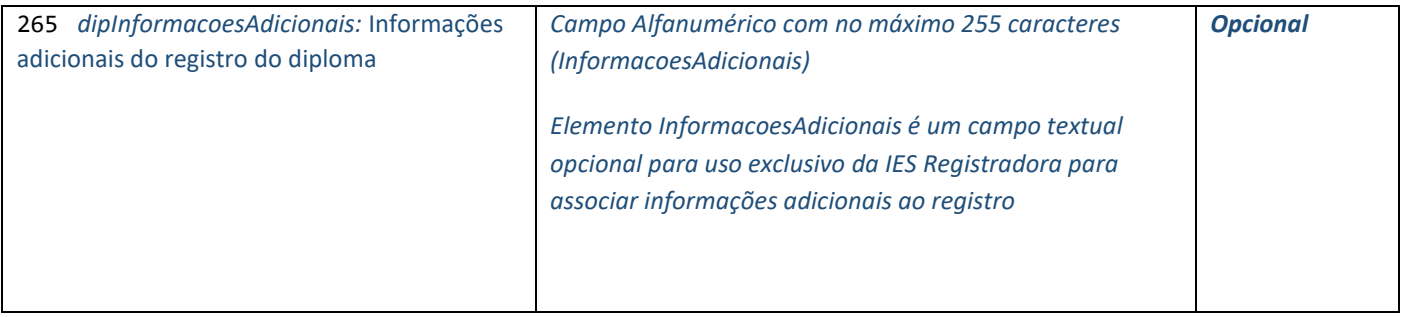

# *Dados do Histórico da Graduação*

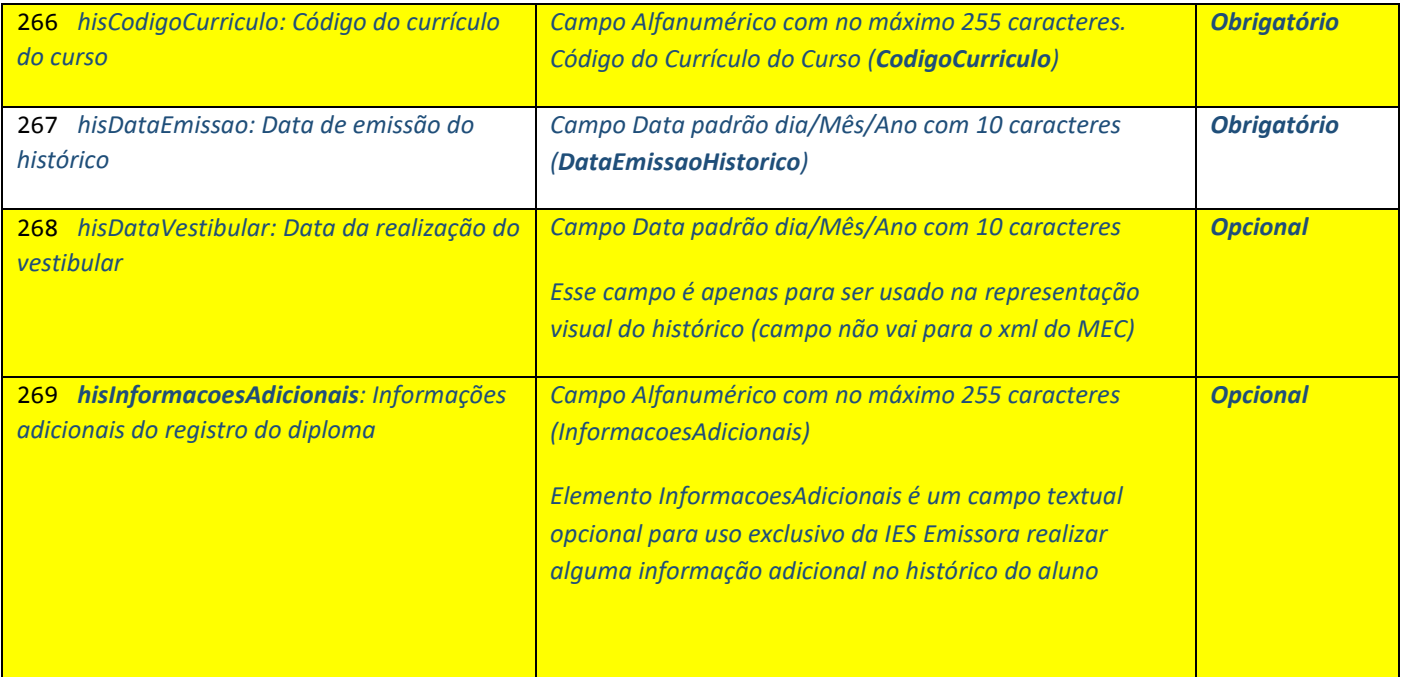

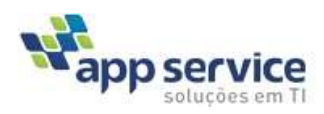

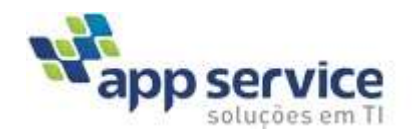

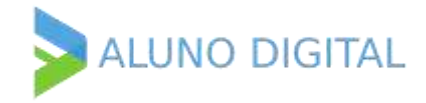

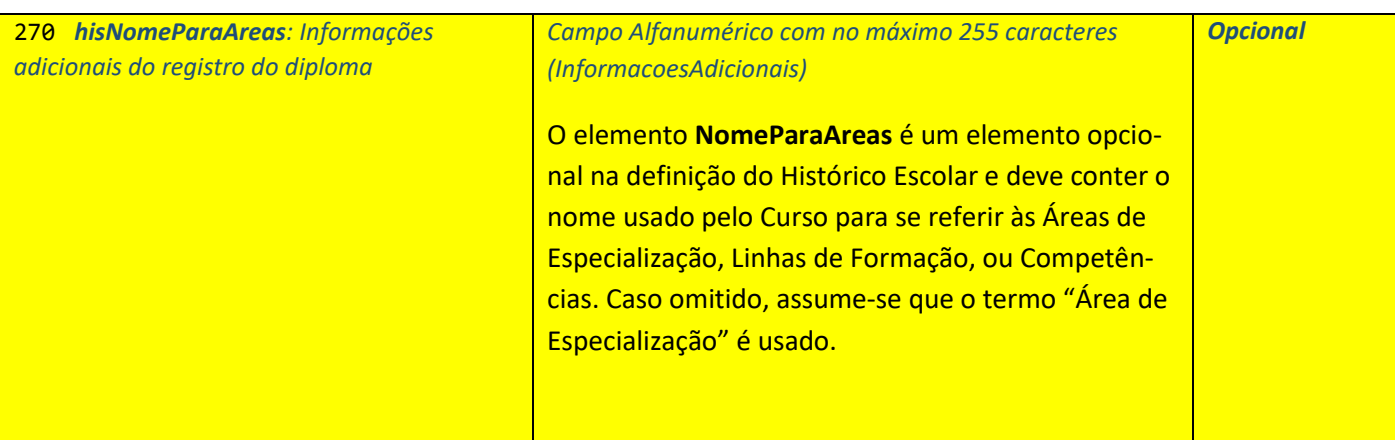

*Areas: (Estrutura com as ocorrências de sobre as Áreas de Especialização integralizada) pode haver mais de uma area no curso*

O elemento **Areas** é um elemento opcional na definição do Histórico Escolar e descreve as Áreas de Especialização integralizada pelo aluno durante o curso, caso o projeto pedagógico do Curso permita, e deve estar em conformidade com a seguinte especificação

*Areas (Opcional)*

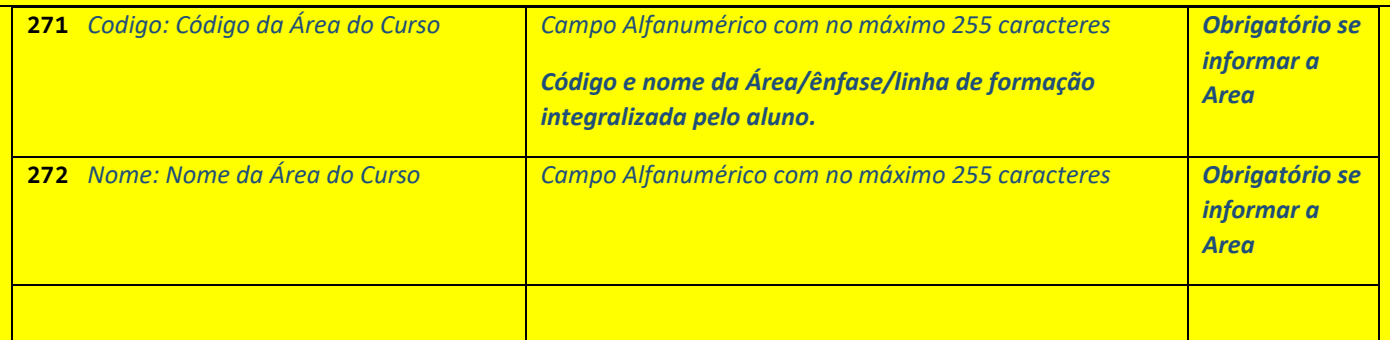

### *Enfase: (Estrutura com as ocorrências de sobre as Ênfase do curso) pode haver mais de uma ênfase no curso*

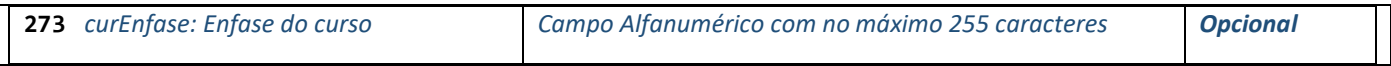

## *Termo de Responsabilidade da IES Emissora*

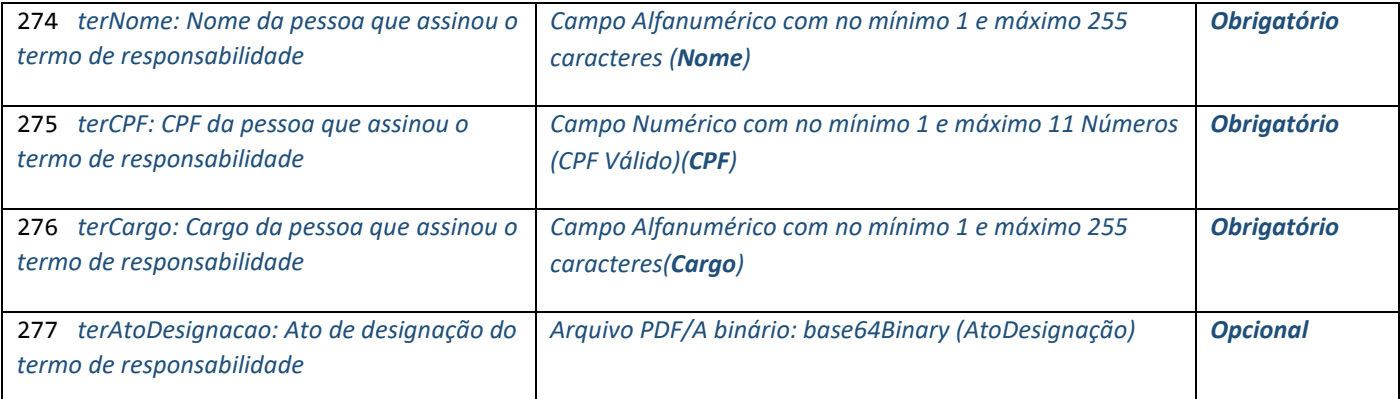

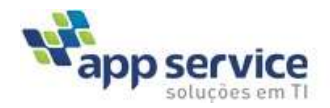

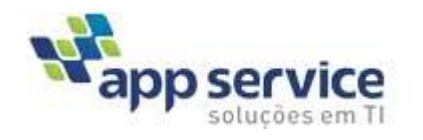

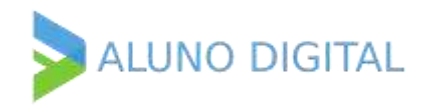

## *Dados Complementares do Diploma*

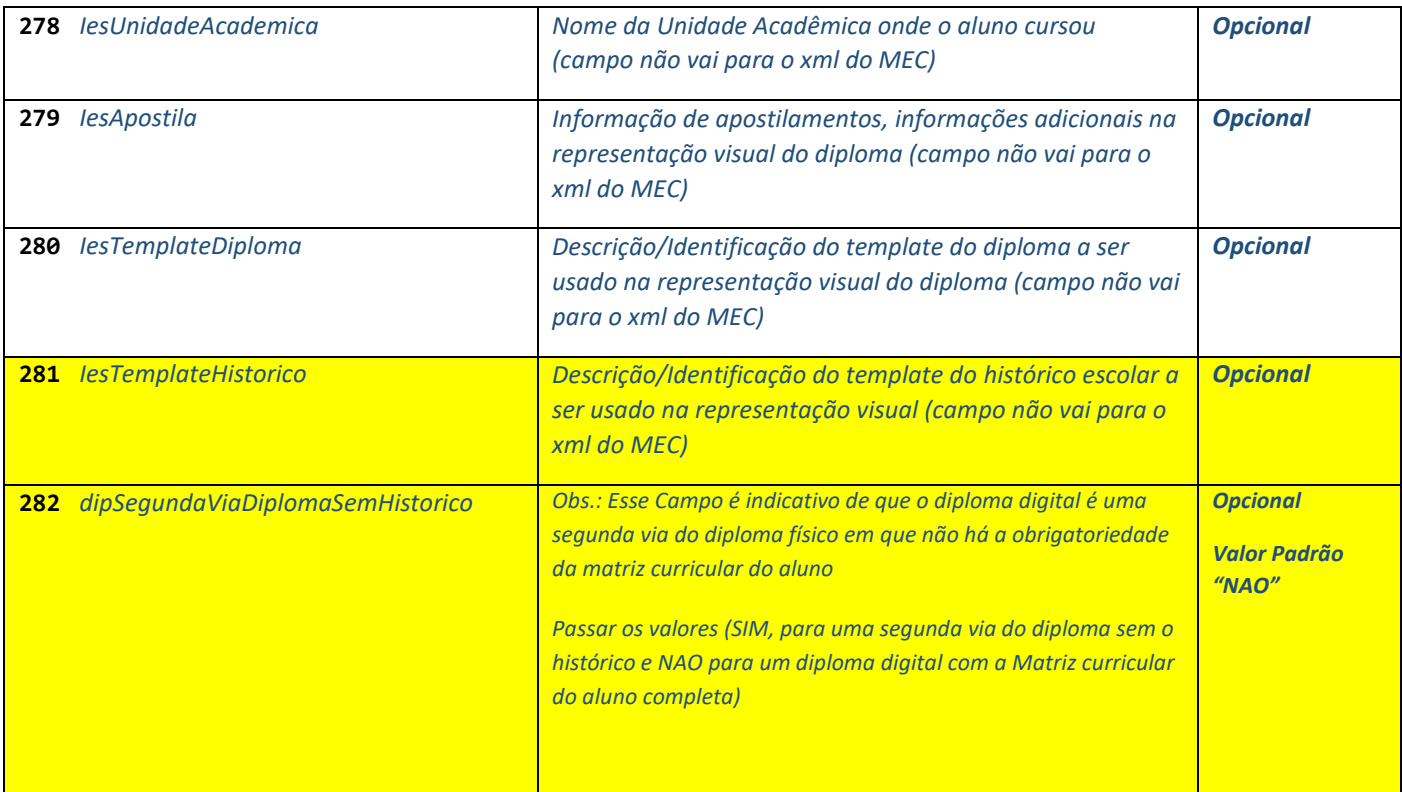

# *Decisão Judicial - Elementos opcionais se Decisão Judicial (Matrícula(RA), Sexo, Nacionalidade, Naturalidade, DataNascimento, CodigoCursoEMEC, EnderecoCurso, Filiacao, HistoricoEscolar, Documento)*

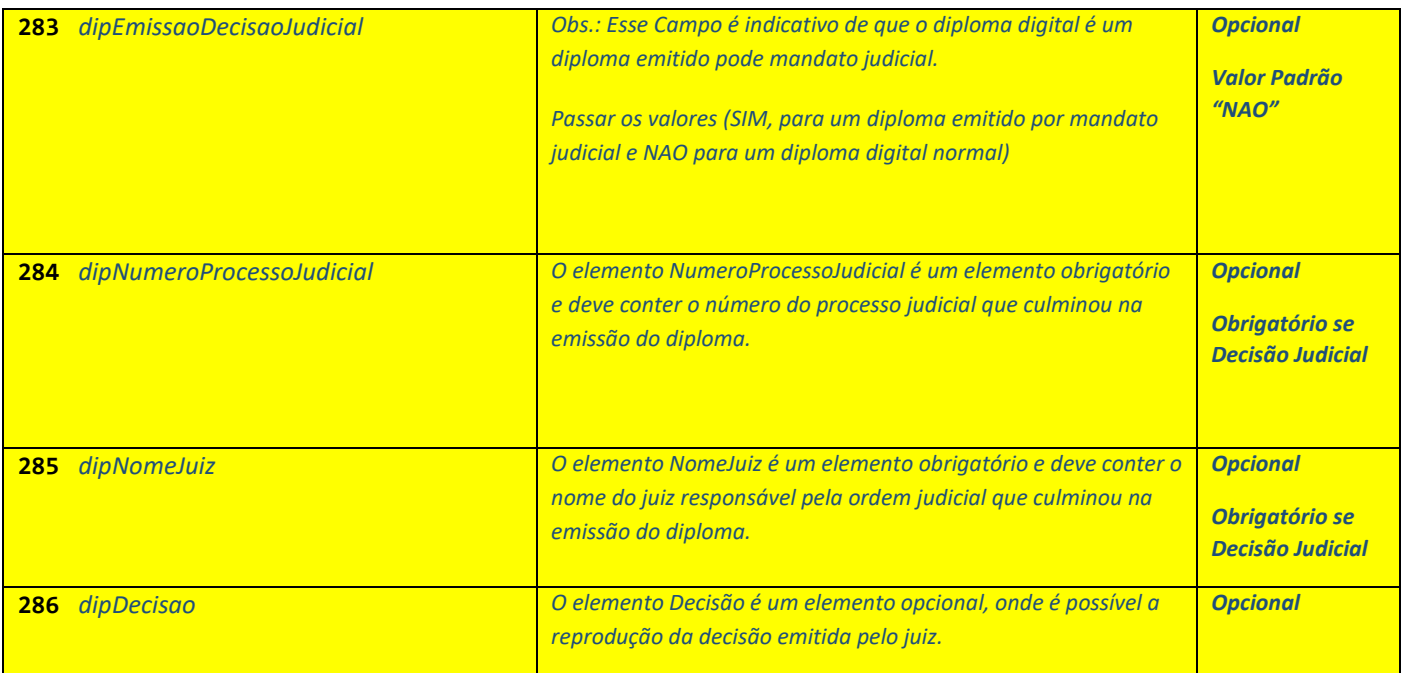

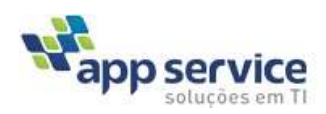

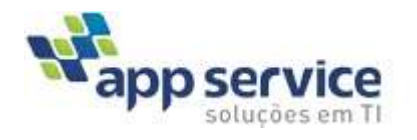

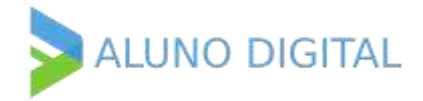

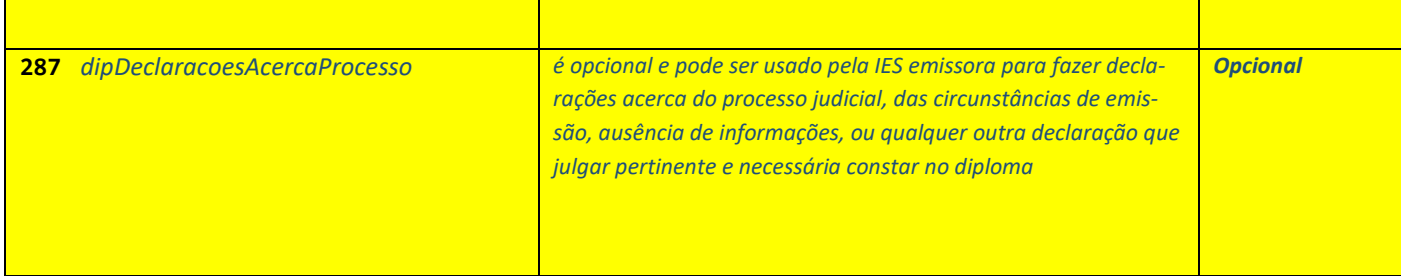

# *Elementos do Histórico Escolar*

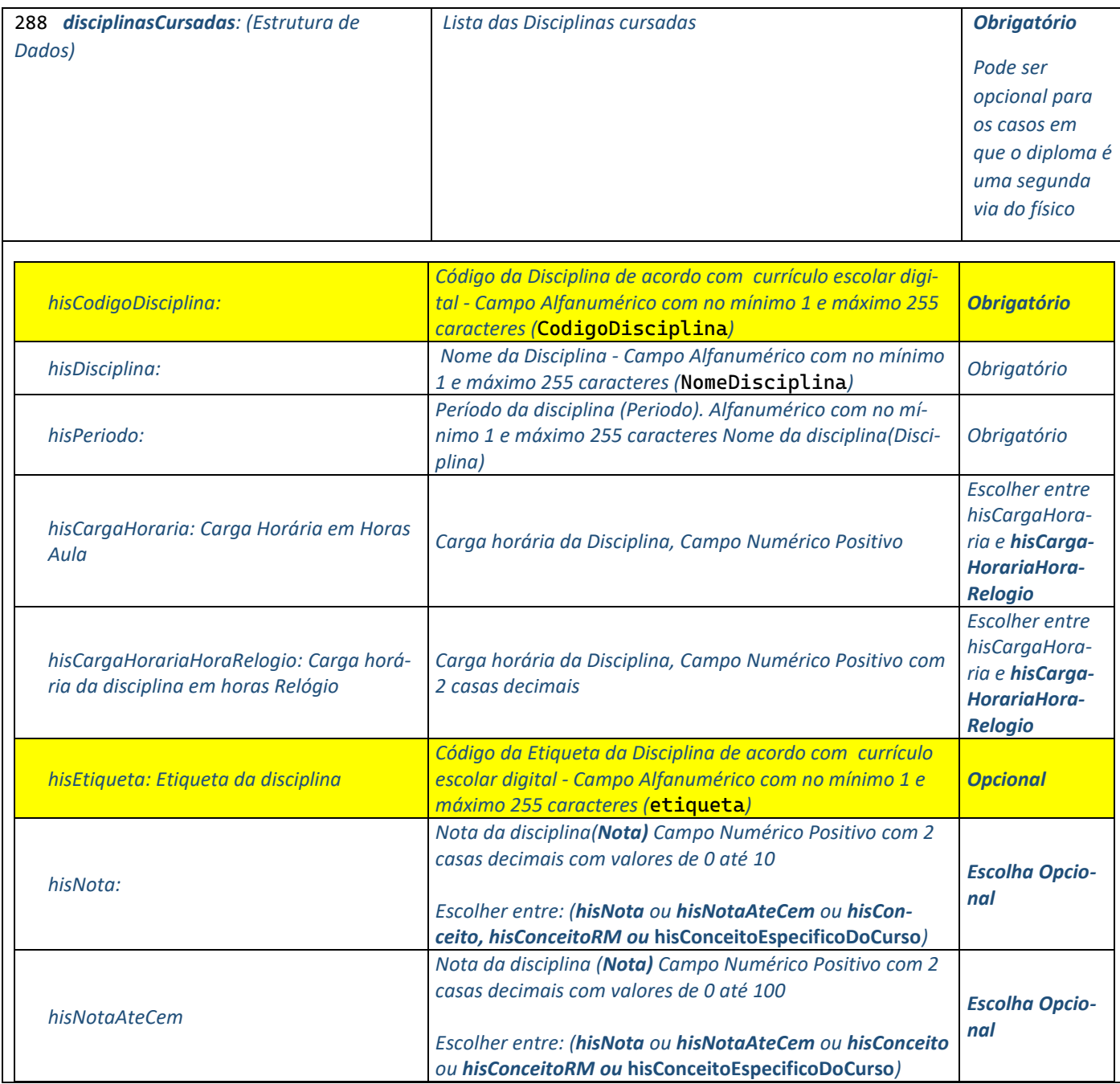

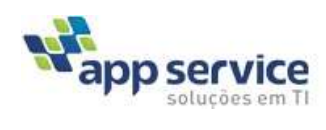

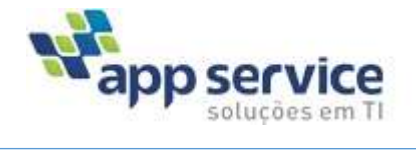

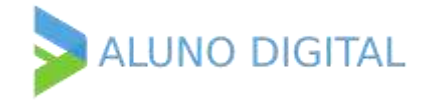

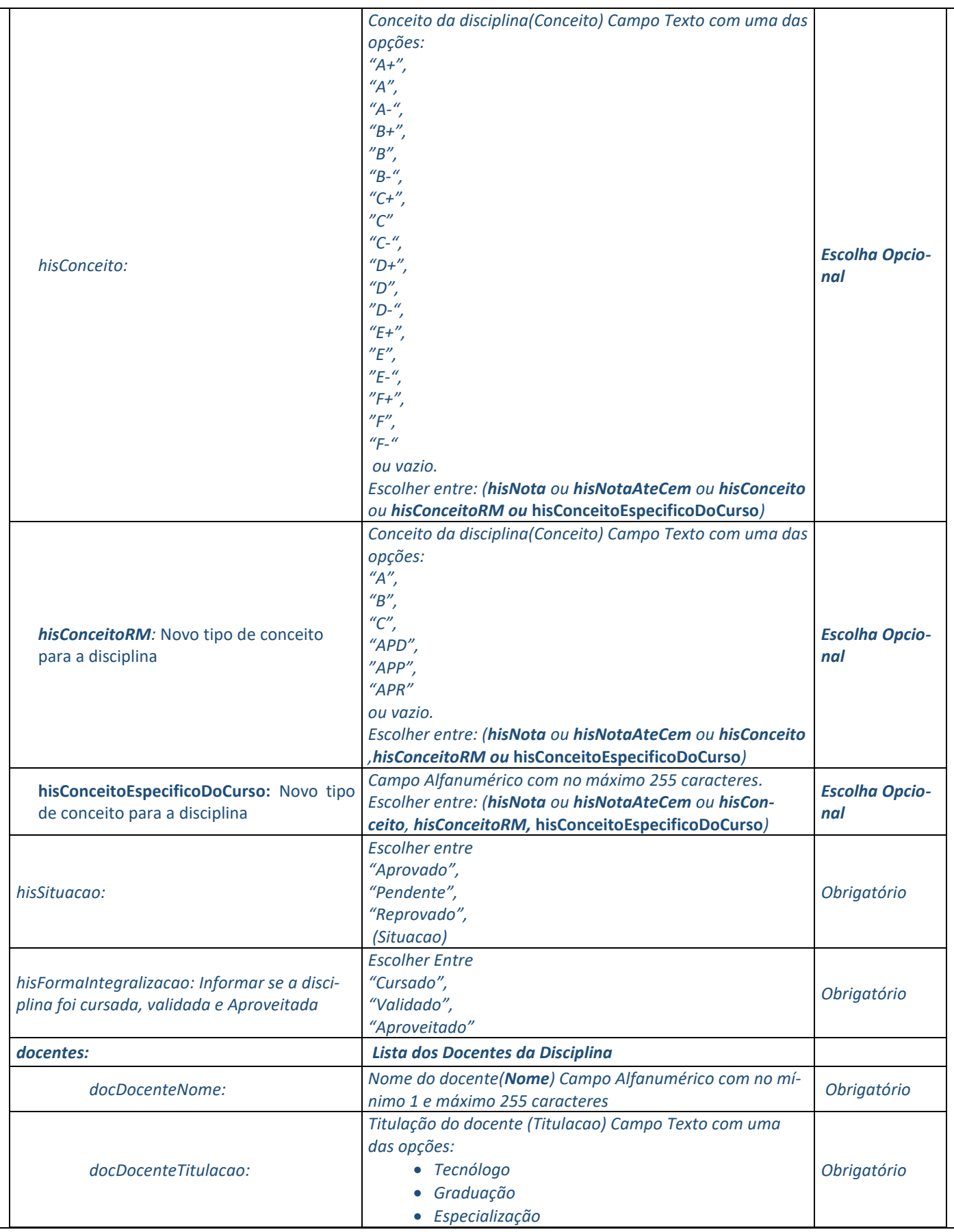

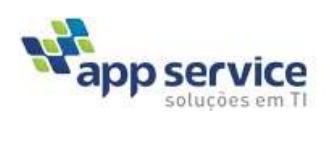

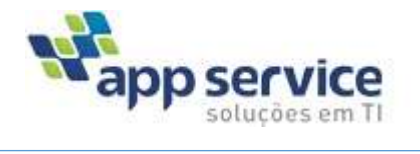

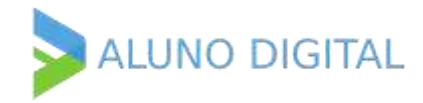

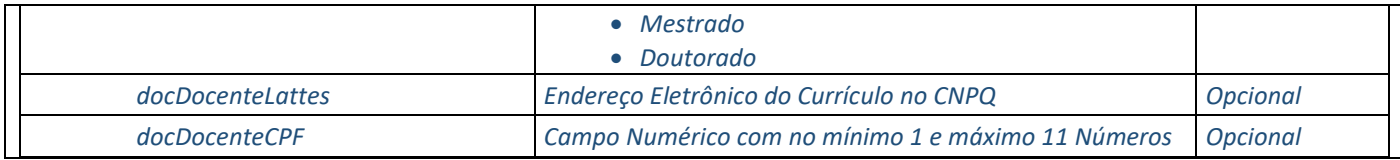

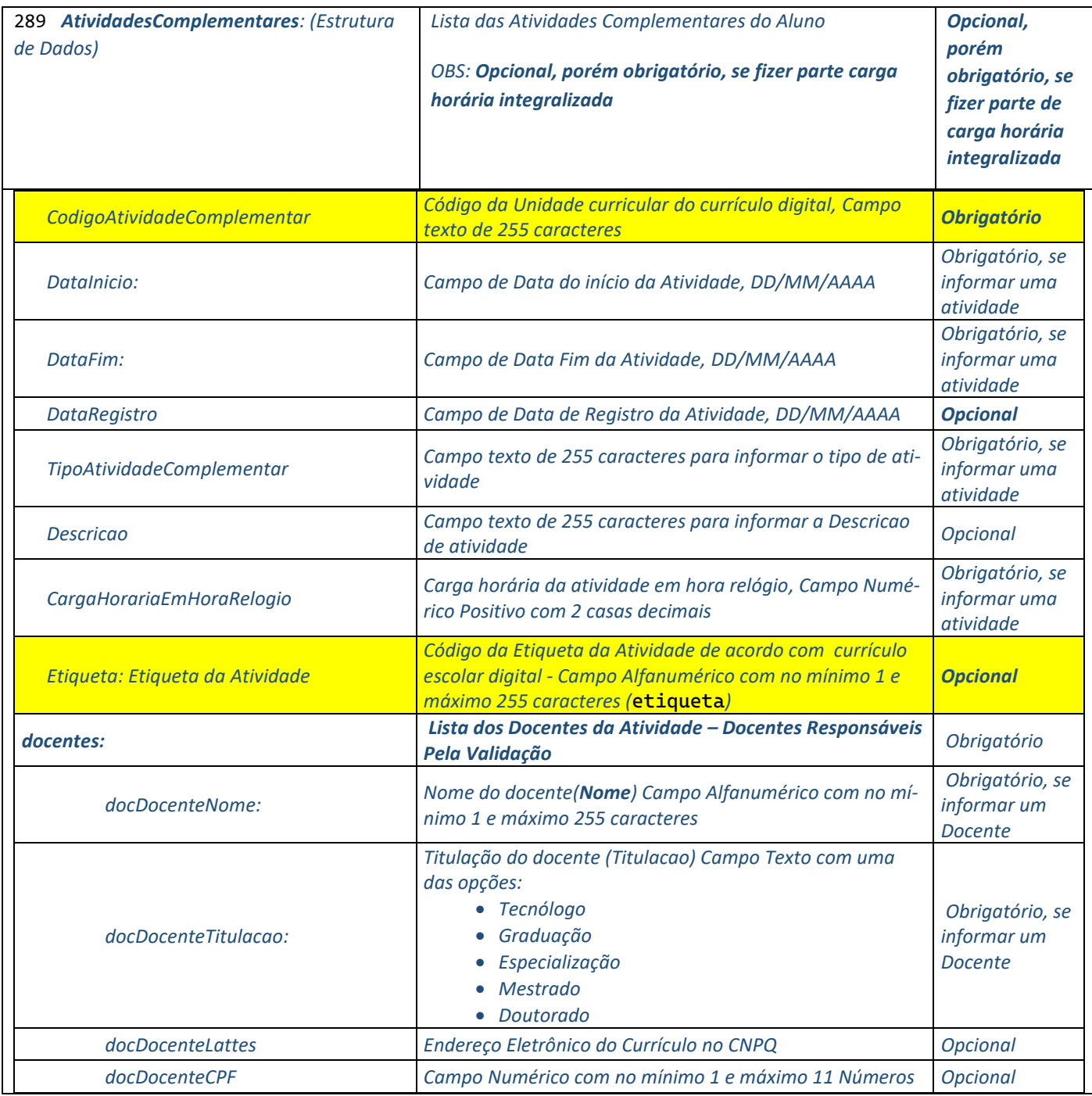

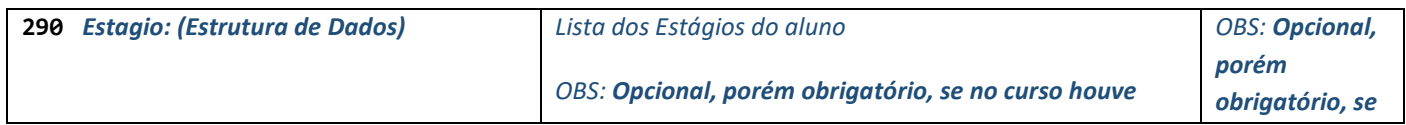

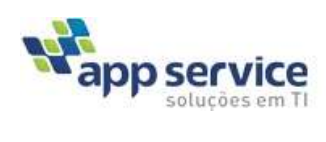

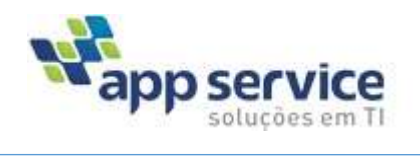

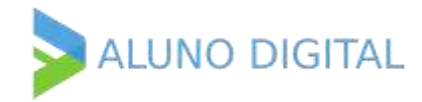

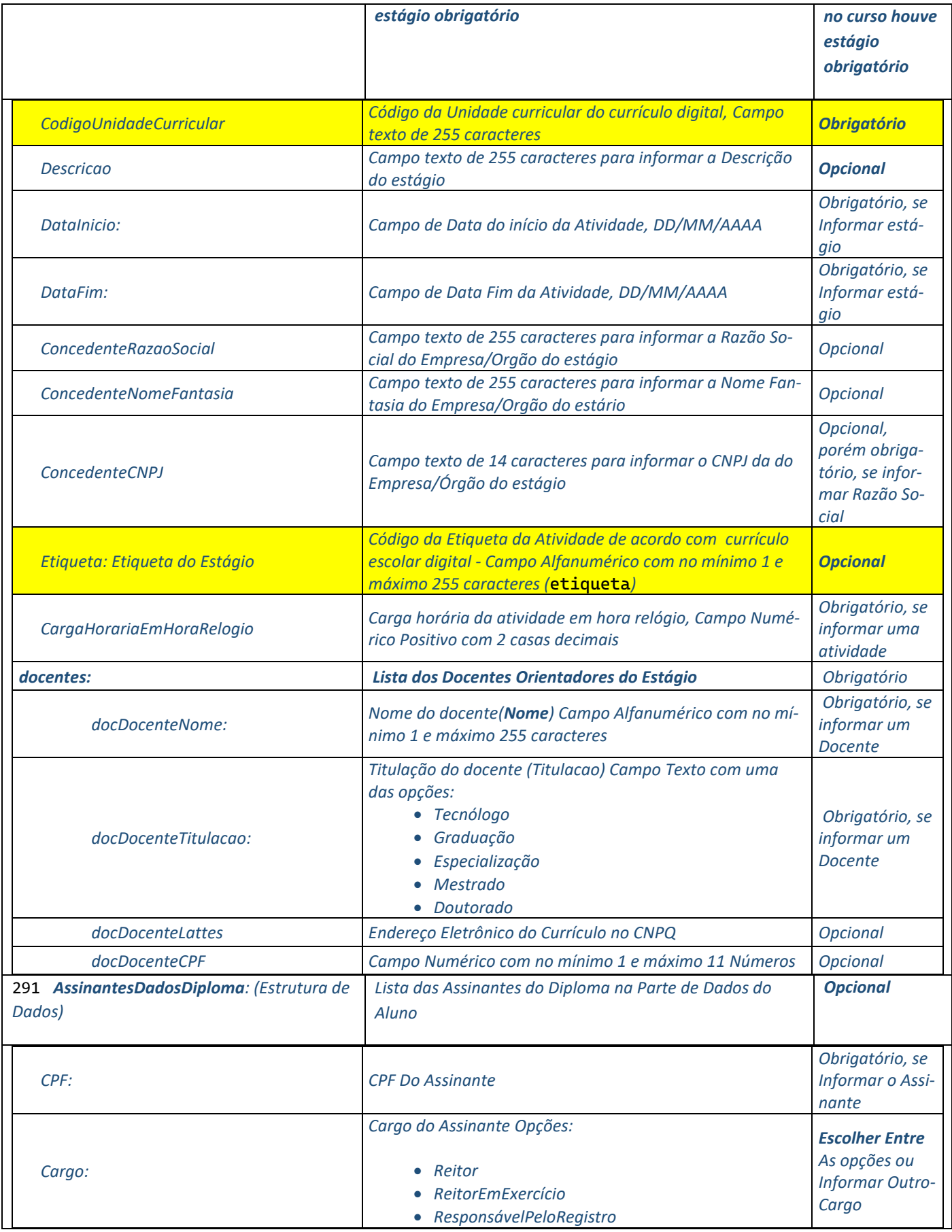

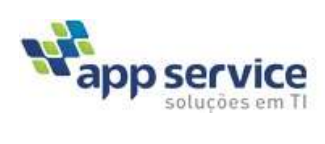

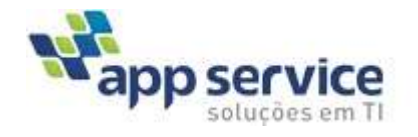

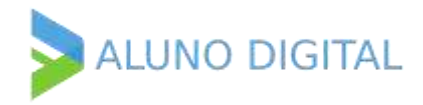

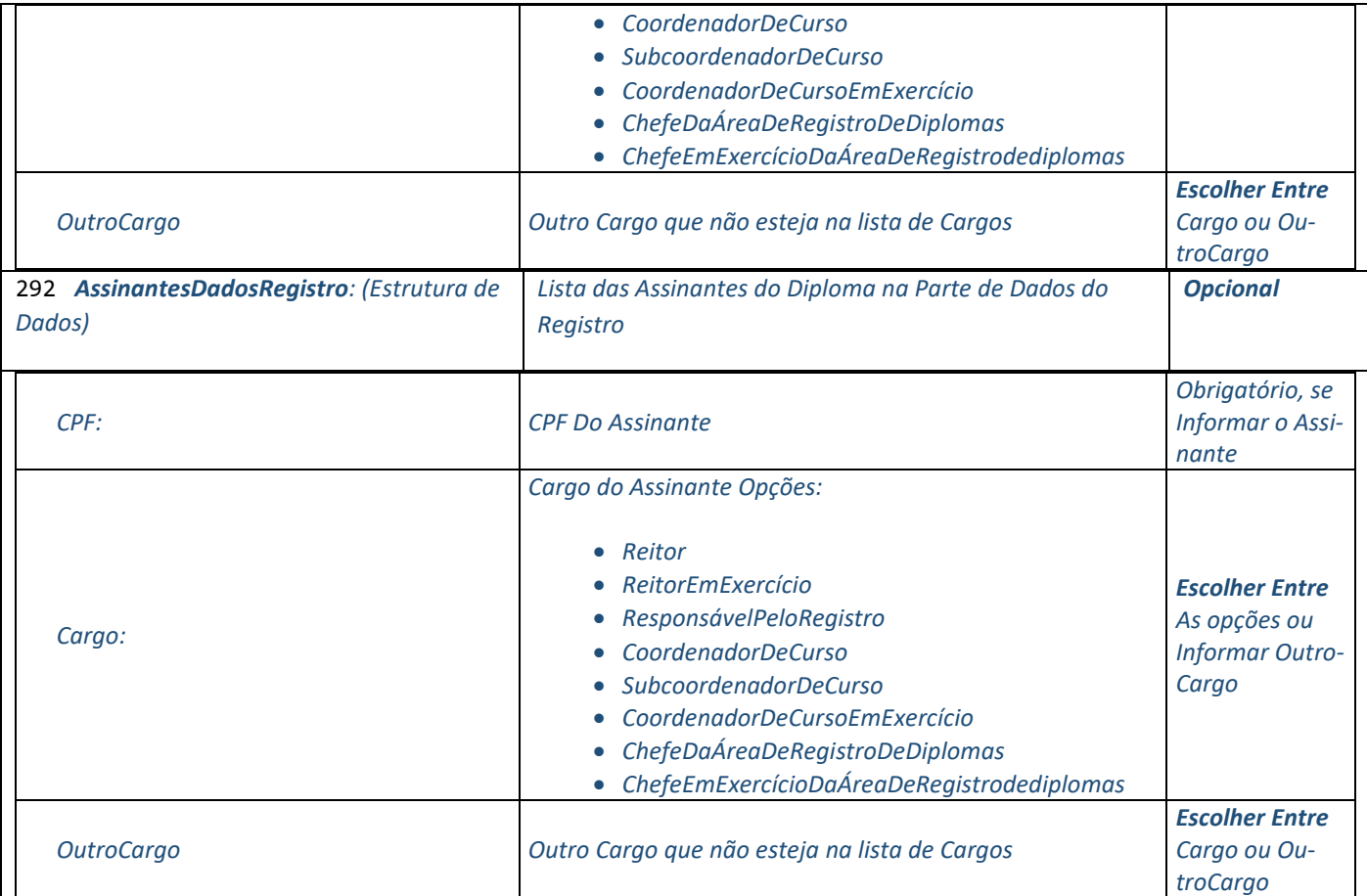

### **4.4. Método: Gravar Diploma Digital (GravarDiplomaDigital)**

#### *AUTENTICAÇÃO:*

- i.1 Cadastro de IP na Aplicação (Só São aceitos Acessos de IPs Cadastrados) ou pode cadastrar um \* para liberar qualquer IP para o cliente
- i.2 Envio da Chave do Cliente(Campo que faz parte do Json de envio) A Chave do cliente será fornecida após o cadastro do cliente no sistema
- i.3 Cadastro de Usuário e Senha para Autenticação

A API usa a autenticação tipo Basic

Authorization: Basic {credenciais em base 64 no formato **usuário**:**senha**}

O [Base 64](https://en.wikipedia.org/wiki/Base64) é um esquema de codificação. O uso do Base 64 se deve ao [padrão MIME.](https://en.wikipedia.org/wiki/MIME)

#### *ENDPOINT*

<<Link Produção ou Homologação>>/GravarDiplomaDigital

#### *ENVIO*

**Anexo 01 – Json de Envio**

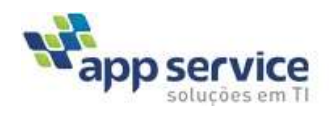

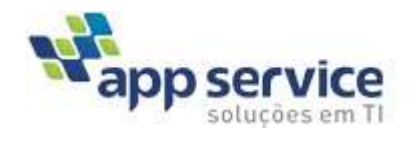

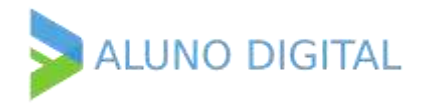

### *RETORNO*

JSON com o Código de Validação gerado.

```
Tipos do RETORNOs
```

```
1 Sucesso:
{
       "Resultado": "SUCESSO",
       "RA": "1524082020",
        "Nome": "Mariana Menezes da Costa Silva",
        "CodValidacao": "495.439.e64a8190261568aeb217f7e854ca461dceb1",
       "IDDiploma": "1234"
}
```

```
2 Erros
```
Estrutura do Erro

```
{
```

```
"Resultado": "ERRO",
        "RA": "1524082020",
        "NOME": "MARIANA MENEZES DA COSTA SILVA",
        "ERROS": 
        [
                {
                        "CAMPO": "CAMPO DO ERRO",
                        "MENSAGEM": "MENSAGEM DE RETORNO"
                }
        ]
}
Exemplo 01
{
        "Resultado": "ERRO",
        "RA": "",
        "Nome": "",
        "Erros": [
                {
                        "Campo": "Dados",
                         "Mensagem": "Dados não enviados!"
                }
        ]
}
Exemplo 02
{
        "Resultado": "ERRO",
        "RA": "",
        "Nome": "",
        "Erros": 
        \Gamma{
                         "Campo": "Acesso",
                        "Mensagem": "ACESSO NÃO AUTORIZADO PARA O IP: 200.195.22.22!"
                }
        ]
}
Exemplo 02
{
        "Resultado": "ERRO",
        "RA": "1524082020",
        "Nome": "Mariana Menezes da Costa Silva",
```
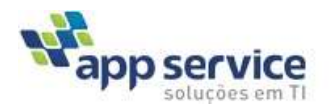

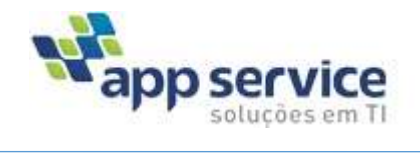

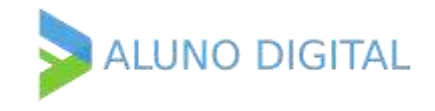

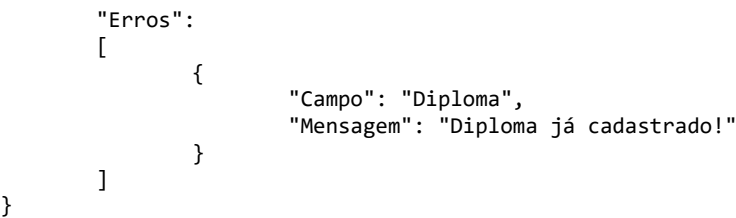

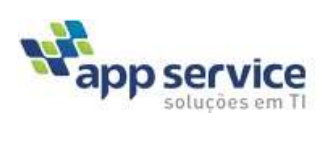

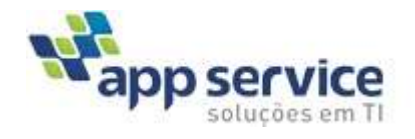

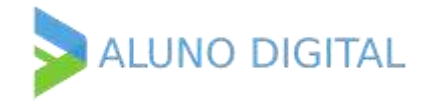

## <span id="page-35-0"></span>**4.2 Método: Consultar Diploma Digital (ConsultarDiploma)**

#### *AUTENTICAÇÃO:*

- i.4 Cadastro de IP na Aplicação (Só São aceitos Acessos de IPs Cadastrados) ou pode cadastrar um \* para liberar qualquer IP para o cliente
- i.5 Envio da Chave do Cliente(Campo que faz parte do Json de envio)
- i.6 Cadastro de Usuário e Senha para Autenticação

A API usa a autenticação tipo Basic

Authorization: Basic {credenciais em base 64 no formato **usuário**:**senha**}

O [Base 64](https://en.wikipedia.org/wiki/Base64) é um esquema de codificação. O uso do Base 64 se deve ao [padrão MIME.](https://en.wikipedia.org/wiki/MIME)

#### *ENDPOINT*

<<Link Produção ou Homologação>>/ConsultarDiploma

#### Parametros*:*

```
Acao: CONSULTARDIPLOMA - Ação da API para criar a pasta do aluno
Cliente: 3743464537484677536a733d - Chave do Cliente(Fornecida pela Tecfy)
AluRA: 123123 - RA do Aluno, se for único
AluNome: Fulano de tal - Nome do Usuário
AluCPF: 99999999999 - CPF do Usuário
CodValidacao: xxx.xxx.xxxx - Código único do Diploma Digital
IDDiploma: 9999 - Código único do Diploma Digital
```
#### *OBS: RA, Nome e CPF tem que ser enviados juntos*

#### *Exemplo do Json de ENVIO*

```
{
        "Acao": "CONSULTARDIPLOMA ",
        "Cliente": "6d677178415164674c55673d",
        "aluRA": "1524082020",
        "aluNome": "Mariana Menezes da Costa Silva",
        "aluCPF": "45678912345",
        "CodValidacao": "495.439.e64a8190261568aeb217f7e854ca461dceb1",
        "IDDiploma": "1234"
}
```
A Consulta pode ser realizada pelo código único da validação do diploma ou pelo ID do Diploma ou o conjunto de chaves (aluRa, aluNome, AluCPF) juntos

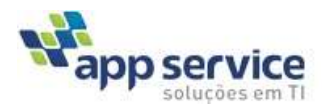

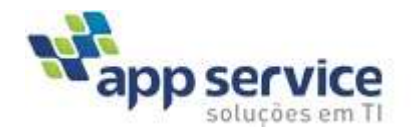

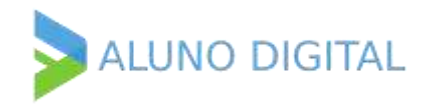

#### *RETORNO*

```
1. Diploma Localizado em finalizado o processo de assinatura
{
        "Resultado": "SUCESSO",
        "RA": "0068009",
        "Nome": "Flavia Amaral Menezes da Costa",
        "CodValidacao": "001.001.2f6ac52b665317182db26d212f2bdeea9a75",
       "IDDiploma": "14829",
       "FluxoAssinatura": "Finalizado",
        "Situacao": "Ativo",
        "UrlRVDD":"<URLEndPoint>/BaixarArquivoDiploma?key=54477644347072376e5749526461384f3972456d37704
       c5a4f512f4439424d467949455268695566774d624e5a44733957794738415375534144756e78682f354a6c32424b2f
       7976676a716b777938704b632b544670624d48722b3152743576",
       "UrlRVHE":"<URLEndPoint>/BaixarArquivoDiploma?key=7a474a6546484a6656357030624f4c324e4a585758453
       93676414e774a6c6a594831574a79713076346d3071752b66776659366f46525468705948677a6c44546661474c4359
        6e50685549336c3230716b434a3136394538792b443668516459",
        "UrlXMLDiploma":"<URLEndPoint>/BaixarArquivoDiploma?key=444f724652685372646436643434787a355a455
       731573076724451434c745a4a6c4850492b4c304c6678534d756443695a526863477858784357566564582f50634845
       424738317462656143725563492b56615536784e3672696336675a6e64515157506e594b383356493d",
        "UrlXMLDocumentacaoAcademica":"<URLEndPoint>/BaixarArquivoDiploma?key=65764636772f36305367337a7
       a7668506237687546493367485970437650456f4e464f733854644d7066717361763378777443646f35527770326957
       5a356d6e39507062655a554f69662f5449326c2b774870726b4e6d6c632b30736259394f666f43543876526f7a72616
       76931777961476b3274773d3d",
        "UrlXMLHistoricoEscolar":"<URLEndPoint>/BaixarArquivoDiploma?key=56575455686643714a363957434833
        5a53715146564947797a5a784374724c47594458584b4f52676e4c79514833596146305a4c777643572f5057546f393
       9564458454778654353583632767647313463576354775661484c5362614d736154524e685a6858534c3079553d",
       "Observacao": ""
}
2. Diploma Localizado em com pendência do envio da documentação acadêmica
{
        "Resultado": "SUCESSO",
       "RA": "1524082020",
       "Nome": "Mariana Menezes da Costa Silva",
        "CodValidacao": "495.439.e64a8190261568aeb217f7e854ca461dceb1",
        "IDDiploma": "1234",
        "FluxoAssinatura": "Pendência Documental",
        "Situacao": "Ativo",
       "UrlRVDD": "",
        "UrlRVHE": "",
        "UrlXMLDiploma": "",
        "UrlXMLDocumentacaoAcademica": "",
        "UrlXMLHistoricoEscolar": ""
        "Observacao": ""
}
3. Diploma Localizado em com pendência do envio da documentação acadêmica
{
        "Resultado": "SUCESSO",
       "RA": "1524082020",
        "Nome": "Mariana Menezes da Costa Silva",
        "CodValidacao": "495.439.e64a8190261568aeb217f7e854ca461dceb1",
        "IDDiploma": "1234",
        "FluxoAssinatura": "Em Assinatura",
        "Situacao": "Ativo",
        "UrlRVDD": "",
       "UrlRVHE": "",
        "UrlXMLDiploma": "",
        "UrlXMLDocumentacaoAcademica": "",
       "UrlXMLHistoricoEscolar": ""
```
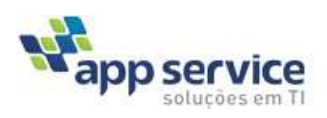

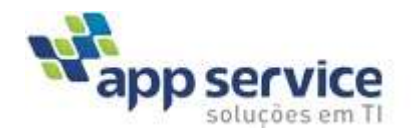

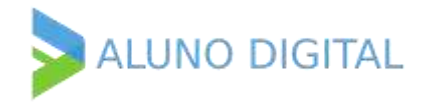

"Observacao": ""

}

Obs:

{

As Urls "UrlRVDD", "UrlXMLDiploma", "UrlXMLDocumentacaoAcademica" são para download dos arquivos XML ou PDF de acordo com o link clicado.

Esses URLs tem um código de segurança que fica ativado por 2hs a partir da realização da consulta.

```
1. Diploma Cancelado
```

```
"Resultado": "SUCESSO",
"RA": "1524082020",
"Nome": "Mariana Menezes da Costa Silva",
"CodValidacao": "495.439.e64a8190261568aeb217f7e854ca461dceb1",
"FluxoAssinatura": "Finalizado",
"IDDiploma": "1234",
"Situacao": "Cancelado",
"UrlRVDD": "",
"UrlRVHE": "",
"UrlXMLDiploma": "",
"UrlXMLDocumentacaoAcademica": "",
"UrlXMLHistoricoEscolar": ""
"Observacao": "Motivo do cancelamento"
```

```
ERROS
```
}

```
Estrutura do Erro
```

```
{
        "Resultado": "ERRO",
        "RA": "1524082020",
        "NOME": "MARIANA MENEZES DA COSTA SILVA",
        "ERROS": 
        \lceil{
                         "CAMPO": "CAMPO DO ERRO",
                         "MENSAGEM": "MENSAGEM DE RETORNO"
                }
        ]
}
```

```
Exemplo 01
```

```
{
        "Resultado": "ERRO",
        "RA": "",
        "Nome": "",
        "Erros": [
                {
                        "Campo": "Dados",
                        "Mensagem": "Dados não enviados!"
                }
        ]
}
Exemplo 02
{
        "Resultado": "ERRO",
        "RA": "",
        "Nome": "",
        "Erros": [
               {
```
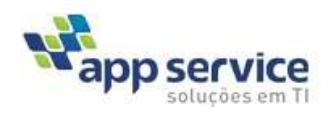

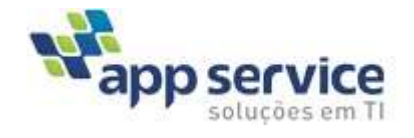

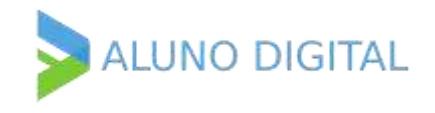

```
"Campo": "Cliente",
                        "Mensagem": "Chave do cliente Inválida!"
                }
        ]
}
Exemplo 03
{
        "Resultado": "ERRO",
        "RA": "",
        "Nome": "",
        "Erros": 
        \lceil{
                        "Campo": "Acesso",
                        "Mensagem": "ACESSO NÃO AUTORIZADO PARA O IP: 200.195.22.22!"
                }
        ]
}
Exemplo 04
{
        "Resultado": "ERRO",
        "RA": "1524082020",
        "Nome": "Mariana Menezes da Costa Silva",
        "Erros": [
                {
                        "Campo": "Diploma",
                        "Mensagem": "Diploma não Localizado!"
                }
        ]
```
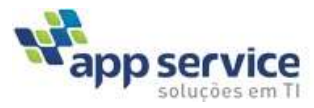

}

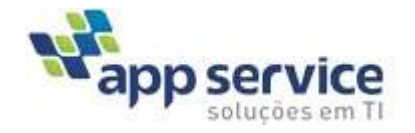

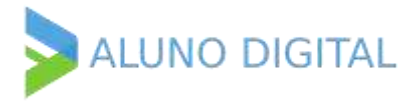

# <span id="page-39-0"></span>**4.3 Método: Gravar Documentação Acadêmica do Diploma Digital (GravarDocAcademica)**

#### *AUTENTICAÇÃO:*

i.1 Cadastro de IP na Aplicação (Só São aceitos Acessos de IPs Cadastrados) ou pode cadastrar um \* para liberar qualquer IP para o cliente

- i.2 Envio da Chave do Cliente(Campo que faz parte do Json de envio)
- i.3 Cadastro de Usuário e Senha para Autenticação

A API usa a autenticação tipo Basic

Authorization: Basic {credenciais em base 64 no formato **usuário**:**senha**}

O [Base 64](https://en.wikipedia.org/wiki/Base64) é um esquema de codificação. O uso do Base 64 se deve ao [padrão MIME.](https://en.wikipedia.org/wiki/MIME)

#### *ENDPOINT*

<<Link Produção ou Homologação>>/GravarDocAcademica

#### Parâmetros*:*

**Acao**: GRAVARDOCACADEMICA - Ação da API para criar a pasta do aluno **Cliente**: 3743464537484677536a733d - Chave do Cliente(Fornecida pela Tecfy) **CodValidacao**: xxx.xxx.xxxx - Código único do Diploma Digital **IDDiploma**: 9999 – ID único do Diploma Digital **Documento**: Base64 do documento no formato PDF/A **Classificacao**: Classificação da Documentação Acadêmica (Conforme Lista de Tipos) **Observacao**: Observação do documento (quando houver), caso não tenha passar vazio = ""

#### **Tipo documentação associada**

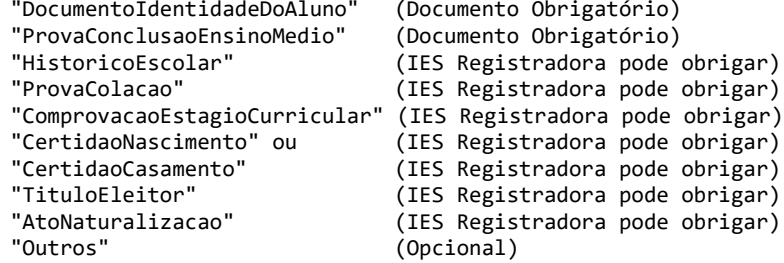

#### *EXEMPLO DO JSON DE ENVIO*

```
"Acao": "GRAVARDOCACADEMICA",
"Cliente": "6d677178415164674c55673d",
"CodValidacao": "495.439.e64a8190261568aeb217f7e854ca461dceb1",
"IDDiploma": "1234",
"Documento": "Base64 do documento no formato PDF/A",
"Classificacao": "DocumentoIdentidadeDoAluno",
"Observacao": ""
```

```
}
```
{

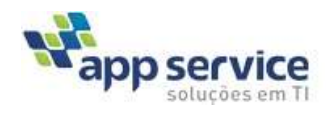

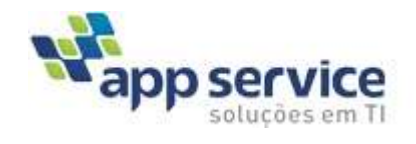

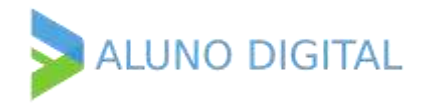

#### *RETORNO*

```
{
        "Resultado": "SUCESSO",
        "RA": "1524082020",
        "Nome": "Mariana Menezes da Costa Silva",
        "CodValidacao": "495.439.e64a8190261568aeb217f7e854ca461dceb1",
        "Documento": "DocumentoIdentidadeDoAluno gravado com sucesso."
}
```
#### *ERROS*

```
Estrutura do Erro
```

```
{
        "Resultado": "ERRO",
        "RA": "1524082020",
        "NOME": "MARIANA MENEZES DA COSTA SILVA",
        "ERROS": 
        [
                {
                        "CAMPO": "CAMPO DO ERRO",
                        "MENSAGEM": "MENSAGEM DE RETORNO"
                }
        ]
}
```

```
Exemplo 01
```

```
{
        "Resultado": "ERRO",
        "RA": "",
        "Nome": "",
        "Erros": [
                {
                        "Campo": "Dados",
                        "Mensagem": "Dados não enviados!"
                }
        ]
}
Exemplo 02
{
        "Resultado": "ERRO",
        "RA": "",
        "Nome": "",
        "Erros": [
                {
                        "Campo": "Cliente",
                        "Mensagem": "Chave do cliente Inválida!"
                }
        ]
}
Exemplo 03
{
        "Resultado": "ERRO",
        "RA": "",
        "Nome": "",
        "Erros": 
        [
                {
```
"Campo": "Acesso",

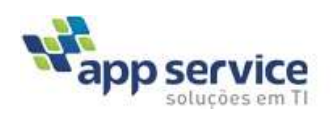

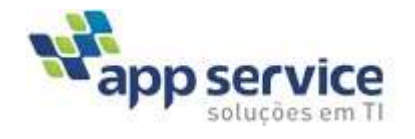

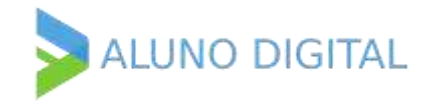

```
"Mensagem": "ACESSO NÃO AUTORIZADO PARA O IP: 200.195.22.22!"
                }
        ]
}
Exemplo 04
{
        "Resultado": "ERRO",
        "RA": "1524082020",
        "Nome": "Mariana Menezes da Costa Silva",
        "Erros": [
               {
                        "Campo": "Diploma",
                        "Mensagem": "Diploma não Localizado!"
                }
        ]
}
Exemplo 05
{
        "Resultado": "ERRO",
        "RA": "",
        "Nome": "",
        "Erros": [
               {
                        "Campo": "Diploma",
                        "Mensagem": "Diploma já iniciado o processo de assinatura e não pode se 
                        alterado!"
                }
        ]
}
Exemplo 06
{
        "Resultado": "ERRO",
        "RA": "1524082020",
        "Nome": "Mariana Menezes da Costa Silva",
        "Erros": [
               {
                        "Campo": "Documento",
                        "Mensagem": "Documento DocumentoIdentidadeDoAluno não é um PDF/A válido!"
               }
        ]
}
```
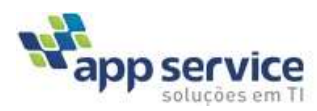

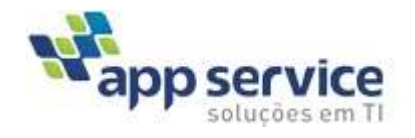

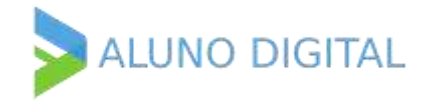

## <span id="page-42-0"></span>**4.4 Método: Cancelar Diploma Digital (CancelarDiploma)**

#### *AUTENTICAÇÃO:*

Cadastro de IP na Aplicação (Só São aceitos Acessos de IPs Cadastrados) ou pode cadastrar um \* para liberar qualquer IP para o cliente

- i.1 Envio da Chave do Cliente(Campo que faz parte do Json de envio)
- i.2 Cadastro de Usuário e Senha para Autenticação

A API usa a autenticação tipo Basic

Authorization: Basic {credenciais em base 64 no formato **usuário**:**senha**}

O [Base 64](https://en.wikipedia.org/wiki/Base64) é um esquema de codificação. O uso do Base 64 se deve ao [padrão MIME.](https://en.wikipedia.org/wiki/MIME)

#### *ENDPOINT*

<<Link Produção ou Homologação>>/CancelarDiploma

#### Parâmetros*:*

```
Cliente: 3743464537484677536a733d - Chave do Cliente (Chave Fornecida)
CodValidacao: xxx.xxx.xxxx - Código único do Diploma Digital
IDDiploma: "9999",
```
 **MotivoCancelamento:** " \* Lista de Opção"  **AnotacaoAnulacao:** Descrição de Anotações do Cancelamento do Diploma

#### *\*Lista de Opções do Cancelamento*

*"Erro de Fato", "Erro de Direito", "Decisão Judicial", "Reemissão para Complemento de Informação" "Reemissão para Inclusão de Habilitação" "Reemissão para Anotação de Registro"*

A Consulta pode ser feita pela chave do diploma "**CodValidacao**" do ID do Diploma "**IDDiploma**"

#### *EXEMPLO DO JSON DE ENVIO*

```
{
   "Cliente": "Hash Fornecido ao Cliente",
   "CodValidacao": "Código de validação",
   "IDDiploma": "1234",
   "MotivoCancelamento": "Motivo do cancelamento"
}
```
#### *RETORNO*

{

"RA": "RA",

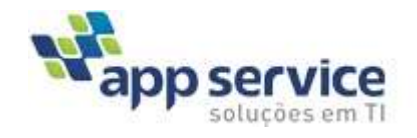

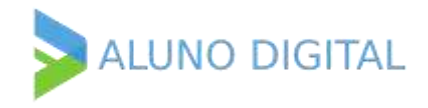

```
 "Nome": "Nome",
 "CodValidacao": "Código de validação",
    "IDDiploma": "ID Do Diploma",
    "FluxoAssinatura": "Estado do fluxo da assinatura",
    "Situacao": "Situação do diploma"
```
### *ERROS*

}

```
Estrutura do Erro
{
        "Resultado": "ERRO",
        "RA": "1524082020",
        "NOME": "MARIANA MENEZES DA COSTA SILVA",
        "ERROS": 
        \lceil{
                        "CAMPO": "CAMPO DO ERRO",
                        "MENSAGEM": "MENSAGEM DE RETORNO"
                }
        ]
}
Exemplo 01
{
        "Resultado": "ERRO",
        "RA": "",
        "Nome": "",
        "Erros": [
                {
                        "Campo": "Dados",
                        "Mensagem": "Dados não enviados!"
                }
        ]
}
Exemplo 02
{
        "Resultado": "ERRO",
        "RA": "",
        "Nome": "",
        "Erros": [
                {
                        "Campo": "Cliente",
                        "Mensagem": "Chave do cliente Inválida!"
                }
        ]
}
Exemplo 03
{
        "Resultado": "ERRO",
        "RA": "",
        "Nome": "",
        "Erros": 
        [
                {
                        "Campo": "Acesso",
                        "Mensagem": "ACESSO NÃO AUTORIZADO PARA O IP: 200.195.22.22!"
                }
        ]
```
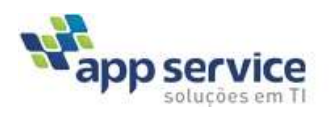

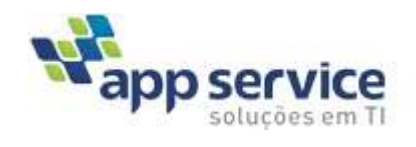

<span id="page-44-1"></span>{

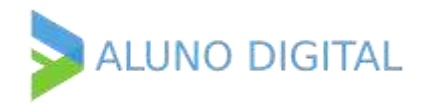

```
}
Exemplo 04
{
        "Resultado": "ERRO",
        "RA": "1524082020",
        "Nome": "Mariana Menezes da Costa Silva",
        "Erros": [
               {
                        "Campo": "Diploma",
                        "Mensagem": "Diploma não Localizado!"
                }
        ]
}
```
## <span id="page-44-0"></span>**Anexo 01 – Exemplo Json de Envio do Diploma Versão 1.05**

```
"Acao": "GRAVARDIPLOMADIGITAL",
"Cliente": "6d677178415164674c55673d",
"aluRa": "9364038",
"AluNome": "Julia Alice Menezes da Costa",
"aluNomeSocial": "",
"aluSexo": "F",
"aluNacionalidade": "Brasil",
"aluNatCodMunicipio": "5300108",
"aluNatNomeMunicipio": "Brasília",
"AluNatUF": "DF",
"aluNatEstrangeiro": "",
"aluCPF": "81949364038",
"aluRgNumero": "7918",
"aluRgOrgaoExpedidor": "SSP",
"aluRgUF": "DF",
"aluSubsRgTipo": "",
"aluSubsRgId": "",
"aluDataNasc": "1976/11/17",
"aluDataConclusao": "10/12/2021",
"curNomeCurso": "SISTEMAS DE INFORMAÇÃO",
"curCodCurso": "14223",
, כ∠ב+1, ... כשבא השבו...<br>"curNumeroProcesso": "<br>"
"curTipoProcesso": "",
, curDataCadastro": "",<br><mark>"curDataCadastro": "",</mark>
"curDataProtocolo": "",
"curModalidade": "Presencial",
"curTituloConferido": "Tecnólogo",
"curOutroTituloConferido": "",
"curGrauConferido": "Tecnólogo",
"curEndLogradouro": "Rua 18 Sul Lote 16 apto",
"curEndNumero": "S/N",
"curEndComplemento": "Resid Ilha Bonita",
"curEndBairro": "Aguas Claras",
"curEndCodMunicipio": "5300108",
"curEndNomeMunicipio": "Brasília",
"curEndUF": "DF",
"curEndEstrangeiro": "",
"curEndCEP": "71940540",
"curPoloNome": "",
"curPoloEndLogradouro": "",
"curPoloEndNumero": "",
"curPoloEndComplemento": "",
"curPoloEndBairro": "",
"curPoloEndCodMunicipio": "",
"curPoloEndNomeMunicipio": "",
"curPoloEndUF": "DF",
"curPoloEndEstrangeiro": "",
"curPoloEndCEP": "",
"curPoloCodMec": "",
```
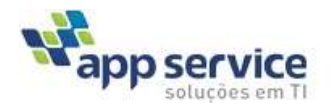

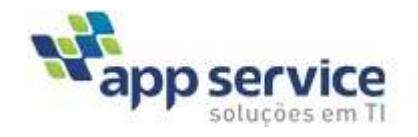

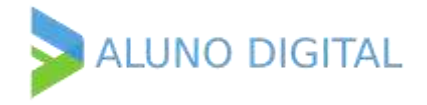

"curAutTipo": "Decreto", "curAutNumero": "15442", "curAutData": "07/01/1982", "curAutVeiculoPublicacao": "Jornal", "curAutDataPublicacao": "07/12/2020", "curAutSecaoPublicacao": "10", "curAutPaginaPublicacao": "1", "curAutNumeroDou": "54", "curAutNumeroProcesso": "", "curAutTipoProcesso": "", "curAutDataCadastro": "", "curAutDataProtocolo": "", "curRecTipo": "Portaria", "curRecNumero": "201929565C", "curRecData": "07/01/1982", "curRecVeiculoPublicacao": "Jornal 2", "curRecDataPublicacao": "15/05/2021", "curRecSecaoPublicacao": "7", "curRecPaginaPublicacao": "2", "curRecNumeroDou": "662", "curRecNumeroProcesso": "", "curRecTipoProcesso": "", "curRecDataCadastro": "", "curRecDataProtocolo": "", "curRenRecTipo": "Resolução", "curRenRecNumero": "1544", "curRenRecData": "12/01/2020", "curRenRecVeiculoPublicacao": "DOU", "curRenRecDataPublicacao": "13/01/2022", "curRenRecSecaoPublicacao": "10", "curRenRecPaginaPublicacao": "22", "curRenRecNumeroDou": "125", "curRenRecNumeroProcesso": "", "curRenRecTipoProcesso": "", "curRenRecDataCadastro": "", "curRenRecDataProtocolo": "", "curCargaHorCurso": "4200", "curCargaHorCursoHoraRelogio": "" "curCargaHorCurIntegralizada": "530", "curCargaHorCurIntegralizadaHoraRelogio": "", "curIngData": "01/01/2020", "curFormaAcesso": "Vestibular", "curDataConclusao": "20/08/2021", "iesEmiNome": "Faculdade AppService", "iesEmiCodigoMEC": "001", "iesEmiCNPJ": "18775558000104", "iesEmiEndLogradouro": "Eqn 707 907 Conjunto C", "iesEmiEndNumero": "s/n", "iesEmiEndComplemento": "", "iesEmiEndBairro": "Asa Norte", "iesEmiEndCodMunicipio": "5300108", "iesEmiEndNomeMunicipio": "Brasília", "iesEmiEndUF": "DF", "iesEmiEndEstrangeiro": "", "iesEmiEndCEP": "70790075", "iesEmiCredTipo": "LeiFederal", "iesEmiCredNumero": "3849", "iesEmiCredData": "18/12/1960", "iesEmiCredVeiculoPublicacao": "D.O.U", "iesEmiCredDataPublicacao": "21/12/1960", "iesEmiCredSecaoPublicacao": "1", "iesEmiCredPaginaPublicacao": "16173", "iesEmiCredNumeroDou": "125", "iesEmiCredNumeroProcesso": "", "iesEmiCredTipoProcesso": "", || columber europortocesso": "",<br>| iesEmiCredDataCadastro": "".<br>| i "iesEmiCredDataProtocolo": "", "iesEmiRecTipo": "Portaria",

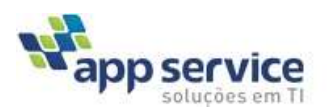

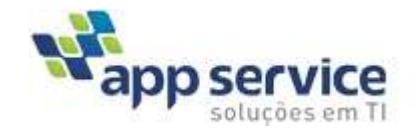

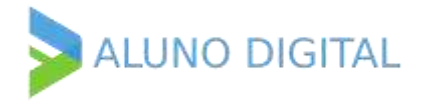

"iesEmiRecNumero": "134C", "iesEmiRecData": "27/02/2013", "iesEmiRecVeiculoPublicacao": "DOU", "iesEmiRecDataPublicacao": "28/02/2013", "iesEmiRecSecaoPublicacao": "1", "iesEmiRecPaginaPublicacao": "32", "iesEmiRecNumeroDou": "654", "iesEmiRecNumeroProcesso": "", "iesEmiRecTipoProcesso": "", "iesEmiRecDataCadastro": "", "iesEmiRecDataProtocolo": "", "iesEmiRenRecTipo": "RESOLUCAO", "iesEmiRenRecNumero": "654CA", "iesEmiRenRecData": "12/05/2019", "iesEmiRenRecVeiculoPublicacao": "Livro de Tiragem", "iesEmiRenRecDataPublicacao": "12/01/2021", "iesEmiRenRecSecaoPublicacao": "23", "iesEmiRenRecPaginaPublicacao": "1", "iesEmiRenRecNumeroDou": "", "iesEmiRenRecNumeroProcesso": "", "iesEmiRenRecTipoProcesso": "", -communeunecTiporrocesso": "",<br>"iesEmiRenRecDataCadastro": "",<br>"iesE := -"iesEmiRenRecDataProtocolo": "", "iesEmiManRazaoSocial": "Universidade AppService", "iesEmiManCNPJ": "18775558000104", "iesEmiManEndLogradouro": "Eqn 707 907 Conjunto C", "iesEmiManEndNumero": "s/n", "iesEmiManEndComplemento": " "iesEmiManEndBairro": "Asa Norte", "iesEmiManEndCodMunicipio": "4205407", "iesEmiManEndNomeMunicipio": "Brasília", "iesEmiManEndUF": "DF", "iesEmiManEndEstrangeiro": "", "iesEmiManEndCEP": "70790075", "iesNomePTA": "", "iesCodigoMECPTA": "", "iesCNPJPTA": "", "iesEndLogradouroPTA": "", "iesEndNumeroPTA": "", "iesEndComplementoPTA": "", "iesEndBairroPTA": "", "iesEndCodMunicipioPTA": "", "iesEndNomeMunicipioPTA": "", "iesEndUFPTA": "", "iesEndCEPPTA": " "iesDescTipoPTA": "", "iesDescNumeroPTA": "", "iesDescDataPTA": "", "iesDescVeiculoPublicacaoPTA": "", "iesDescDataPublicacaoPTA": "", espesses delivered and in :<br>"iesDescSecaoPublicacaoPTA": "" "iesDescPaginaPublicacaoPTA": "", "iesDescNumeroDouPTA": "", "iesRegNome": "Universidade AppService", "iesRegCodigoMEC": "001", "iesRegCNPJ": "18775558000104" "iesRegEndLogradouro": "Eqn 707 907 Conjunto C", "iesRegEndNumero": "s/n", "iesRegEndComplemento": "" "iesRegEndBairro": "Brasília", "iesRegEndCodMunicipio": "4205407", "iesRegEndNomeMunicipio": "Brasília", "iesRegEndUF": "DF", "iesRegEndEstrangeiro": "", "iesRegEndCEP": "70790075", "iesRegCredTipo": "LeiFederal", "iesRegCredNumero": "3849", "iesRegCredData": "18/12/1960",

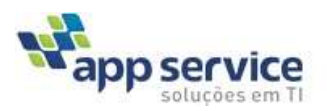

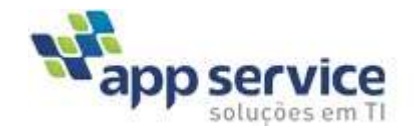

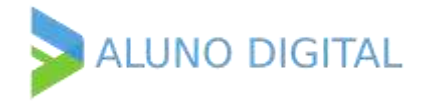

"iesRegCredVeiculoPublicacao": "", "iesRegCredDataPublicacao": "21/12/1960", "iesRegCredSecaoPublicacao": "1", "iesRegCredPaginaPublicacao": "16173", "iesRegCredNumeroDou": "", "iesRegCredNumeroProcesso": "", "iesRegCredTipoProcesso": "", "iesRegCredDataCadastro": "", "iesRegCredDataProtocolo": "", "iesRegRecTipo": "Portaria", "iesRegRecNumero": "134", "iesRegRecData": "27/02/2013", "iesRegRecVeiculoPublicacao": "D.O.U", "iesRegRecDataPublicacao": "28/12/2013", "iesRegRecSecaoPublicacao": "1", "iesRegRecPaginaPublicacao": "32", "iesRegRecNumeroDou": "", "iesRegRecNumeroProcesso": "", "iesRegRecTipoProcesso": "", "iesRegRecDataCadastro": "", "iesRegRecDataProtocolo": "", "iesRegRenRecTipo": "", "iesRegRenRecNumero": "", "iesRegRenRecData": "", "iesRegRenRecVeiculoPublicacao": "", "iesRegRenRecDataPublicacao": "", "iesRegRenRecSecaoPublicacao": "", "iesRegRenRecPaginaPublicacao": "", "iesRegRenRecNumeroDou": "", "iesRegRenRecNumeroProcesso": "", "iesRegRenRecTipoProcesso": "", "iesRegRenRecDataCadastro": "", esRegRenRecDataCadastro :<br>"iesRegRenRecDataProtocolo": "", "iesAutoRegistroTipo": "", "iesAutoRegistroNumero": "", "iesAutoRegistroData": "", "iesAutoRegistroVeiculoPublicacao": "", "iesAutoRegistroDataPublicacao": "", "iesAutoRegistroSecaoPublicacao": "", "iesAutoRegistroPaginaPublicacao": "", "iesAutoRegistroNumeroDou": "", "iesRegManRazaoSocial": "Universidade AppService", "iesRegManCNPJ": "18775558000104", "iesRegManEndLogradouro": "Eqn 707 907 Conjunto C", "iesRegManEndNumero": "s/n", "iesRegManEndComplemento": "", "iesRegManEndBairro": "Brasília", "iesRegManEndCodMunicipio": "4205407", "iesRegManEndNomeMunicipio": "Brasília", "iesRegManEndUF": "DF", "iesRegManEndEstrangeiro": "", "iesRegManEndCEP": "70790075", "dipLivroRegistro": "01/2022", "dipflsDiploma": "1", "dipNrDiploma": "123", "dipDiplomaNumeroRegistro": "", "dipNrProcessoSolicitacao": "123123", "dipDataColacaoGrau": "15/12/2021", "dipDataExpedicaoDiploma": "18/10/2022", "dipDataRegistroDiploma": "05/07/2022", "dipRespRegistroNome": "Edes Gomes da Costa", "dipRespRegistroCPF": "81540574172", "dipRespRegistroMatricula": "123123", "aluPeriodoLetivo": "2022/01", "terNome": "Edes Gomes da Costa", "terCPF": "03265224171", "terCargo": "Secretário Acadêmico", "terAtoDesignacao": "",

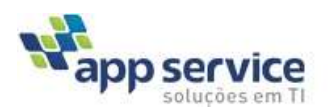

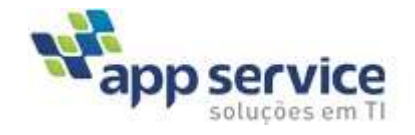

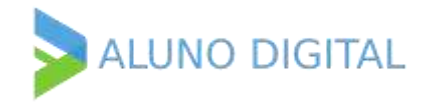

```
"aluEmail": "edesgomes@gmail.com",
"aluTelefone": "61985447888",
"dipInformacoesAdicionais": "1º Via",
"IesUnidadeAcademica": "Centra de Ciências Biológicas",
"IesApostila": "",
"IesTemplateDiploma": "CCBS",
"IesTemplateHistorico": "",
"dipSegundaViaDiplomaSemHistorico ": "NAO",
"dipEmissaoDecisaoJudicial": "NAO",
"dipNumeroProcessoJudicial": "",
"dipNomeJuiz": "",
"dipDecisao": "",
"dipDeclaracoesAcercaProcesso": "",
"hisCodigoCurriculo": "CD001002",
"hisDataEmissao": "18/08/2022",
"hisInformacoesAdicionais": "",
"aluSituacaoAluno": "Formado",
"Enfase": "",
"Enade": [
       {
                "aluSituacaoENADE": "NaoHabilitado",
                "aluCondicaoENADE": "Ingressante",
               "aluENADENaoHabilitado": "NaoHabilitadoaoEnadeCalendariodoCicloAvaliativo",
                "aluAnoEdicaoENADE": "2020",
                "aluSituacaoENADEOutro": ""
       }
],
"Filiacao": [
       {
                "aluGenitorNome": "Maria Jose da Silva",
                "aluGenitorNomeSocial": "",
               "aluGenitorSexo": "F"
       }
],
"Estagio": [
       {
                "CodigoUnidadeCurricular": "EST01",
                "Descricao": "Estágio sobre Tecnologia",
                "DataInicio": "10/10/2022",
               "DataFim": "10/12/2022",
               "CargaHorariaEmHoraRelogio": "10,00",
               "ConcedenteRazaoSocial": "",
                "ConcedenteNomeFantasia": ""
               "ConcedenteCNPJ": "",
                "Etiqueta": "",
               "Docentes": [
                       {
                                "docDocenteNome": "Alberto Amaral Ferreira",
                               "docDocenteTitulacao": "Graduação",
                                "docDocenteLattes": "",
                                "docDocenteCPF": ""
                       }
               ]
       }
],
"AtividadesComplementares": [
       {
               "CodigoAtividadeComplementar": "AT10-10",
                "DataInicio": "15/10/2022",
                "DataFim": "10/10/2022",
                "DataRegistro": "",
                "TipoAtividadeComplementar": "Seminário",
               "Descricao": "Seminário sobre Tecnologia",
                "CargaHorariaEmHoraRelogio": "10,00",
               "Etiqueta": "",
                "Docentes": [
                       {
                                "docDocenteNome": "Alberto Amaral Ferreira",
```
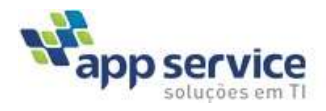

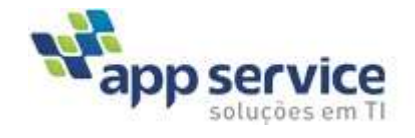

],

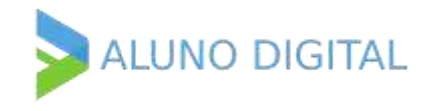

```
"docDocenteTitulacao": "Graduação",
                                "docDocenteLattes": "",
                                "docDocenteCPF": ""
                       }
               ]
       }
"disciplinasCursadas": [
       {
               "hisCodigoDisciplina": "60-614",
                "hisDisciplina": "DIREITO CIVIL I - D",
                "hisPeriodo": "2017/1",
               "hisCargaHoraria": "60",
               "hisEtiqueta": "ob",
                "hisCargaHorariaHoraRelogio": "",
                "hisNota": "9.0",
                "hisNotaAteCem": "",
                "hisSituacao": "Aprovado",
                "hisFormaIntegralizacao": "Cursado",
                "hisConceito": "",
               "hisConceitoEspecificoDoCurso": "",
               "hisConceitoRM": "",
               "docentes": [
                       {
                                "docDocenteNome": "Luana Maíra Moura de Almeida",
                                "docDocenteTitulacao": "Mestrado",
                                "docDocenteLattes": "",
                                "docDocenteCPF": ""
                       }
               ]
        },
        {
                "hisCodigoDisciplina": "60-610",
                "hisDisciplina": "INTRODUÇÃO AO DIREITO I - D",
                "hisPeriodo": "2017/1",
                "hisCargaHoraria": "60",
                "hisEtiqueta": "ob",
                "hisCargaHorariaHoraRelogio": "",
                "hisNota": "9.1",
                "hisNotaAteCem": "",
               "hisSituacao": "Aprovado",
               "hisFormaIntegralizacao": "Cursado",
               "hisConceito": "",
                "hisConceitoEspecificoDoCurso": "",
               "hisConceitoRM": "",
               "docentes": [
                       {
                                "docDocenteNome": "João Martins Bertaso",
                                "docDocenteTitulacao": "Doutorado",
                                "docDocenteLattes": "",
                                "docDocenteCPF": ""
                       }
               ]
       },
       \overline{\mathbf{f}}"hisCodigoDisciplina": "60-611",
                "hisDisciplina": "CIÊNCIA POLÍTICA ",
                "hisPeriodo": "2017/1",
               "hisCargaHoraria": "60",
                "hisCargaHorariaHoraRelogio": "",
                "hisNota": "8.9",
                "hisNotaAteCem": "",
                "hisSituacao": "Aprovado",
                "hisFormaIntegralizacao": "Cursado",
                "hisConceito": "",
                "hisConceitoEspecificoDoCurso": "",
               "hisConceitoRM": "",
                "docentes": [
```
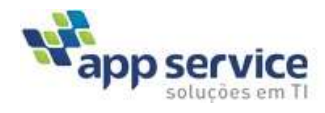

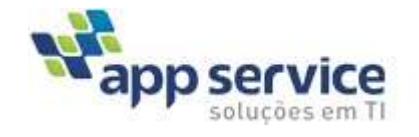

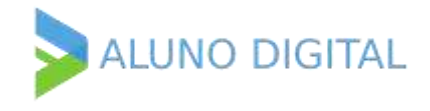

```
{
                                "docDocenteNome": " João Martins Bertaso",
                                "docDocenteTitulacao": "Doutorado",
                                "docDocenteLattes": "",
                                "docDocenteCPF": ""
                        }
                ]
       }
],
"AssinantesDadosDiploma": [
       {
                "CPF": "12345678945",
                "Cargo": "Reitor",
                "OutroCargo": ""
       }
],
"AssinantesDadosRegistro": [
       {
                "CPF": "45678912345",
                "Cargo": "CoordenadorDeCurso",
                "OutroCargo": ""
       }
],
"Habilitacoes": [
       {
                "curNomeHabilitacao": "Biologia",
                "curDataHabilitacao": "10/04/2022"
       }
]
```
## **Geração do Código de Validação**

}

O código de localização do diploma digital deve ser composto por uma chave compostas pelos caracteres a-f e 0-9.

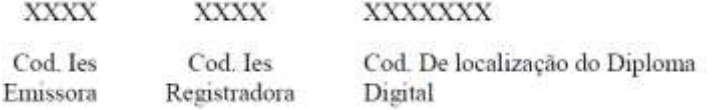

A geração do código de localização do diploma digital deve ser feita através de, no mínimo, os primeiros 12 caracteres do hash calculado pelo algoritmo SHA256 gerado a partir da concatenação do CPF do diplomado com o CNPJ da emissora, bem como com os dados de registro do diploma, segundo a seguinte regra:

#### **hash(CPF||CodigoCursoEMEC||IesEmissora\_CNPJ||IesRegistradora\_CNPJ||LivroRegistro||NumeroFolhaDoDiploma||NumeroSequenciaDoDiploma)**

Caso a IES Registradora utilize a tag NumeroRegistro ao invés das tags NumeroFolhaDoDiploma e NumeroSequencia-DoDiploma código de localização do diploma digital deve ser feita segundo a seguinte regra:

#### **hash(CPF||CodigoCursoEMEC||IesEmissora\_CNPJ||IesRegistradora\_CNPJ||LivroRegistro||NumeroRegistro)**

#### Ex: **987.439.40920f41439ac865df448d036d025792860d**

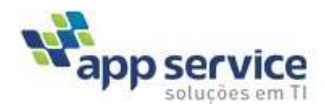